République Algérienne Démocratique et Populaire

Ministère de l'Enseignement Supérieure et de la Recherche Scientifique

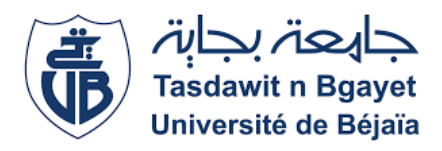

Université Abderrahmane MIRA de BEJAIA

Faculté de Technologie

Département Génie Mécanique

# **Mémoire de fin d'étude**

En vue d'obtention du diplôme de Master en Génie Mécanique

Spécialité : Fabrication Mécanique et Productique

## **THEME**

# **ETUDE ET CONCEPTION D'UN CHASSIS D'UN GROUPE ELECROGENE 1000 KVA**

**Réalisé par Encadré par** 

Mr. HIDJER ABDELMOUMEN Mr. BELAMRI ABDELATIF

Mr. MOULOUA YOUNES

Mr. TIGRINE Yougourthen

**Présenté devant le jury :**

Mr. OURARI Président

Mr. METHIA Examinateur

Promotion 2021 /2022

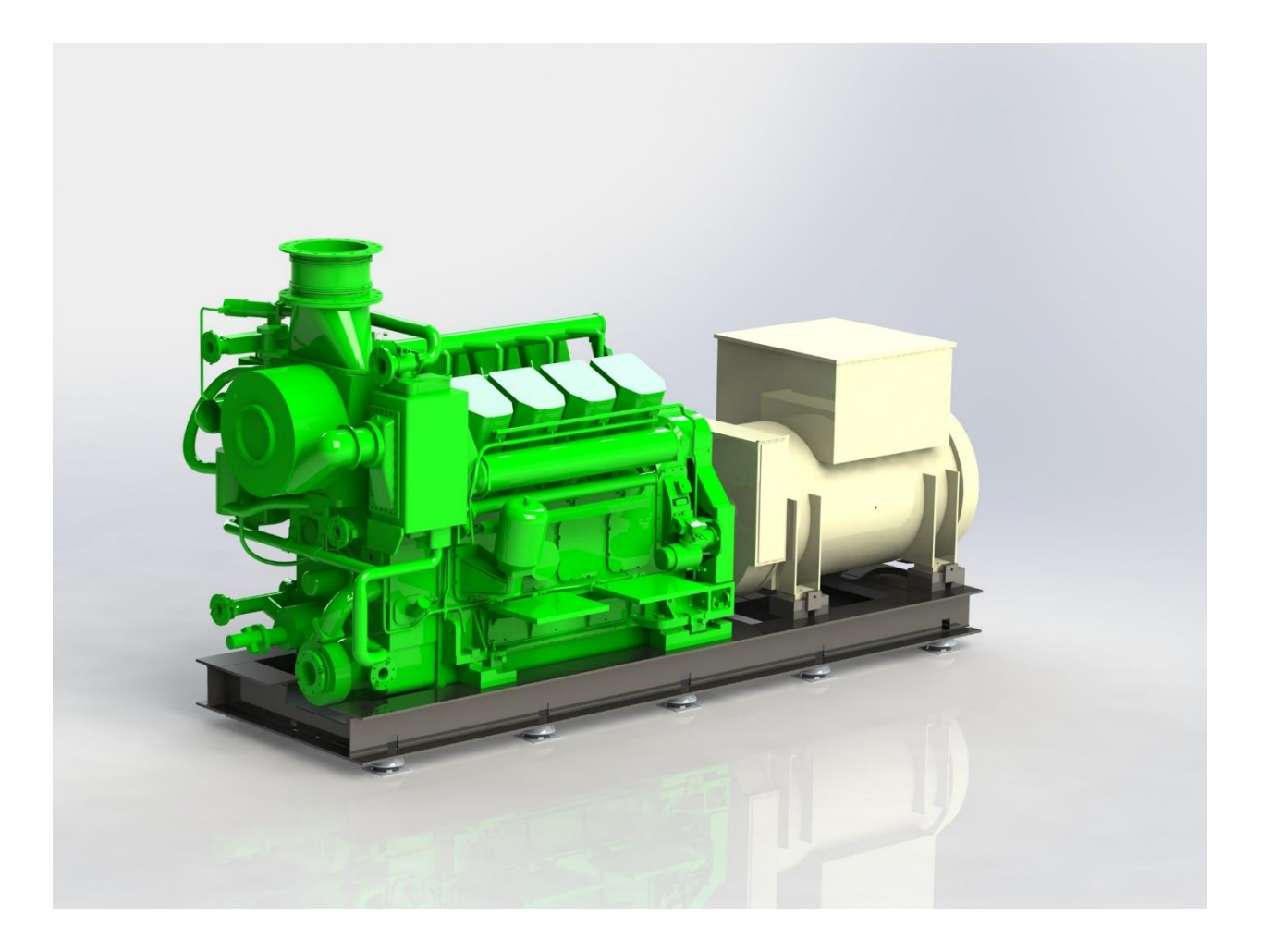

# **Groupe éléctrogene**

# *Remerciements*

*On remercie Dieu le tout puissant de nous avoir donné la santé et la volonté d'entamer et de terminer ce mémoire.*

*Tout d'abord, ce travail ne serait pas aussi riche et n'aurait pas pu avoir le jour sans l'aide et l'encadrement de Mr BELAMRI Abdelatif*, *on le remercie pour la qualité de son encadrement exceptionnel, pour sa patience, sa rigueur et sa disponibilité durant notre préparation de ce mémoire. Notre remerciement s'adresse à Mr TIGRINE Yougourthen pour son aide pratique et son soutien moral et ses encouragements. Notre remerciement s'adresse également à tous nos professeurs pour leurs générosités et la grande patience dont ils ont su faire preuve malgré leurs charges académiques professionnelles.*

*Merci également à tous ceux qui ont participé de près ou de loin à ce travail, qu'ils trouvent ici notre profonde reconnaissance.*

*Enfin nos remerciements sont adressés plus particulièrement à nos familles et nos amis(es) qui ont su nous soutenir, nous encourager, nous aider tout au long des années.*

*Merci à tous.*

# *Dédicaces*

*Je dédie ce modeste travail a :*

*A mes chers parents, pour tous leurs sacrifices, leur amour, leur tendresse, leur soutien et leurs prières tout au long de mes études,*

*A mes adorables sœurs « Zahra » et « Fatiha » pour leurs encouragements permanents,*

*A mes chers frère « Mourad » « Boussaâd » « Saleh » « Mokran » « Boudjemaa » « Anis ». Pour leur appui et leur soutien,*

*Sans oublier mon neveu « mayas » le petit de la famille* 

*A tous mes amis sans exception qui m'ont toujours encouragé.au nom de l'amitié qui nous réunit et au nom de nos souvenirs inoubliables*

*A mon cher binôme « Younes » et a toute sa famille*

*A toute la promotion génie mécanique 2022-2023*

*Que ce travail soit l'accomplissement de vos vœux tant allégués, et le fuit de votre soutien infaillible,*

*Merci d'être toujours là pour moi.*

*Abdelmoumen* 

# *Dédicaces*

*Je dédie ce modeste travail a :*

*A mes chers parents, pour tous leurs sacrifices, leur amour, leur tendresse, leur soutien et leurs prières tout au long de mes études, A mon adorable sœur « Lina » pour son encouragement permanent, A mes chers frère « Djazzil » et « Saddek ». Pour leur appui et leur soutien,^M^*

*A tous mes amis sans exception qui m'ont toujours encouragé.au nom de l'amitié qui nous réunit et au nom de nos souvenirs inoubliables*

*A mon cher binôme « Lyamine » et a toute sa famille*

*A toute la promotion génie mécanique 2022-2023*

*Que ce travail soit l'accomplissement de vos vœux tant allégués, et le fuit de votre soutien infaillible,*

*Merci d'être toujours là pour moi.*

*Younes* 

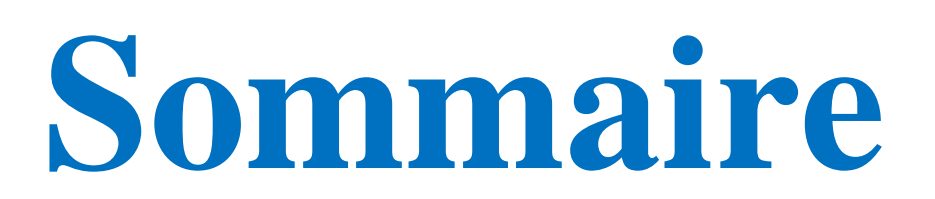

# **Sommaire**

#### **Liste des figures**

#### **Liste des tableaux**

Introduction Générale……………………………………………………………..................1

## **Chapitre I : Généralités sur les châssis**

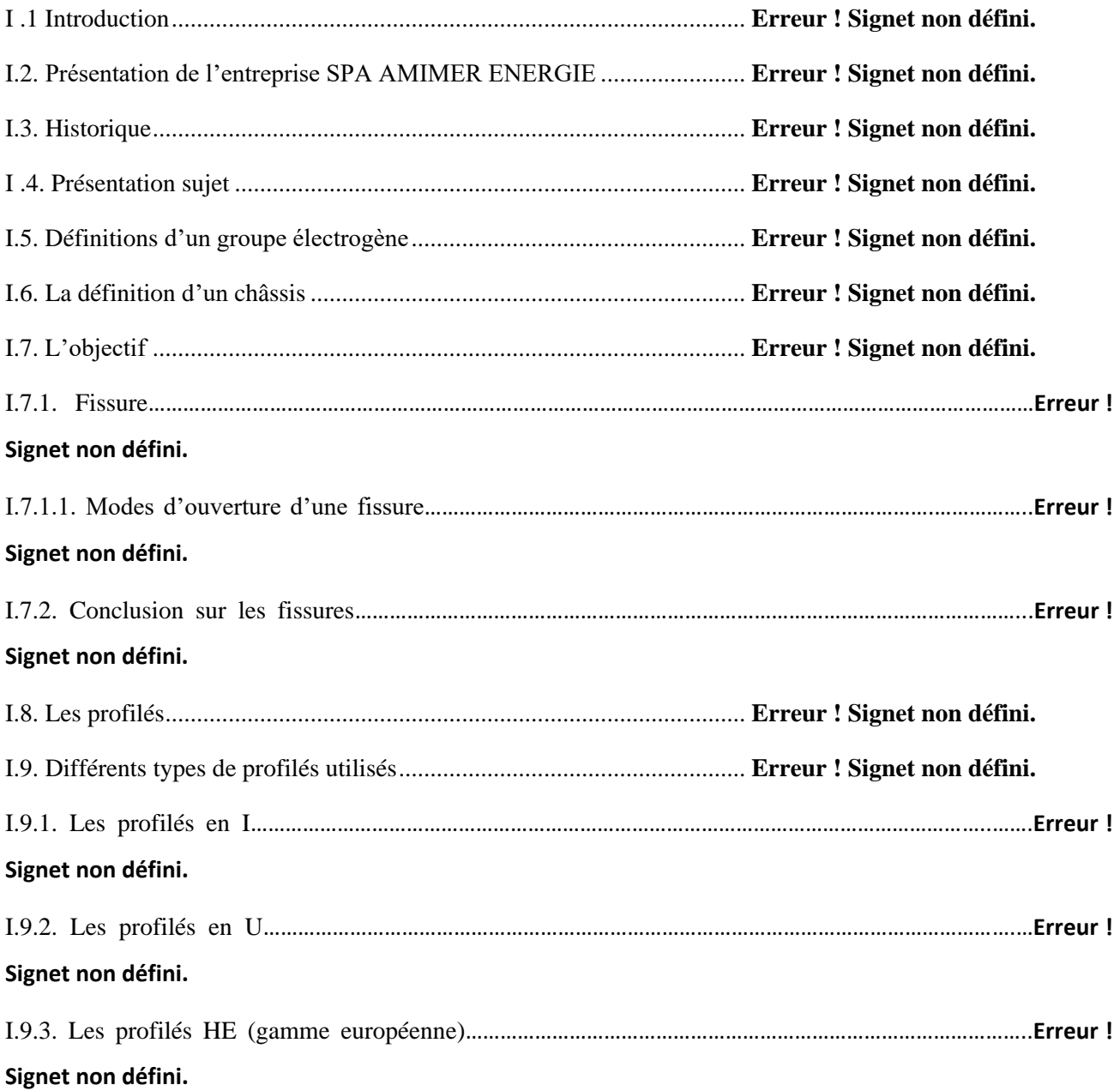

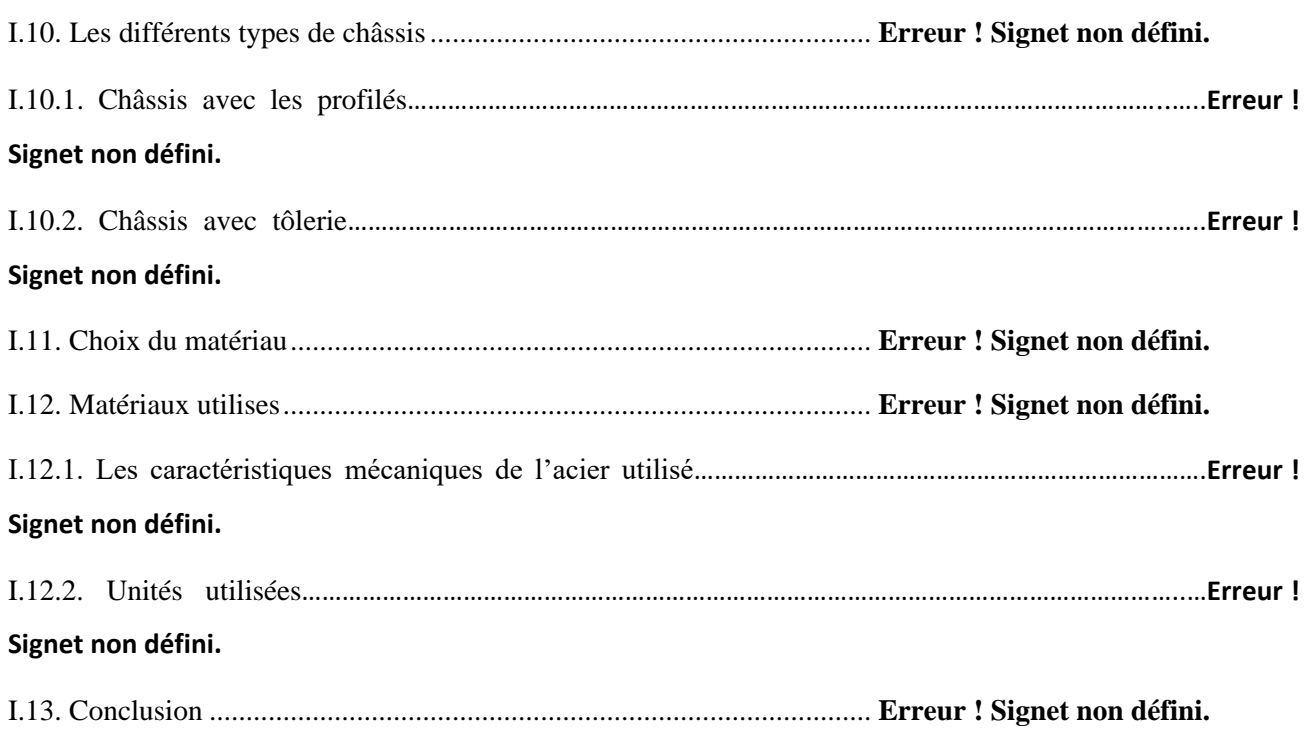

## **chapitre II: calcul de résistance**

Aucune entrée de table des matières n'a été trouvée.

## **chapitre III: la simulation statique du chassis**

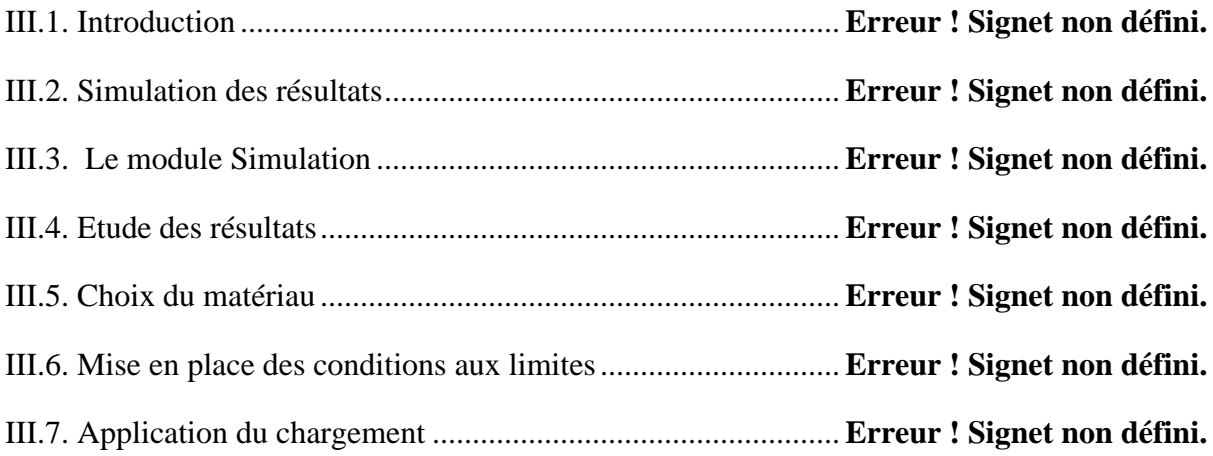

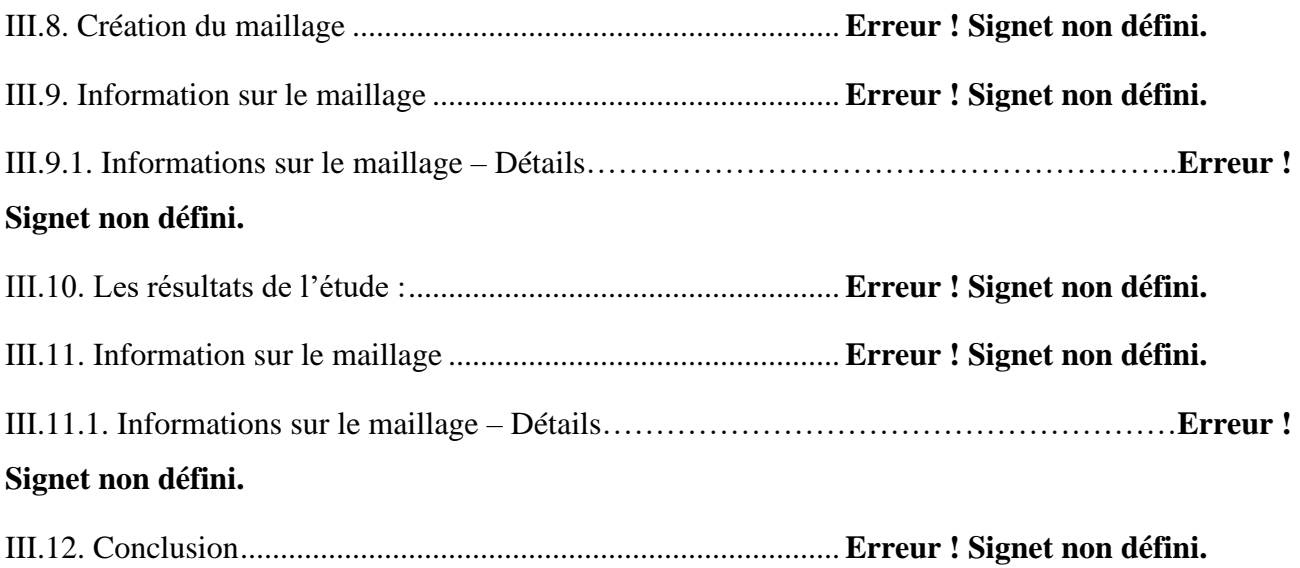

# **Introduction Générale**

#### **Introduction générale**

 Dans la société actuelle, toutes les activités, qu'elles soient professionnelles ou privées, sont consommatrices d'énergie électrique. Toute interruption ou perturbation dans la distribution de cette énergie entraîne des désordres qui peuvent devenir insupportables pour l'usager. L'importance de la continuité et de la qualité de l'alimentation électrique est fonction de l'activité concernée.

 Dans des zones non couplées au réseau de distribution de l'énergie électrique les groupes électrogènes, leur font le moyen de production d'électricité idéal. Les groupes électrogènes sont ainsi indispensables dans les zones sous équipées, où la construction du réseau électrique n'est techniquement pas possible ou économiquement pas supportable, et pour lesquelles l'énergie électrique constitue un facteur de développement incontournable.

 Comme le châssis est l'une des parties les plus importantes dans le groupe, il joue un rôle capital du fait qu'il supporte toutes les charges (poids propre du groupe, les torsions, les vibration …etc.).

 Dans le cadre de ce mémoire, nous nous sommes intéresses à l'étude des déformations et les fissures du châssis du groupe électrogène 1000 kVa, fabriqué par la SPA AMIMER ENERGIE de SEDDOUK willaya de BEJAIA.

Après une introduction générale, nous donnons dans le premier chapitre les définitions du groupe et du châssis, les problèmes de fissures et de déformations, différents types de châssis et de profilés. Le deuxième chapitre est consacré à la conception du châssis avec logiciel SolidWorks ,nous y citons les différents types d'accouplements ainsi que les supports cloches BRB. Le troisième chapitre est réservé à une application qui consiste en étude par simulation numérique du châssis qui présente toutes les étapes jusqu'aux le résultats finaux.

 Nous terminons notre travail avec une conclusion générale ou nous donnons les principaux résultats de notre application ainsi que les perspectives ouvertes par ce travail.

# **Chapitre 01 : Généralités sur les châssis.**

## **I .1 Introduction**

La production de l'énergie électrique fait partie d'une multitude de solution, parmi elles le générateur diesel ou bien le groupe électrogène, ce dernier permet d'atteindre des puissances et des durées de fonctionnement importants et offre des possibilités d'utilisation dans différents domaines.

 Comme le châssis est l'une des parties les plus importantes dans le groupe, il joue un rôle capital du fait qu'il supporte toutes les charges (poids propre de groupe, les torsions, les vibration …etc.) Dans ce chapitre nous allons présenter les généralités sur le châssis et les problèmes qu'il subit Durant le fonctionnement.

# **I.2. Présentation de l'entreprise SPA AMIMER ENERGIE**

D'amimer Energie, une entreprise algérienne du secteur privé qui a vu le jour en 1989 dans la localité de Seddouk en Kabylie, dans la wilaya de Béjaia. Fondée par son propriétaire, Amar Boukheddami, sous la dénomination « Etablissement Boukheddami », elle entama son parcours par la fabrication de postes à souder. Amimer Energie, spécialisée dans la fabrication et l'installation de groupes électrogènes et de centrales électriques [1].

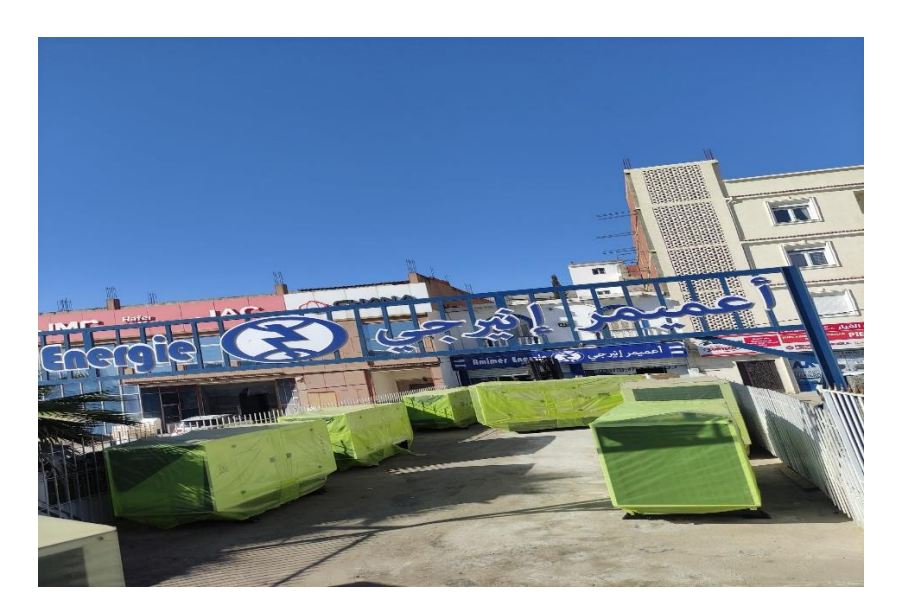

**Figure I.1** SPA AMIMER ENERGIE

#### **I.3. Historique**

#### 1989 : Lancement

Amimer Energie est fondée en 1989, elle est à l'origine une entreprise familiale dénommée Établissement Boukheddami, spécialisée dans la fabrication des postes à souder. À partir de 1990, elle se lance dans la fabrication de groupes électrogènes et la construction des centrales électriques.

À partir de 2000, Amimer Energie se tourne vers les énergies renouvelables notamment le photovoltaïque et l'éolien. En 2003, elle est certifiée ISO 9001 versions 2000 par AFAQ / AFNOR. En 2009, elle a renouvelé son certificat par la version 2008. En 2012, elle est certifiée OH SAS 18001. En novembre 2014, Amimer Energie signe un mémorandum d'entente avec l'entreprise américaine Estech visant à améliorer la qualité de l'énergie produite.

En 2002, Amimer Energie signe avec une entreprise soudanaise pour se développer sur les marchés éthyopien et érythréen5. En 2004, Amimer Energie emploie 200 personnes. Depuis 2006, Amimer Energie fournit de l'électricité à la ville de Nouakchott avec sa centrale de Ksar. Son chiffre d'affaires en 2012 est de 5 milliards de dinars, soit 47 millions d'euros, et emploie 700 personnes.

En mars 2013, Tuninvest Finance Group (TFG), déjà au conseil d'administration d'Amimer depuis plusieurs années, entre au capital d'Amimer Energie à hauteur de 36 % et ouvre à la société énergétique algérienne ses points d'entrée en Afrique de l'Ouest francophone.

En septembre 2013, Amimer Energie signe avec Encobat son deuxième contrat à l'étranger pour la livraison des premières lampes d'éclairage autonomes au Tchad, pays où le taux d'accès à l'électricité de la population est de 4%. En octobre 2016, Amimer Energie soumet un projet d'électrification de 6 villes du Tchad à son président Idriss Déby.

En février 2017, Amimer Energie signe avec Mali pour 70\$ millions des contrats de réalisation de deux centrales électriques de 40 MW au Mali.

#### **Activités**

Le groupe Amimer fabrique, vend et entretient des groupes électrogènes, des centrales électriques, des charpentes métalliques, et des moto soudeuses, motopompes, et moto compresseurs. Amimer-Energie est la seule entreprise en Algérie à avoir mis en place la pile hydrogène pour produire de l'énergie.

Le groupe Amimer Energie est organisé en 3 divisions : Amimer Power Génération (conçoit, fabrique et installe des groupes électrogènes), Amimer Power System (conception des projets de réalisation de centrales électriques, prise en charge des projets en cours acquis par le groupe), et Amimer construction (Développement des activités charpente métallique, bâtiment et génie civil).

Le groupe est détenu à 64 % par la famille Boukheddami, et à 36 % par un fonds d'investissement international

Le fabricant de groupes électrogènes civils et militaires et de centrales électriques clés en main, fondé en 1989, souhaite faire passer de 6 % à 15 % la part de ses revenus réalisés sur le continent (hors Algérie). « Nous fondons beaucoup d'espoirs sur l'Afrique. La croissance du monde va passer par ce continent, il faut absolument s'y positionner », assure Amar Boukheddami, patron et fondateur de cette PME de 700 employés.

Présent depuis 2006 à Nouakchott via la centrale de Ksar, Amimer travaille actuellement sur un projet de fermes éoliennes en Mauritanie. Mais les ambitions de son dirigeant sont bien plus larges : « Un partenariat est en projet au Tchad. Nous visons des marchés en Côte d'Ivoire, au Niger et au Sénégal. Ces pays ont des besoins considérables, et nous avons les moyens et la volonté d'y répondre. » Les sud du Sahara ont une production installée de 68 GW, selon la Banque africaine de développement (BAD). « À peu près autant que l'Espagne pour vingt fois plus d'habitants », soulignait récemment une étude du cabinet Baker & McKenzie.

Pour sa stratégie africaine, Amimer dispose d'une structure dévolue à l'exportation, composée de trois personnes qui multiplient études de marché et prises de contact. Leur premier objectif sera de trouver des distributeurs locaux pour ses groupes électrogènes. En outre, le leader algérien a trouvé un associé de poids : Tuninvest. Le capital-investisseur tunisien, qui compte trois bureaux au sud du Sahara et des participations sur tout le continent, a pris 36 % des parts de la société familiale en mars. Objectif ? Accompagner Amimer en matière de management et de gestion pour le faire grandir et l'aider à

développer ses activités en Afrique, notamment en apportant son expertise en termes de financement de projets. « Avant d'investir, Tuninvest a siégé au conseil d'administration de la société pendant plusieurs années. Cela nous a permis de nous connaître et de nous adapter », explique Amar Boukheddami.

Revendiquant un chiffre d'affaires de 5 milliards de dinars en 2012 (47 millions d'euros), Amimer est parvenu à s'imposer en Algérie (46 % de part de marché dans le domaine des groupes électrogènes) face à des firmes étrangères très présentes. Parmi celles-ci, des poids lourds comme l'américain General Electric ou l'espagnol Iberdrola. En répondant aux appels d'offres de sociétés publiques comme Sonelgaz, en construisant des centrales électriques pour des groupes privés comme Cevital ou en travaillant avec l'État sur les énergies renouvelablesSes usines de production utilisent à 80 % des composants et matériaux locaux, offrant une bonne compétitivité et une meilleure adaptabilité au climat africain. Un atout de plus pour répondre à des appels d'offres étatiques en Afrique… et dépasser l'objectif de chiffre d'affaires qu'Amimer s'est fixé pour 2013 : 65 millions d'euros.[1]

#### **I .4. Présentation du sujet**

Notre travail consiste à faire la modélisation et l'étude d'un châssis d'un groupe électrogène.

Dans ce travail on a utilisé le logiciel SolidWorks pour la modélisation du châssis et la simulation pour vérifier les fissures et la déformation de celui-ci.

#### **I.5. Définitions d'un groupe électrogène**

Un groupe électrogène est un dispositif autonome capable de produire de l'électricité. La plupart des groupes sont constitués d'un moteur thermique qui entraîne un alternateur. Leur taille et leur poids peuvent varier de quelques kilogrammes à plusieurs dizaines de tonnes. Le groupe électrogène permet d'atteindre des puissances et des durées de fonctionnement importantes.

En plus de son application comme source de remplacement, le groupe électrogène offre des possibilités d'utilisation dans différents domaines.

Un groupe électrogène sert à produire de l'énergie électrique à partir de l'énergie chimique, cette énergie chimique (le carburant) est transformée en énergie mécanique en utilisant un moteur thermique. L'énergie mécanique développée par le moteur est transformée en énergie électrique via un alternateur. Le groupe électrogène fonctionne avec toutes sortes de carburant, les plus utilisés sont : l'essence, le gasoil, le gaz naturel, les biocarburants et le fuel. Choisir dépend de plusieurs paramètres : l'environnement d'utilisation du groupe, la Puissance du groupe, le coût…etc.

La puissance d'un groupe électrogène est définie comme étant la puissance disponible aux bornes de l'alternateur (puissance nominale), il faut qu'elle soit en accord avec le programme d'entretien, le constructeur du moteur et de l'alternateur et l'appareillage de coupure et de commande.[2]

Le groupe électrogène est défini selon deux puissances

#### ❖ **La puissance continue**

Elle correspond à la puissance que le groupe est capable de fournir en service continu, pendant un nombre illimité d'heures par an, en respectant les arrêts normaux pour maintenance et dans les conditions ambiantes définies. C'est la notion utilisée pour un groupe de production.[3]

#### ❖ **La puissance de secours**

C'est la puissance maximale que le groupe peut délivrer, durant une période limitée, généralement moins de 500 heures par an. Cette définition ne doit être appliquée que pour les groupes électrogènes travaillant exclusivement en secours. Du fait que le moteur n'est pas en mesure de fournir une puissance supérieure, il convient d'appliquer un facteur de sécurité d'au moins 10 % pour la détermination de la puissance de secours nécessaire.[4]

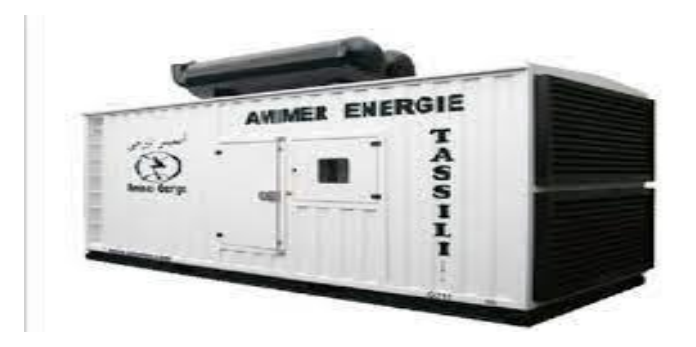

**Figure I.2** un groupe électrogène de 1000 KVA de amimer énergie

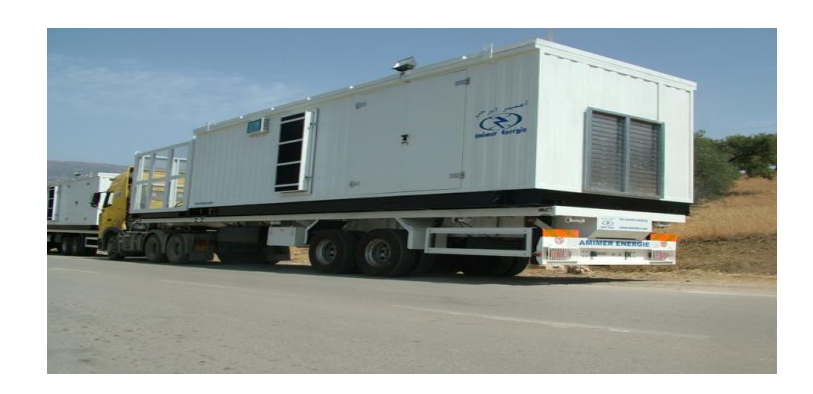

**Figure I.3** un groupe électrogène de 1000 KVA sur la remorque

# **I.6. La définition d'un châssis**

Le châssis est la structure primaire du groupe électrogène il permet de soutenir le poids des composants du groupe et du supporter les torsions et les vibrations transmises par la génératrice et le moteur.

Cette structure est généralement formée par les profilés et de tôle, assemblés soit par soudage soit par des éléments de liaison démontables tels que les boulons

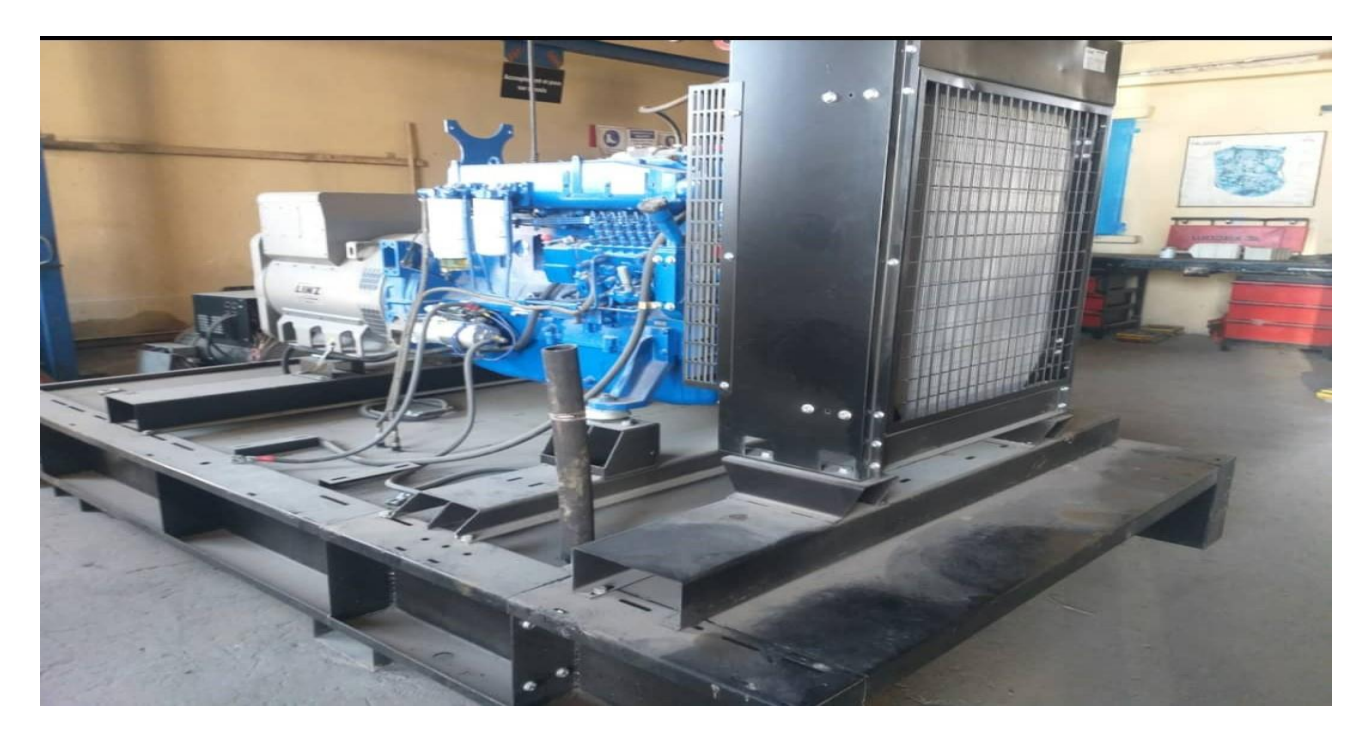

**Figure I.4** un châssis et un groupe électrogène

# **I.7. Objectifs**

L'objectif dans cette étude est bien que les déformations et les fissures dans les zones faibles du châssis

#### **I.7.1. Fissures**

#### **I.7.1.1. Modes d'ouverture d'une fissure**

L'ouverture d'une fissure peut se faire suivant trois modes de déplacements des faces de la fissure dans un plan défini. Elle peut aussi se faire suivant des modes mixtes qui les combinent tous les trois. Ces modes sont définis comme suit [4]

#### **I.7.1.1.1. Mode I (ouverture normale)**

Les surfaces de la fissure se déplacent perpendiculairement au plan de fissure (Figure I-1).<sup>[4]</sup>

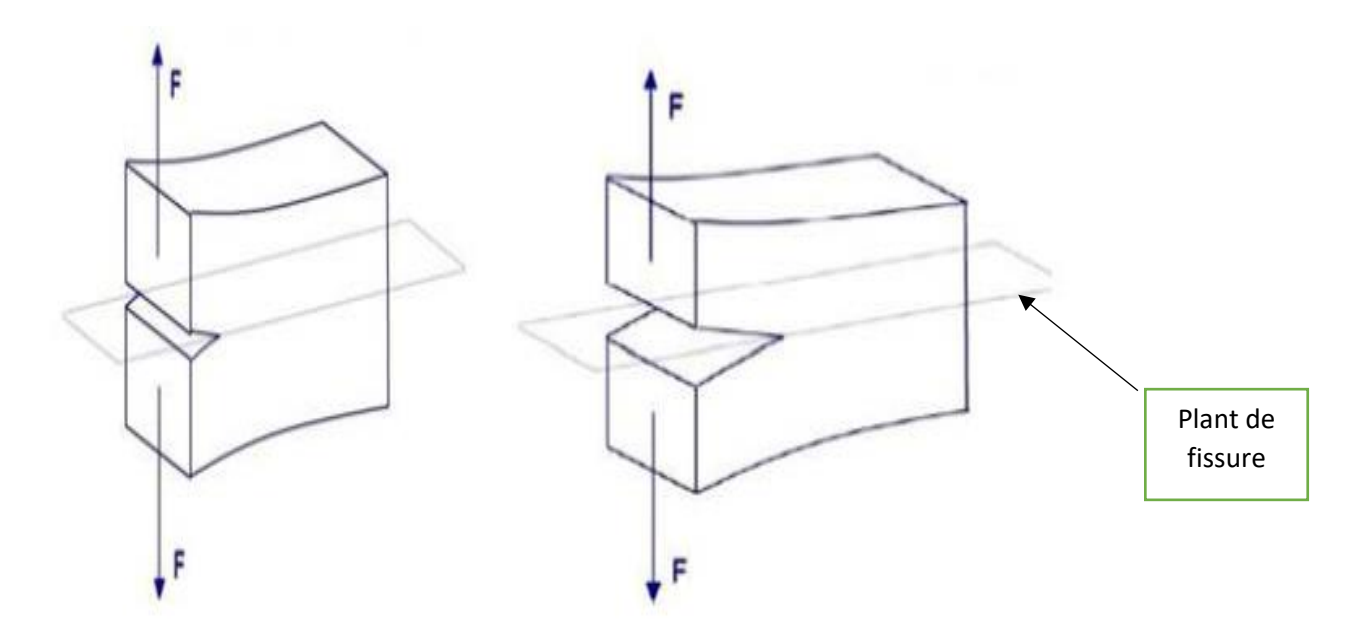

**Figure I.5** l'ouverture en Mode I

#### **I.7.1.1.2. Mode II (glissement plan)**

Les surfaces de la fissure se déplacent dans le plan de fissure et dans une direction perpendiculaire au front de fissure (Figure I-2). [4]

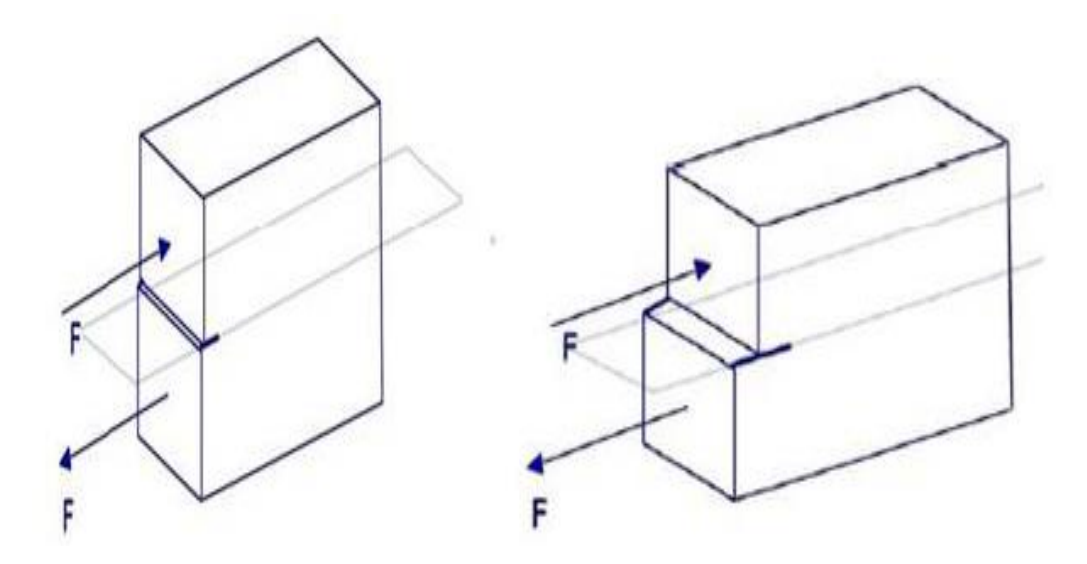

**Figure I.6** l'ouverture en mode 2

#### **I.7.1.1.3. Mode III (glissement anti-plan)**

Les surfaces de la fissure se déplacent dans le plan de fissure et dans une direction parallèle au front de la fissure (Figure I-3)[4]

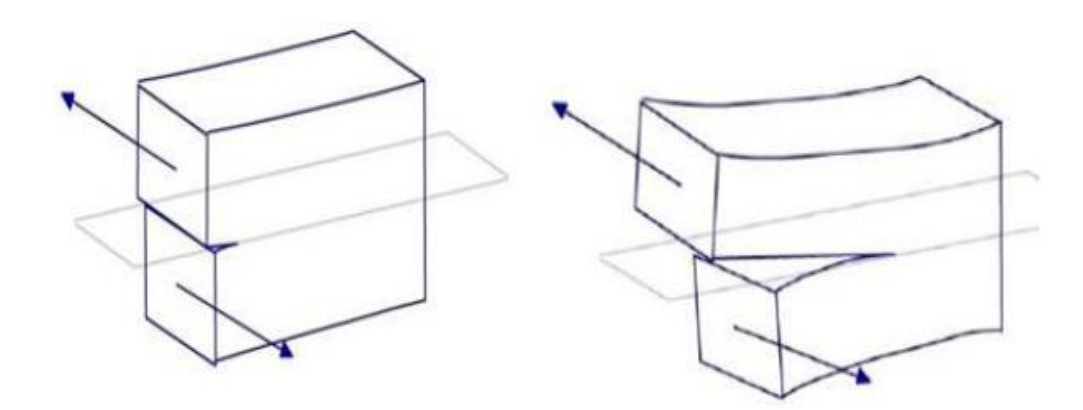

**Figure I.7** l'ouverture en mode 3

#### **I.7.2. Conclusion sur les fissures**

Donc ce dernier mode c'est le cas qu'on obtient quand le châssis subit à la torsion, comme il est représenté sur les figures suivantes (Figure I.7)

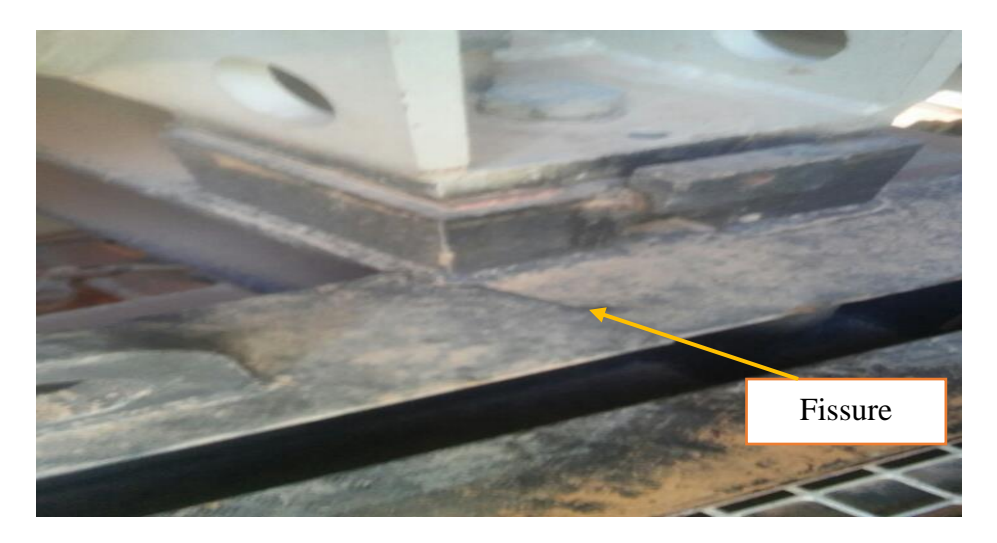

**Figure I.8** fissure d'un châssis

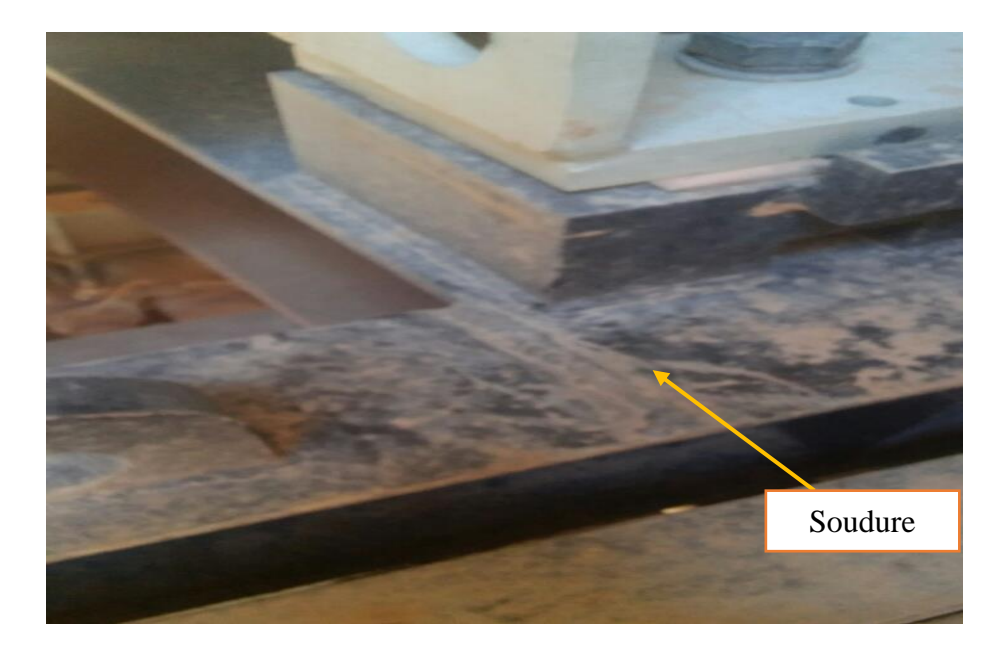

**Figure I 9** fissure d'un châssis après soudure

# **I.8. Les profilés**

Les profilés laminés peuvent avoir différentes sections, en I, en U, ou en H.

ils conviennent aussi bien pour les poteaux que pour les poutres et sont fabriquées en différentes nuances d'acier (en général 235 ou 355 M<sub>pa</sub>), y compris d'acier à haute limite d'élasticité (460 M<sub>pa</sub>). Les longueurs maximales varient de 18 à 33 m suivant le profilé. Il existe différentes gammes suivant les pays : européenne, britannique, américaine, japonaise...[5]

# **I.9. Différents types de profilés utilisés**

- $\checkmark$  Poteaux : type HEA, HEB, IPE.
- $\checkmark$  Potelets : type UPN, tubulaires
- $\checkmark$  Arbalétriers : type IPE, poutre treillis
- $\checkmark$  Pannes : type IPE, UPN, poutres treillis
- $\checkmark$  Chevêtres : type IPE, UPN
- $\checkmark$  Couronnement : type IPE, UPN
- $\checkmark$  Liernes : type T, fers plats
- $\checkmark$  Baïonnettes : type UPN, fers plats.

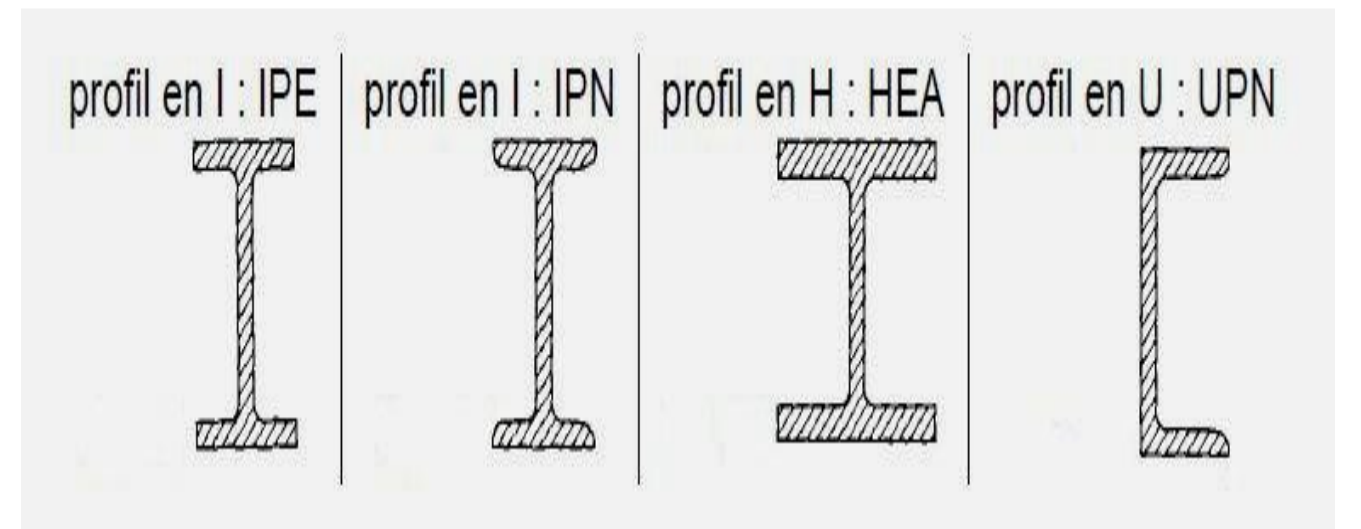

**Figure I.10** Différents types de profilés utilisés

#### **I.9.1. Les profilés en I**

Les profilés en I sont de deux sortes :

IPN : profilés en I normales. Les ailes sont d'épaisseur variable, ce qui entraîne des petites difficultés pour les attaches ;

IPE : profilés en I européennes. Les ailes présentent des bords parallèles, les extrémités sont à angles vifs (seuls les angles rentrants sont arrondis). Les

IPE sont un peu plus onéreux, mais plus commodes et sont d'usage courant.

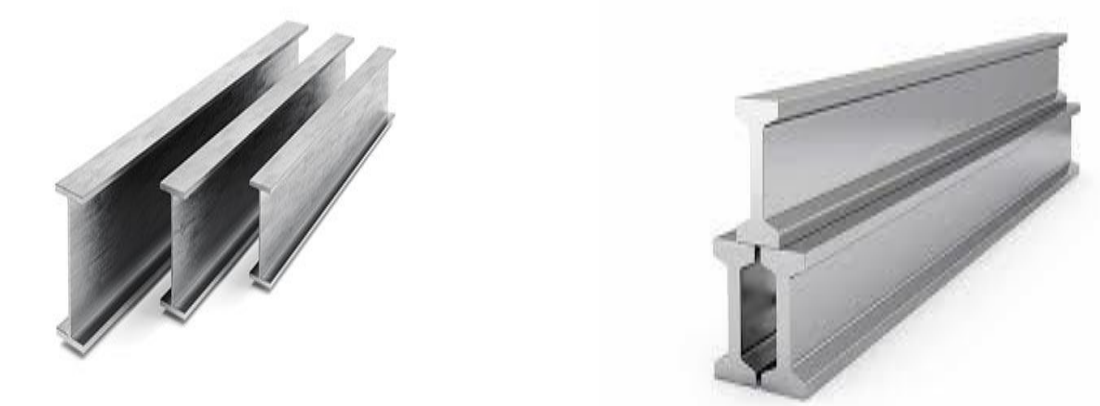

**Figure I.11** Les poutrelles en I

#### **I.9.2. Les profilés en U**

Il existe aussi deux sortes de profilés, les UPN, les UAP et les UPE. De la même façon, les UPE présentent des ailes à bords parallèles et tendent à supplanter les UPN, moins commodes à mettre en œuvre. Les hauteurs vont de 80 à 400 mm

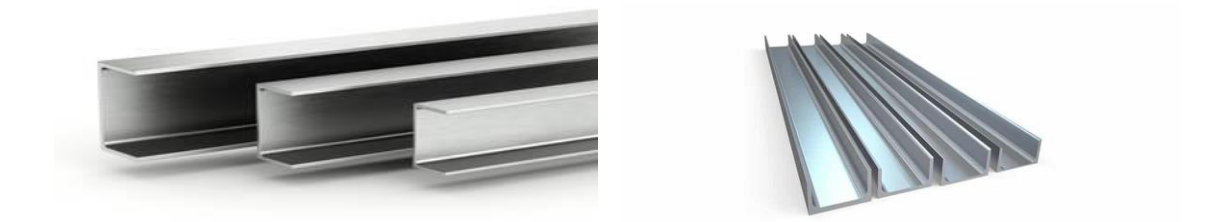

**Figure I.12** Les poutrelles en U

#### **I.9.3. Les profilés HE (gamme européenne)**

Elles se décomposent en trois séries : HEA, HEB et HEM, suivant l'épaisseur relative de leur âme et de leurs ailes. Leur section s'inscrit approximativement dans un carré (la semelle a une largeur sensiblement égale à la hauteur du profil jusqu'à 300 mm de hauteur). Les ailes présentent toujours des bords parallèles. Les hauteurs varient de 100 à 1100 mm (jumbos). Les profils HEA, les plus légers, présentent le meilleur rapport performance/poids en général et sont donc les plus utilisés.

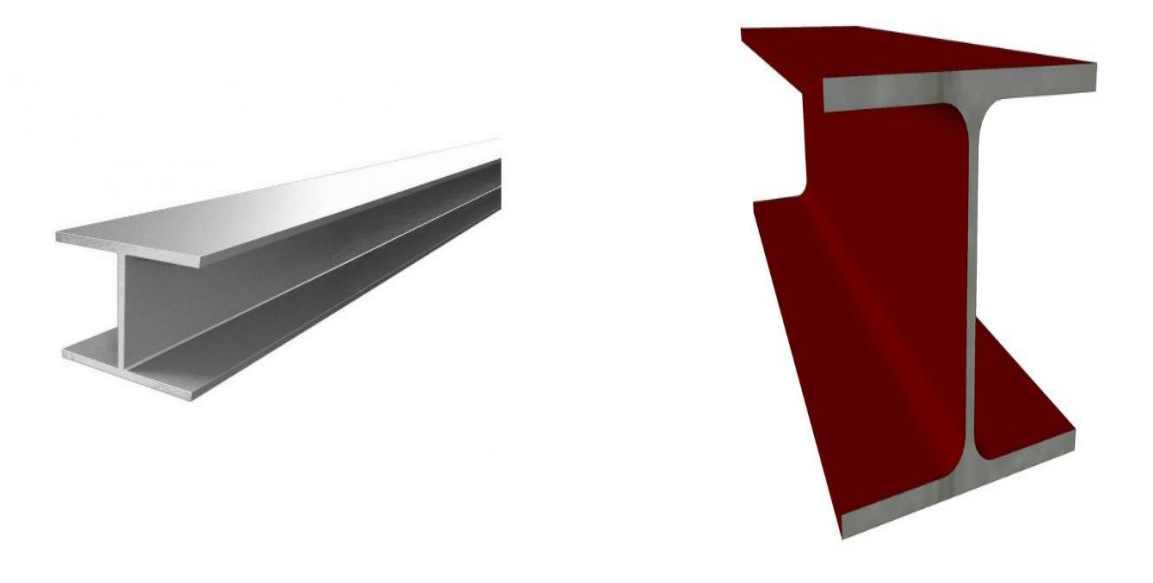

**Figure I.13** Les poutrelles en HE

# **I.10. Les différents types de châssis**

Les différents modèles de châssis sont nés à partir de la variété d'utilisation et aussi de l'évolution de la technologie. En effet, l'amélioration des moyens de production a permis de réaliser des produits variés alliant performance et efficacité. Voici quelques principaux types de châssis

## **I.10.1Châssis avec les profilés**

On l'utilise pour les groupes de grande puissance

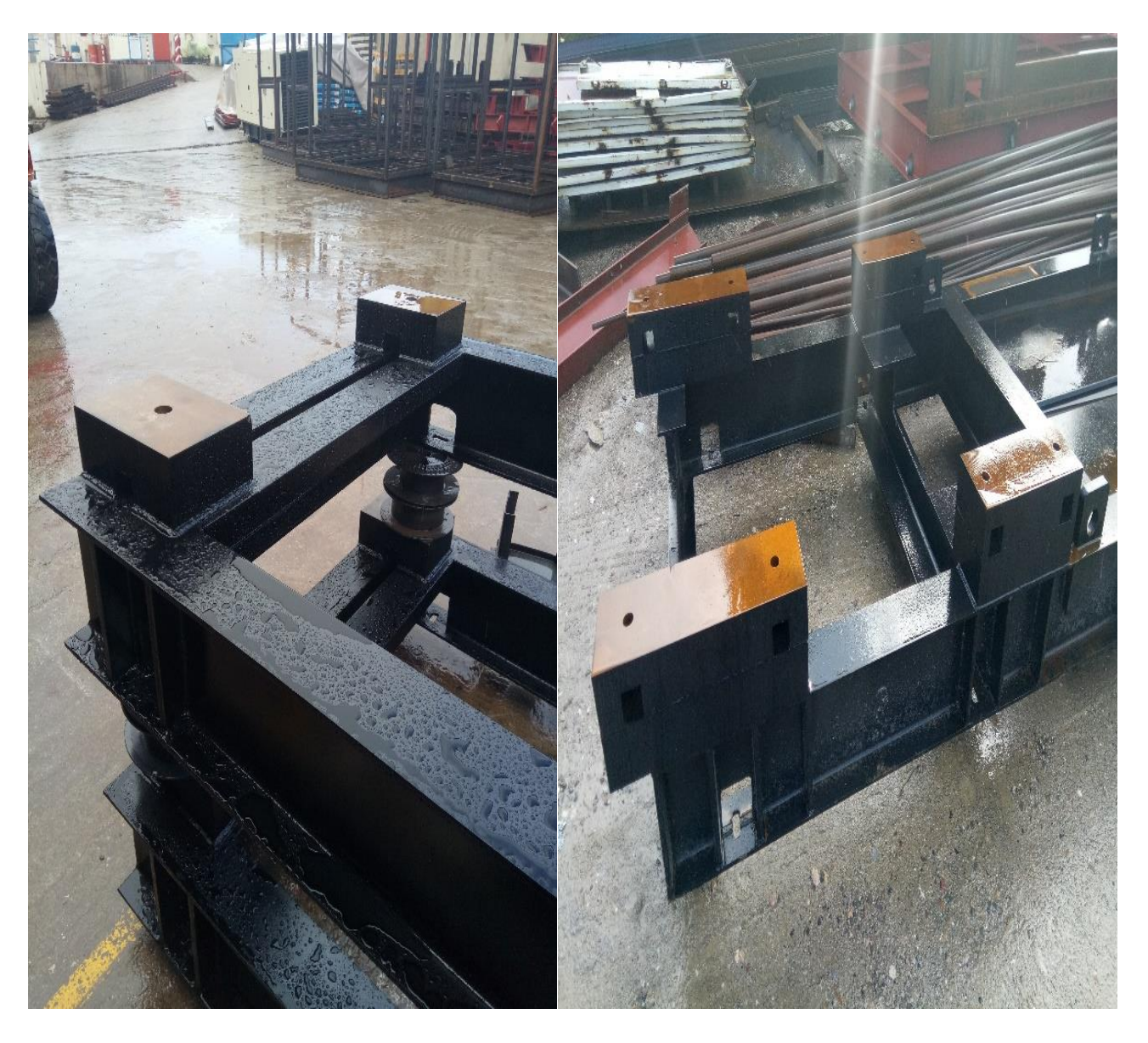

**Figure I.14** Châssis avec les profilés

#### **I.10.2. Châssis avec tôle**

On l'utilise pour les groupes de moyenne puissance

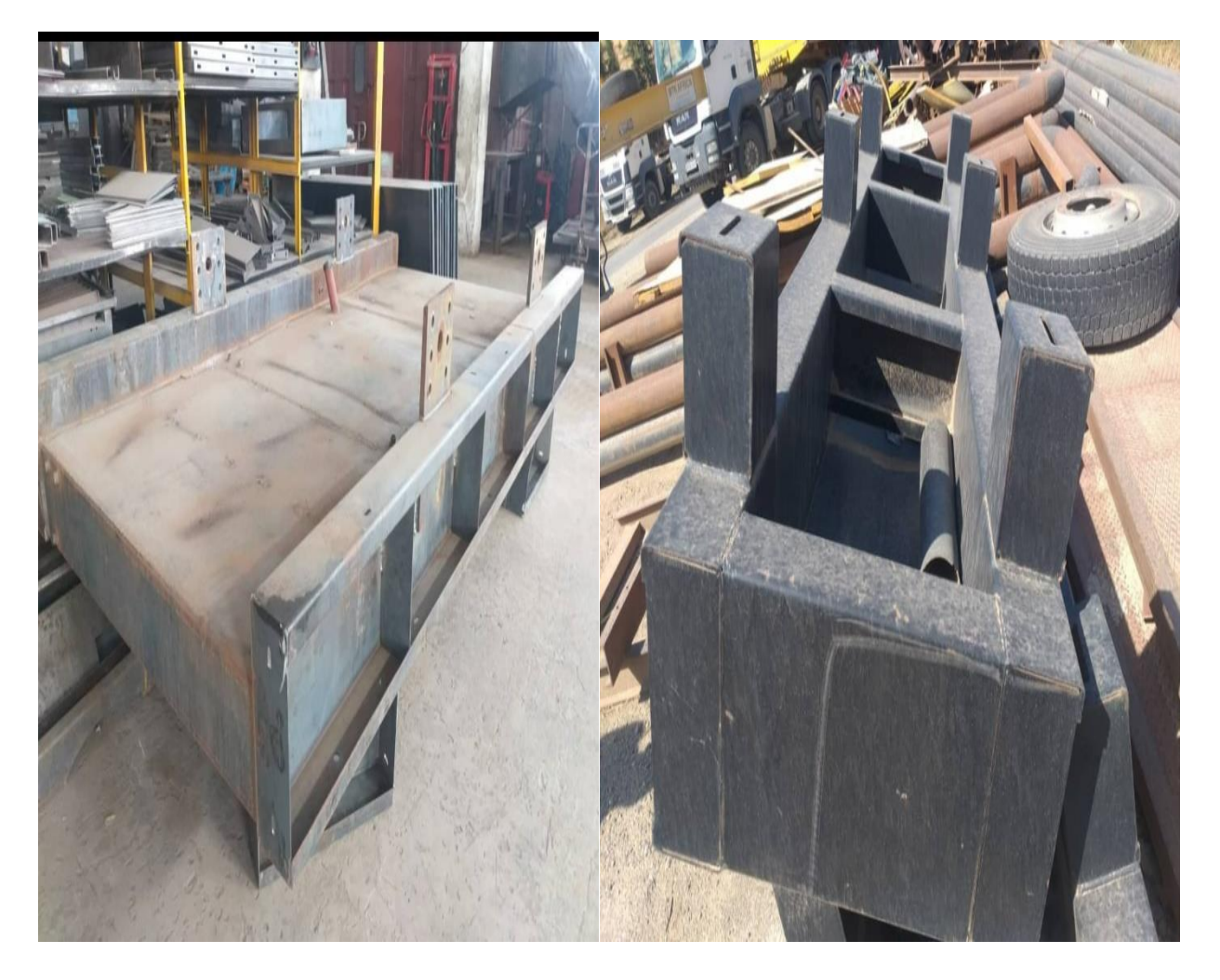

**Figure I.15** Châssis avec tôlerie

# **I.11. Choix du matériau**

Selon le règlement de la FIA sur les arceaux de sécurité, on doit utiliser de l'acier au carbone non allié avec une proportion de carbone inférieure à 0,3% et pourvu d'une résistance minimale à la traction de 350 MPa. D'autre part, la disponibilité sur le marché et le coût du matériau sont des critères de choix pour cette conception.[6]

# **I.12. Matériaux utilisés**

Nous nous limitons à trois nuances d'acier (**S235** dans la majorité des cas, **S355** et

**S275** plus rarement).

Dans notre cas, nous utilises sous d'acier **S235** (acier doux à faible taux de carbone) qui vérifie les trois conditions de ductilité :

- La contrainte à la rupture en traction **f<sup>u</sup>** est supérieure de **20%** à la limite d'élasticité **fy**.
- L'allongement à la rupture **ℇ<sup>u</sup>** est supérieure à **20 fois** l'allongement **ℇy**.
- L'allongement à la rupture **ℇ<sup>u</sup>** est supérieur à 15% : **ℇ<sup>u</sup> ≥0,15**.

#### **I.12.1. Les caractéristiques mécaniques de l'acier utilisé**

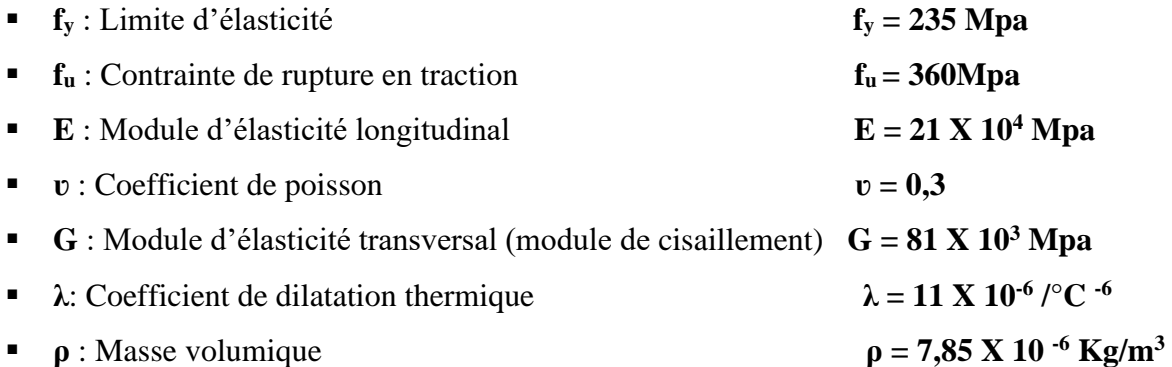

#### **I.12.2. Unités utilisées**

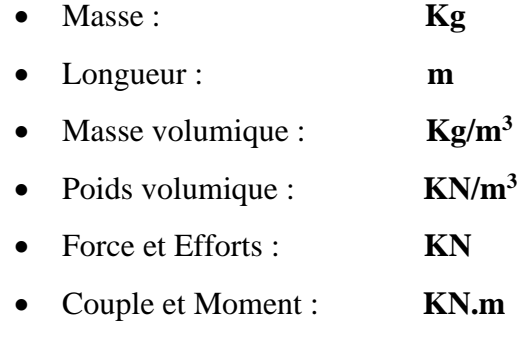

• Contrainte et Résistance : **N/mm<sup>2</sup>**

# **I.13. Conclusion**

Comme le châssis est une partie qui subit a tout charges qui se produise entre le moteur et génératrice lors de sont ,donc est très important de choisir un matériaux idéal et une bonne conception qui résiste a toutes ces charges

# **II.1. Introduction**

Le processus de conception du groupe électrogène est itératif et repose sur divers processus d'ingénierie et inverse, en fonction de la disponibilité, du coût et d'autres facteurs.

Le processus de conception se concentre donc sur les objectifs suivants :

- a) Sécurité
- b) Solidité
- c) Normalisation
- d) Durabilité
- e) Haute performance
- f) Facilité d'entretien
- g) Robustesse
- h) Coût
- i) Poids léger

# **II.2. Modélisation du châssis avec SolidWorks**

Sur la figure suivante (**figure II.1**) nous présentons un dessein 3D du groupe électrogène 1000 KVA, avec présentation du moteur, le générateur, et les fixateurs sur le châssis.

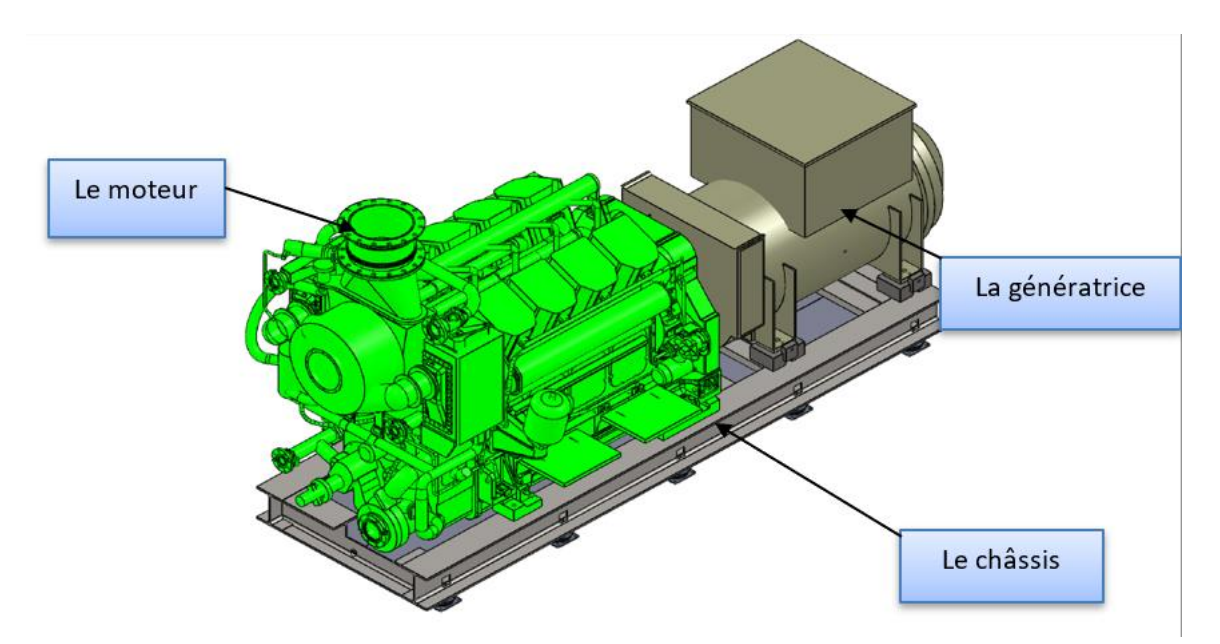

**Figure II.1** Capture d'écran du Modélisation du châssis avec SOLIDWORKS

# **II.3. Objectifs de conception**

Les objectifs de conception du châssis sont les suivants :

- Assurer une protection complète de l'utilisateur en obtenant la résistance et la rigidité à la torsion requise, tout en réduisant le poids grâce à une sélection rigoureuse des profilés
- Conception en vue de la fabrication, ainsi que de la réduction des coûts, afin de s'assurer que les coûts des matériaux et de fabrication soient compétitifs par rapport aux autres groupes électrogènes.
- Maintenir la facilité d'entretien en s'assurant que les éléments du châssis n'interfèrent pas avec d'autres sous-systèmes.
- Déterminer le rapport coût-efficacité d'un tel système en termes de fabrication à grande échelle.
- Calcul des contraintes agissant sur le châssis du groupe dans différentes conditions de chargement.

# **II.4. Conception du châssis**

Le châssis est l'un des parties les plus importants d'un groupe. Le châssis d'un tel groupe est de préférence constitué de profilés pour les grandes puissances et tôlerie pour les petites puissances afin d'absorber les chocs et les vibrations.

La conception du châssis doit être telle qu'il ne doit pas être soumis à des torsions lors de démarrage de moteur. Il doit donc avoir une résistance à la traction et une élasticité suffisante pour résister aux effets des forces.

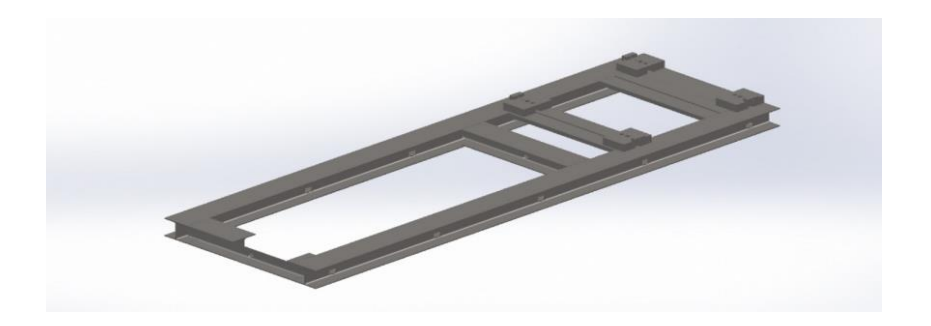

**Figure II. 2** châssis du groupe électrogène de 1000 KVA

# **II.5. L'accouplement**

Un accouplement est un élément de liaison entre un arbre de moteur est un arbre de récepteur il permet de compenser les défauts d'alignements des arbres qui sont lies aux [8]

- Décalage angulaire
- Décalage radial
- Décalage axial

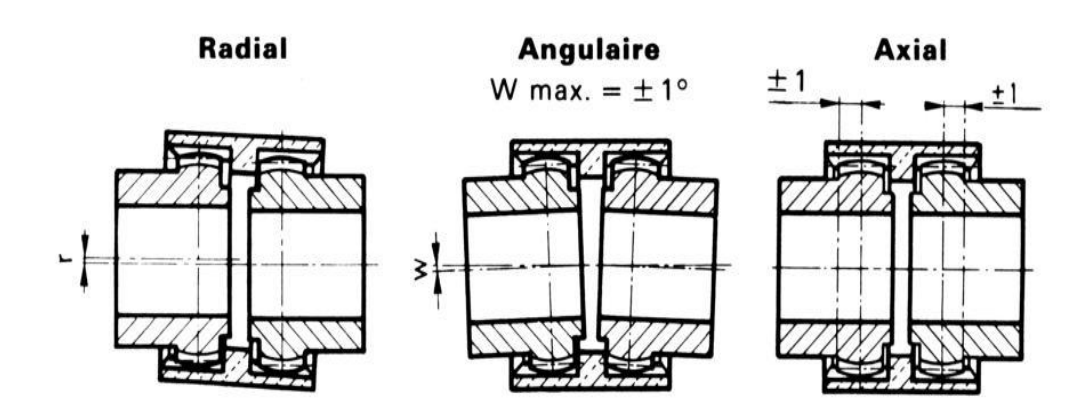

**Figure II.3** différent type de déplacement

# **II.5.1. Accouplement rigide**

C'est l'accouplement des deux arbres qui doivent être parfaitement alignes.[9]

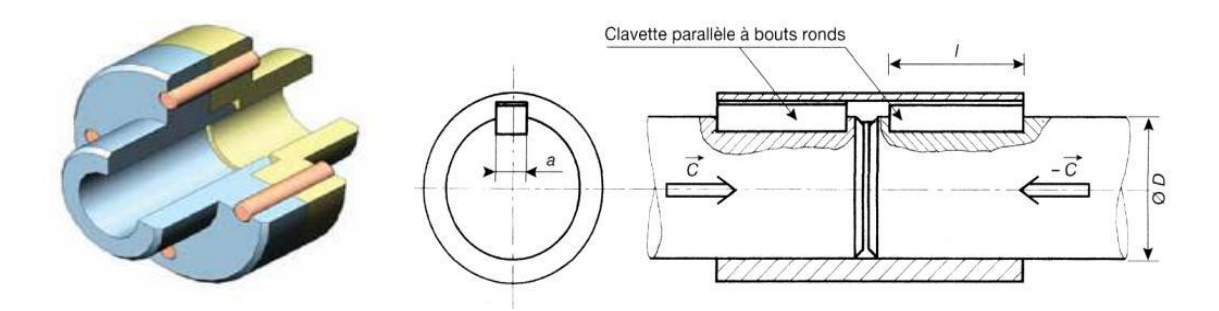

**Figure II.4** Manchon et clavettes

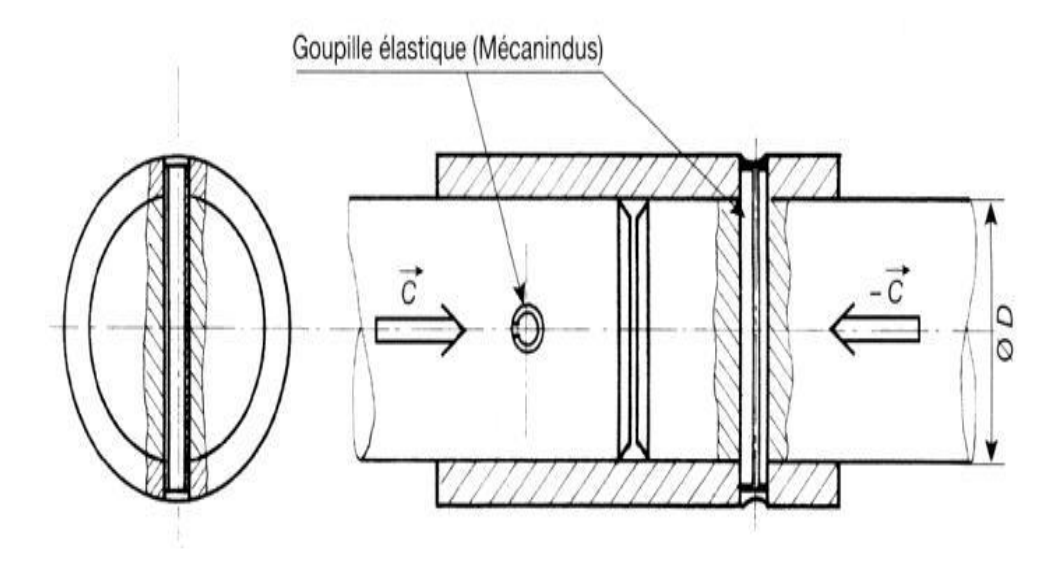

**Figure II.5** Manchon et goupilles

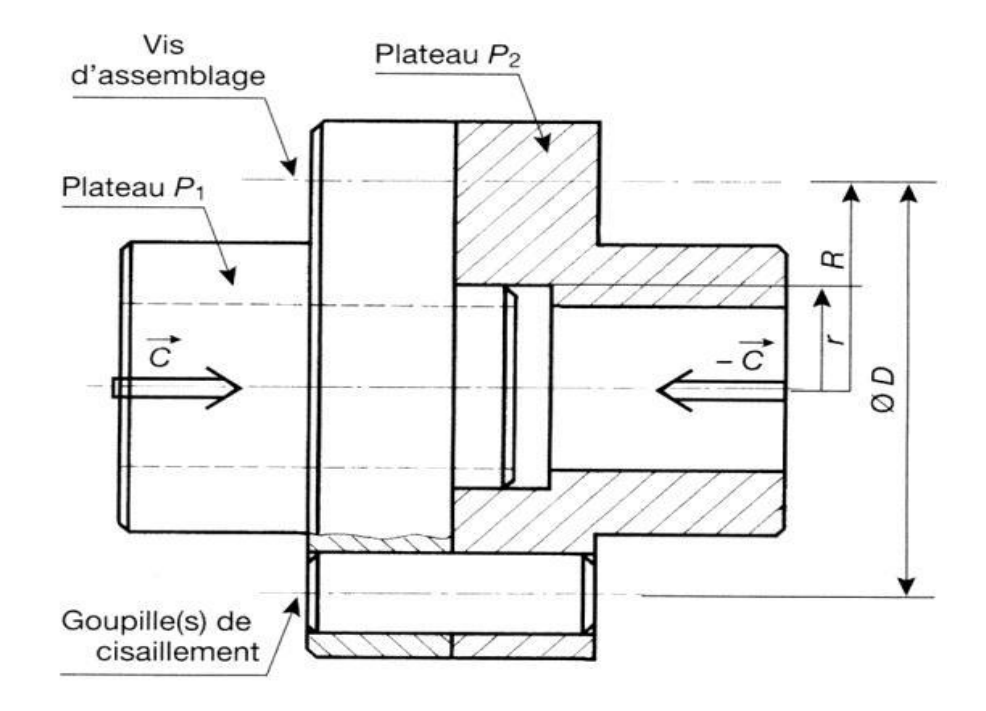

**Figure II.6** plateau et goupilles

# **II.5.2. Accouplement élastique**

Ils permettent un léger déplacement de la position relative des arbres.[8]

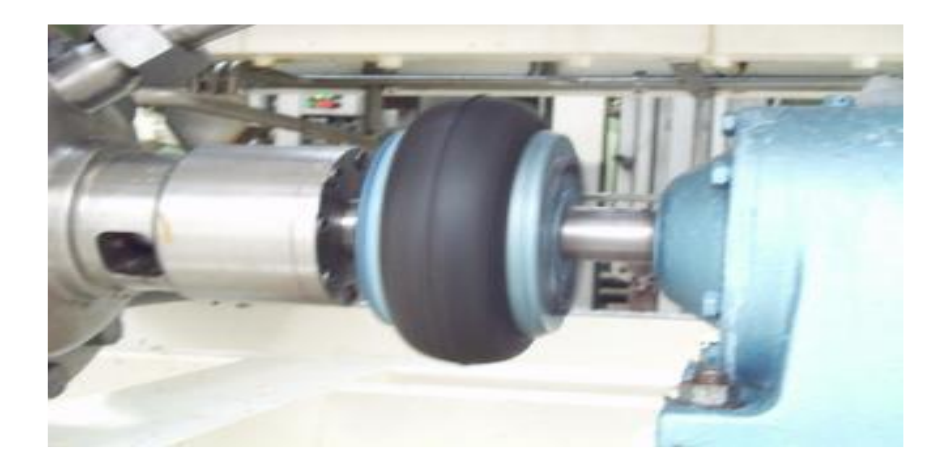

**Figure II.7** accouplement élastique

## **II.5.2.1. Le rôle d'accouplement**

Intercalé entre un arbre moteur et un arbre récepteur, il permet.[9]

- La transmission d'un couple
- La transmission d'une vitesse
	- ❖ Permet de grands déplacements angulaires

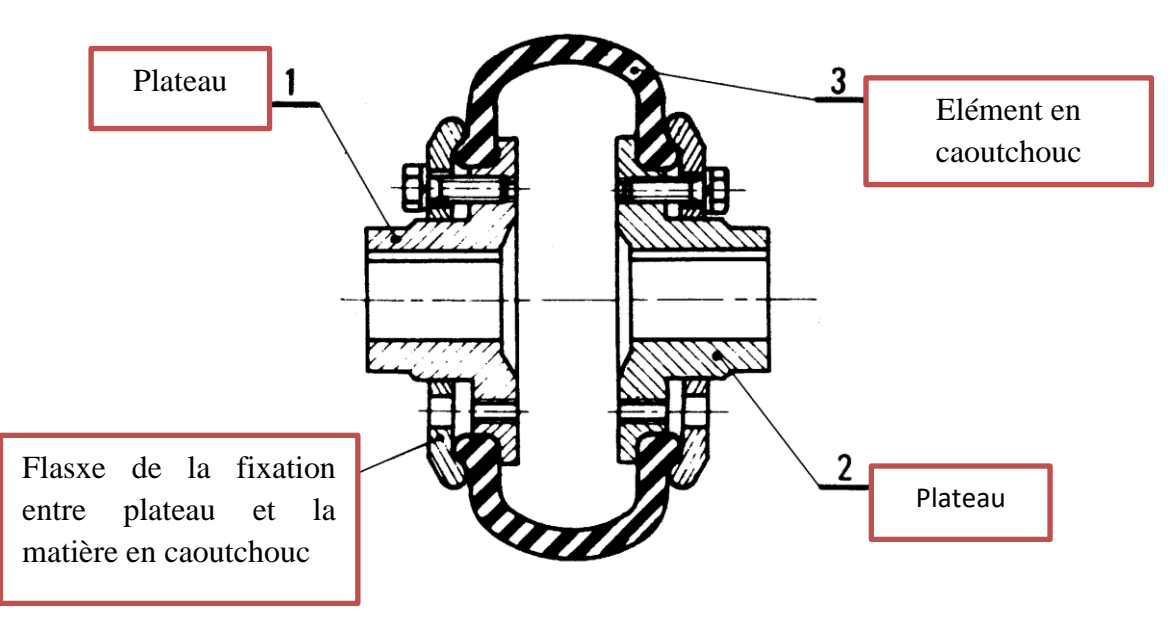

**Figure II.8** Manchon à gaine flexible

❖ Les manchons 4 sont en caoutchouc

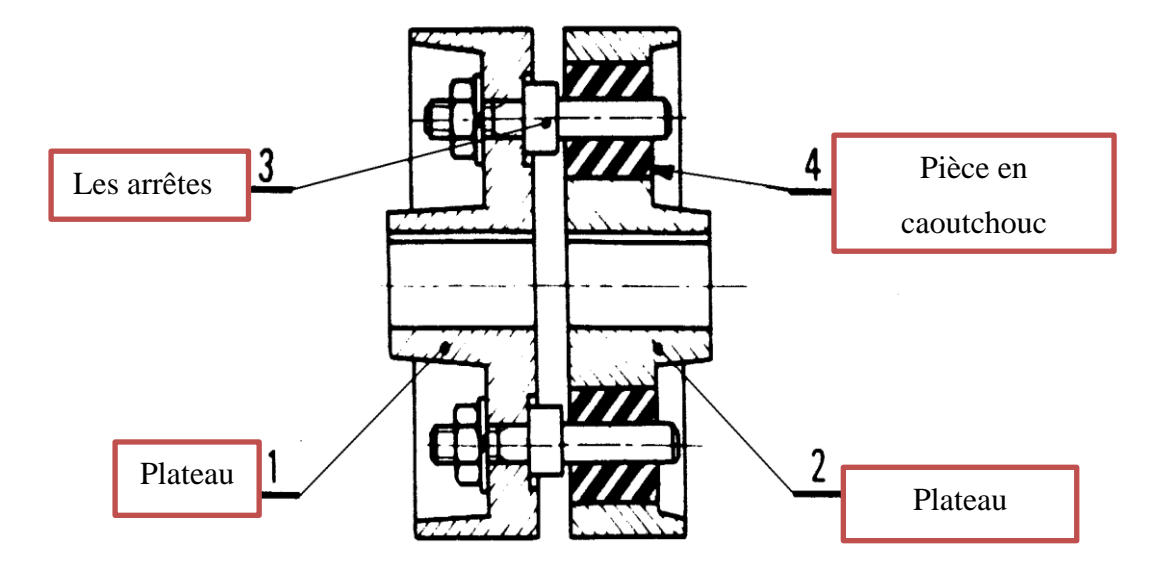

**Figure II.9** Manchon à broche

❖ Permet de désaccoupler rapidement les arbres en démontant les tampons en caoutchouc

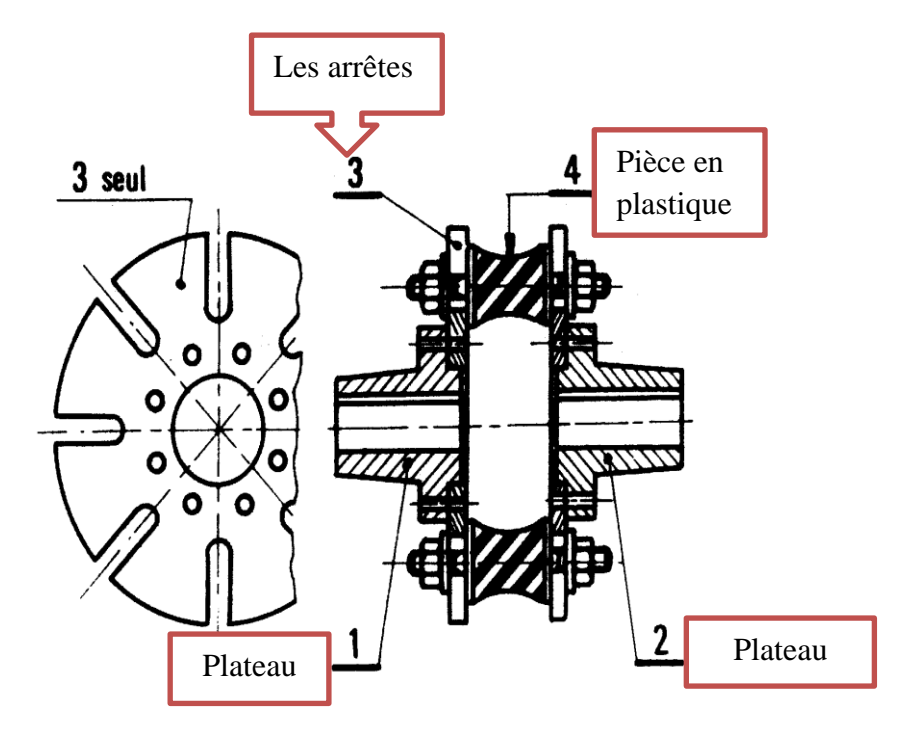

**Figure II.10** Manchon RADIAFLEX

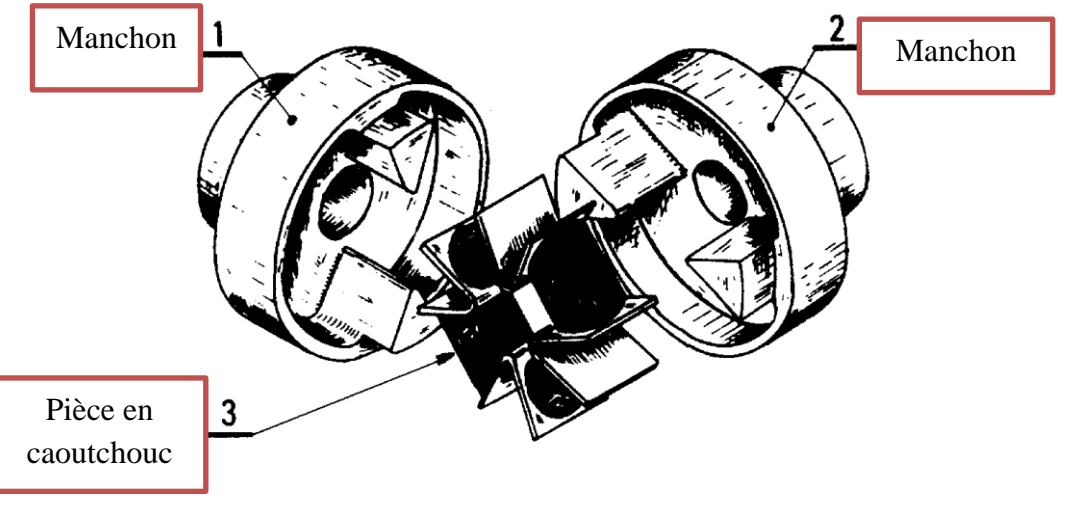

❖ Les blocs 3 sont en caoutchouc, Permet des déplacements axiaux importants

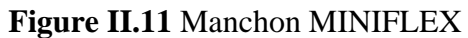

#### **II.5.3. Calcul de couple résistant**

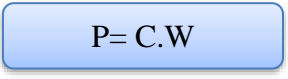

- $\checkmark$  P : puissance en W.
- $\checkmark$  C : couple en N.m.
- $\checkmark$  W : vitesse angulaire en rad/s.

$$
W = \frac{2\pi N}{60}
$$

 $\checkmark$  N : la fréquence de rotation en tr/min.10<sup>3</sup>

$$
\triangleright \text{ Donc}: \quad \mathbf{C} = \frac{P}{W} = \frac{P60}{2\pi N} = \frac{1000.60 \cdot 10^3}{2\pi.1500} = \frac{60000000}{9420}
$$

$$
C=6369,42
$$
 N.m
## **II.6. Les supports**

Les supports de cloche BRB Amc-Mecanocaucho sont des antivibratoires qui travaillent l'élastomère en compression cisaillement. Disposent d'une hauteur supérieure et fournissent grâce à cela une élasticité accrue et une fréquence propre plus basse. Cette gamme de supports est idéale pour les applications où l'isolation vibratoire est prioritaire.

Le support de cloche BRB est recommandable spécialement dans les applications où les quelles sera nécessaire un isolement vibratoire supérieure, tels que l'isolement de machines rotatif et mobiles qui se trouvent soumises continuellement à des chocs, dégouttement d'huile ou diesel, ou elles sont exposées aux l'intempéries.[10]

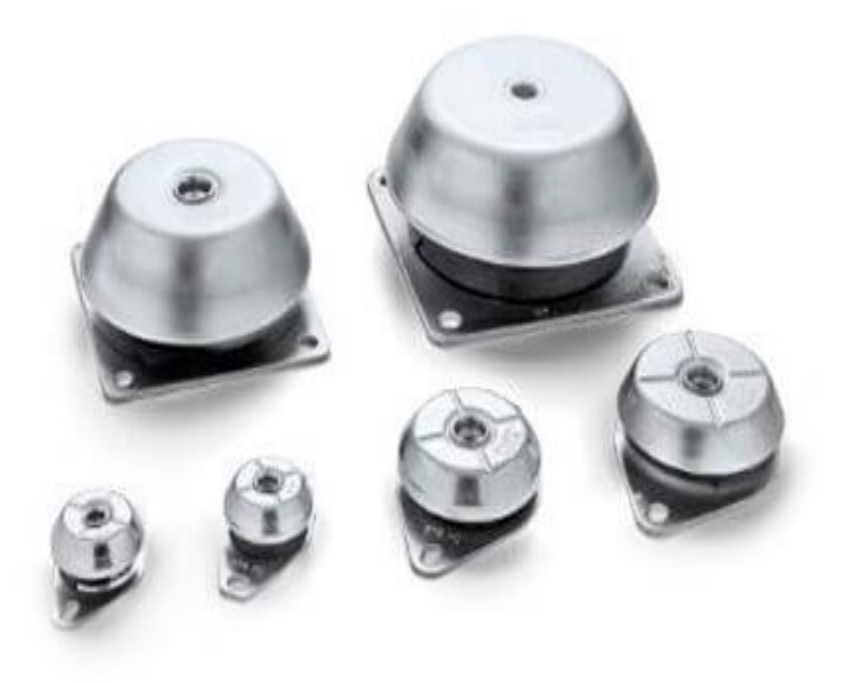

**Figure II.12** supports de cloche BRB

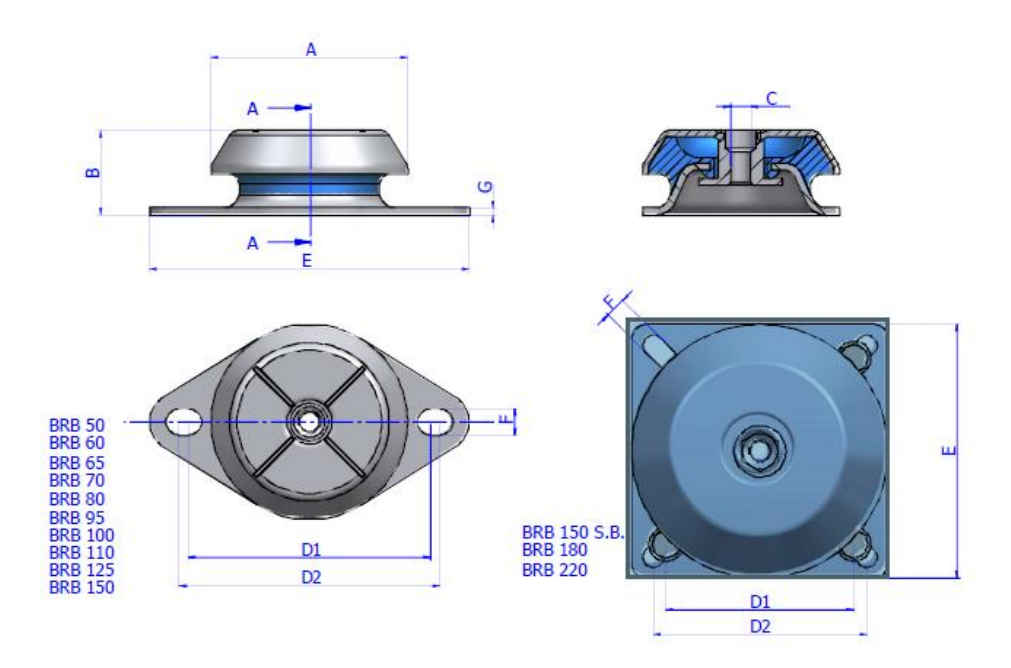

**Figure II.13** dimension de support BRB

# **II.6.1. Applications**

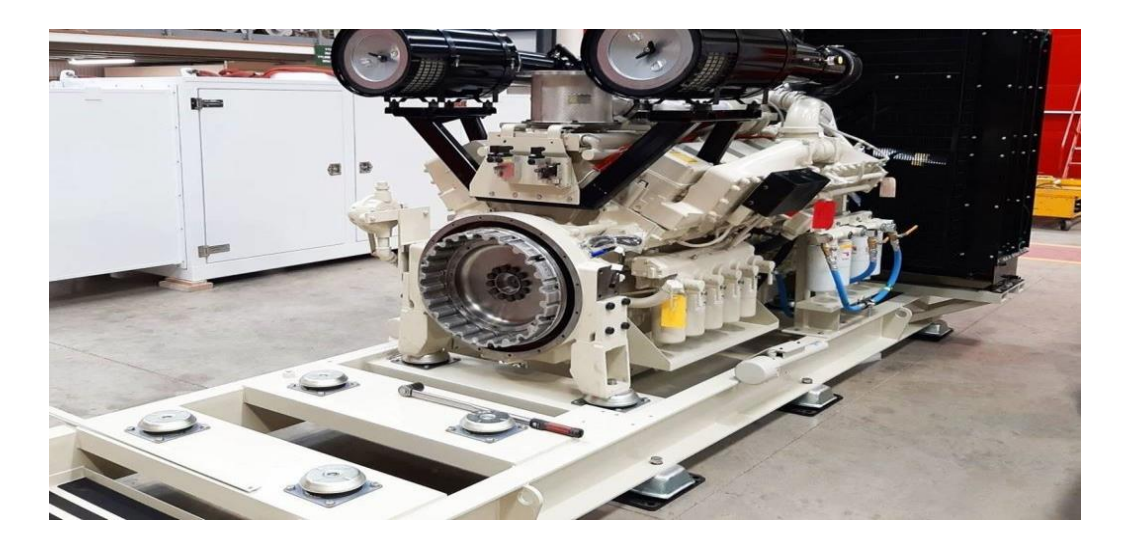

**Figure II.14** exemple de support antivibratoire

### **II.7. Le soudage**

Le terme de soudage désigne l'acte, et le terme de soudure désigne les matériaux d'apport utilises et désigne également le travail achevé le soudage est donc une opération de micro-métallurgie consistant à exécuter un cordon fondu liant le bord de pièce, il constitue un moyen d'assemblage privilégié pour toute construction faisant intervenir des matériaux métalliques.[11]

#### **II.7.1. Principe de soudage**

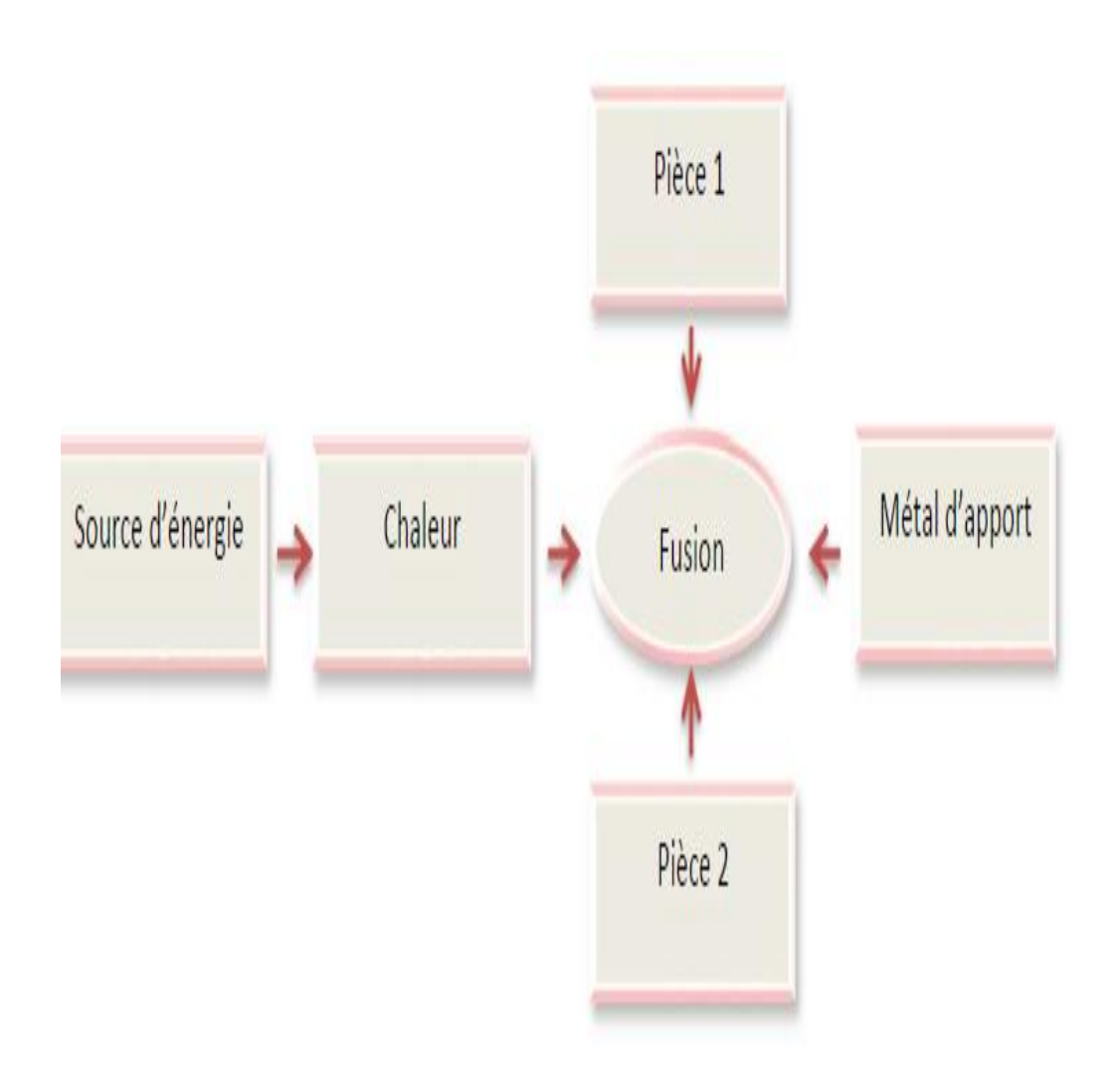

**Figure II.15** Description du soudage MIG/MAG

#### **II.7.2. Soudage semi-automatique**

#### La figure ci-dessous

Représente une installation de soudage semi-automatique, procédé que l'on désigne également par les expressions MIG et MAG selon que le gaz est respectivement inerte ou actif (Métal Inerte Gas et Métal Active Gas). L'opération de soudage est obtenue par la création grâce à un générateur de courant d'une différence de potentiel entre l'électrode et le métal de base. Un arc électrique est ainsi créé et il fournit toute l'Energie nécessaire pour faire fondre d'une part l'électrode qui constitue le métal d'apport et d'autre part localement le métal de base. La puissance électrique est apportée au fil du soudage au niveau d'une pièce métallique cylindrique appelée Tube-contact. La longueur de fil sortant du tube contact porte le nom de partie terminale et la hauteur de l'arc électrique porte le nom de longueur d'arc.[12]

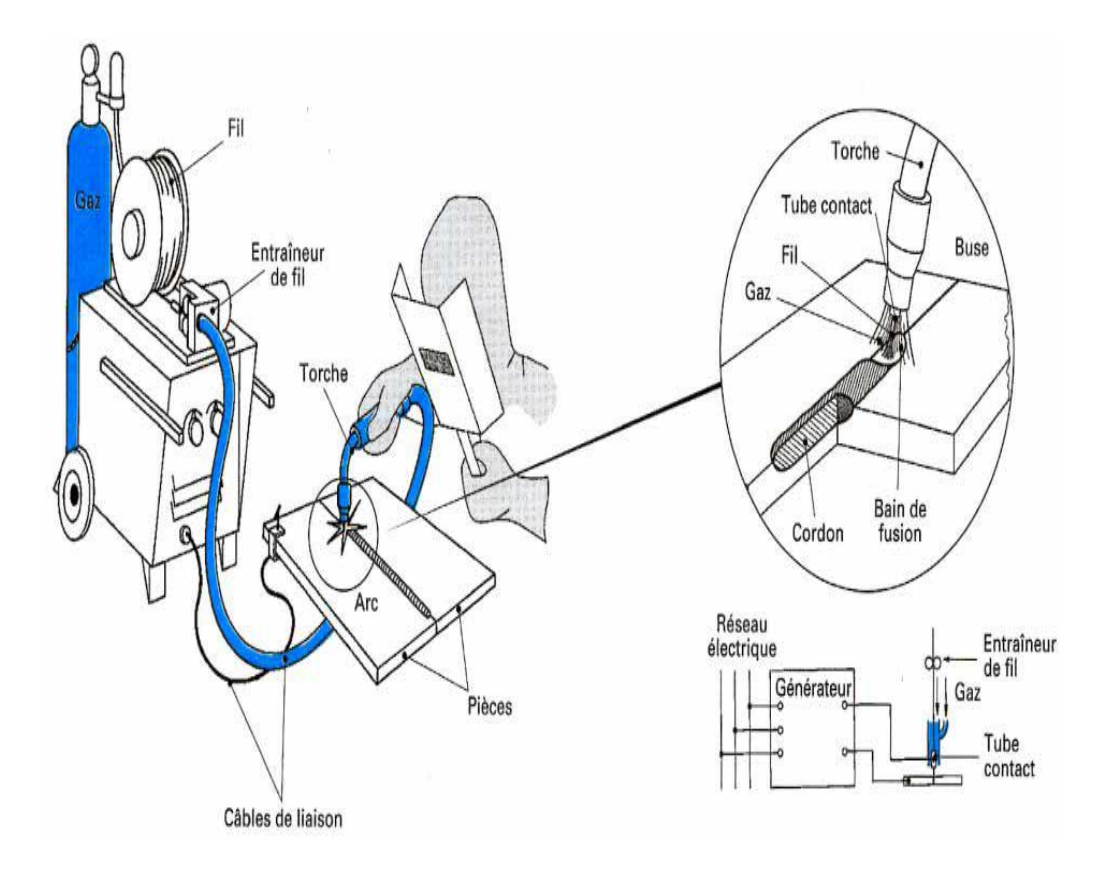

**Figure II.16** soudage semi-automatique

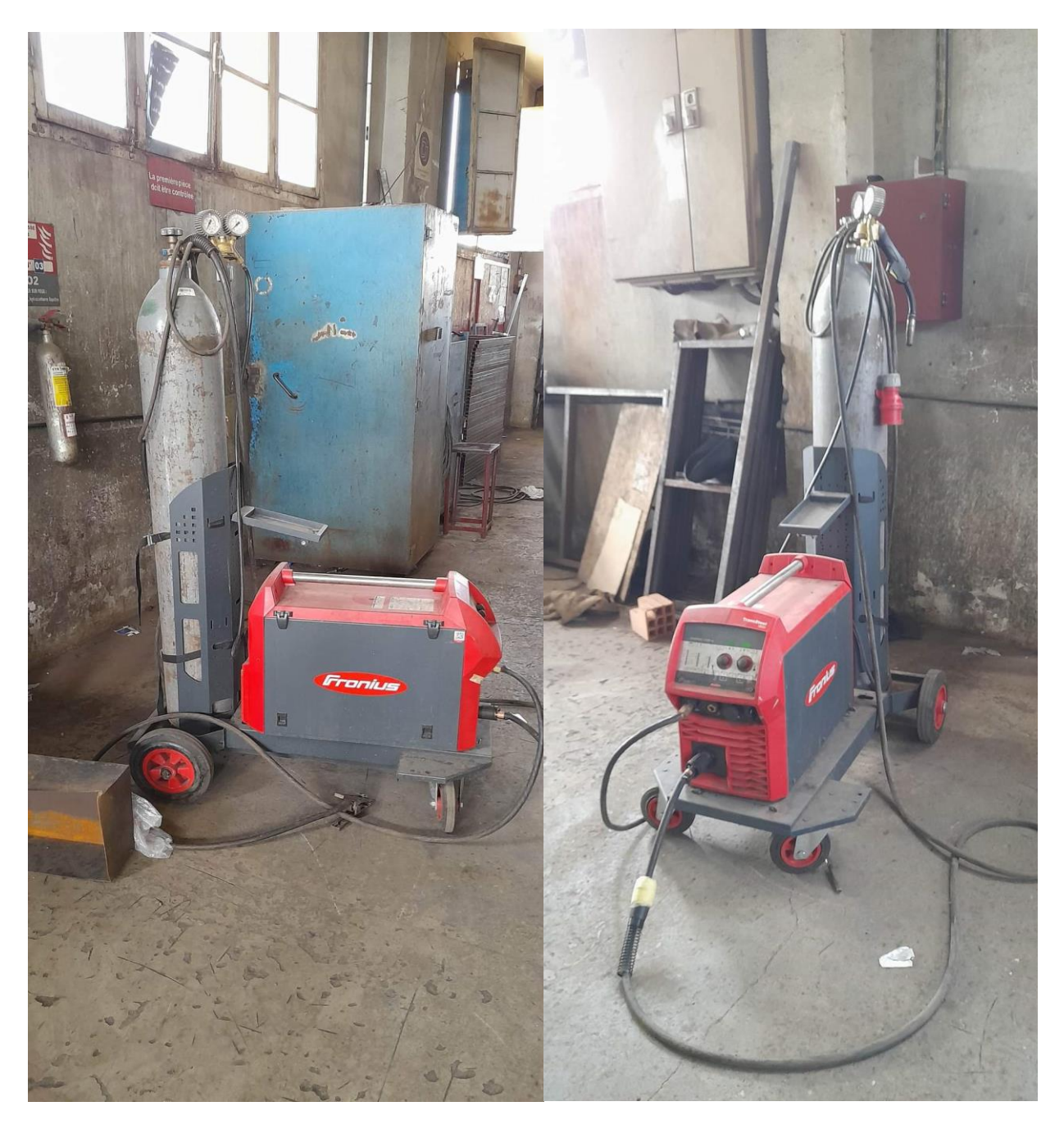

**Figure II. 17** Poste a souder semi-automatique

# **II.8. Conclusion**

Comme le châssis est une partie qui subit à tous les charges tel que des vibrations aussi donc est très important de choisir un matériaux qui résiste à tous ces charges.

**Chapitre 03 :la simulation statique du châssis**

#### **III.1. Introduction**

Chaque projet nécessite une étude préalable pour assurer sa validation.

Pour notre projet, on a effectué une simulation numérique a l'aide du logiciel SOLIDWOKS.

#### **III.2. Simulation des résultats**

Après la conception 3D.2D et dimensionnent de notre châssis, nous devons assurer qu'il fonctionne efficacement dans ses conditions d'utilisation. La simulation numérique offre la possibilité de simuler le comportement d'une pièce avant que cette dernière ne soit existante ce qui nous permet d'économiser des couts énormes.

#### **III.3. Le module Simulation**

Objectif :

 La méthode des éléments finis est un outil puissant pour résoudre des problèmes complexes dans des domaines variés tels que le transfert de chaleur, la mécanique des fluides, les vibrations et bien sûr la résistance des matériaux. L'objectif est de simuler le chargement sur le châssis du groupe La mise en œuvre d'un problème d'analyse par la méthode des éléments finis nécessite la réalisation des tâches suivantes

- Modélisation géométrique de la pièce ou de l'assemblage.
- Définition des propriétés mécaniques et physiques du matériau.
- Déplacements imposés
- Application du chargement.
- Création d'un maillage
- Exécution de la solution.
- Analyse des résultats.

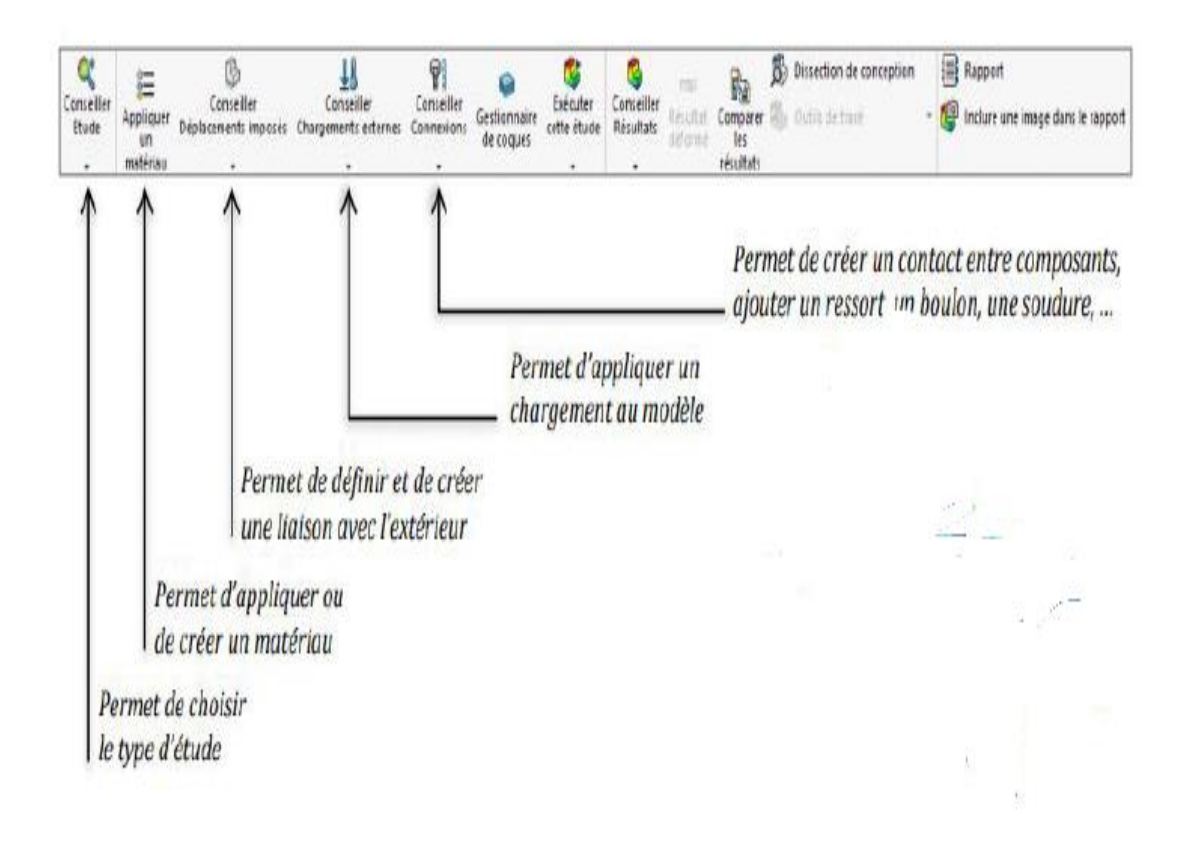

**Figure III.1.** Le module Simulation

#### **III.4. Etude des résultats**

L'exécution de l'étude est nécessaire pour avoir la contrainte maximale, déplacement et la déformation de la pièce. A partir de ces résultats. Nous pouvons en conclure si celle-ci résiste aux chargements appliques,ou bien par

- Un changement de matériau
- Une modification de la structure
- Un ajustement des dimensions ou un renforcement

Le choix se base sur la comparaison de contrainte maximal de l'étude avec la limite élastique du matériau utilisé. Le champ de contrainte est identifié par une palette de couleur fournie par le logiciel afin de définir leurs emplacements.

# **III.5. Choix du matériau**

On sélectionne Acier inoxydable, puis appliquer.

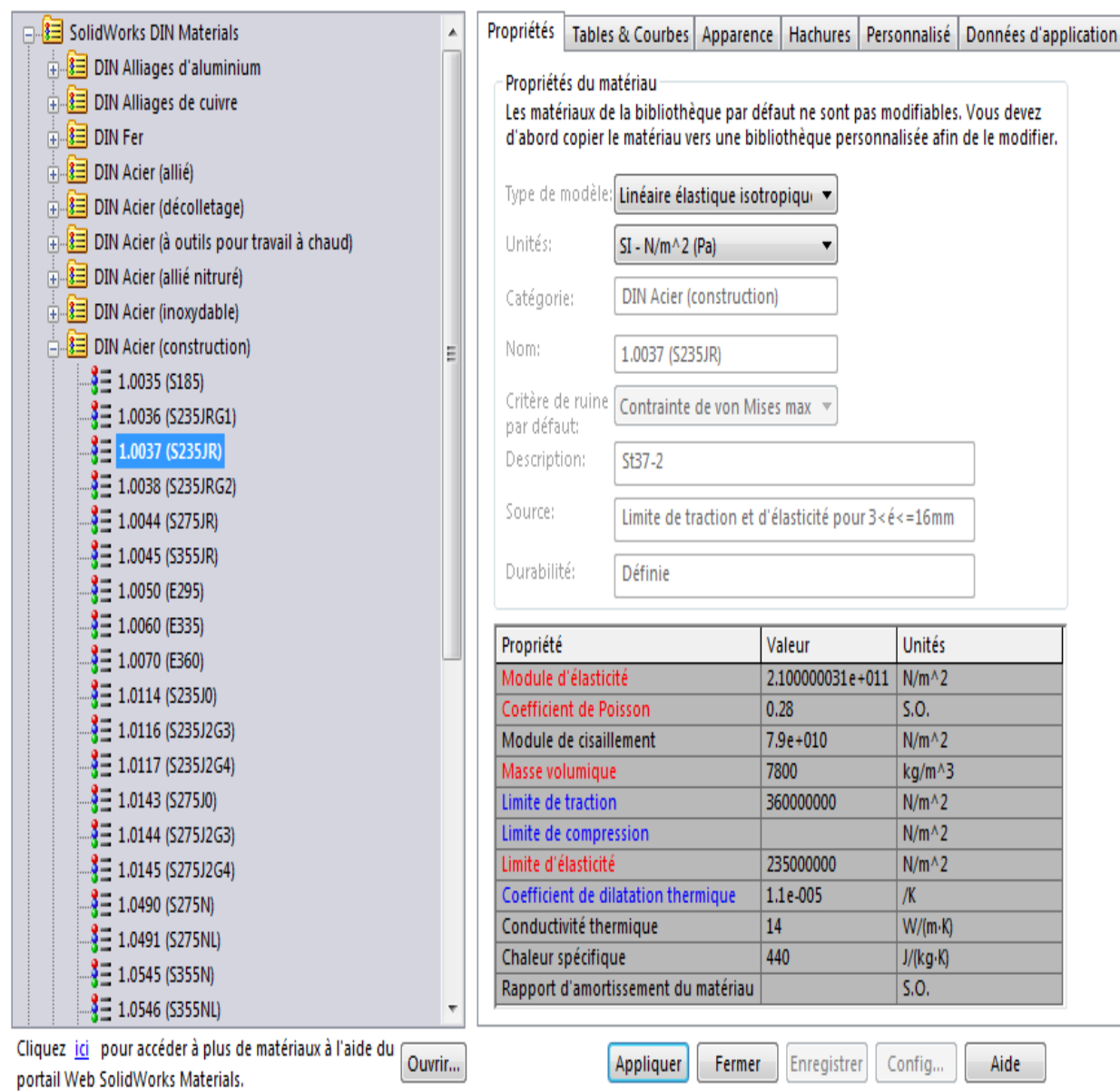

**Figure III.2.** Choix du matériau

# **III.6. Mise en place des conditions aux limites**

Application d'un déplacement imposé, nous allons fixer l'arbre de la génératrice

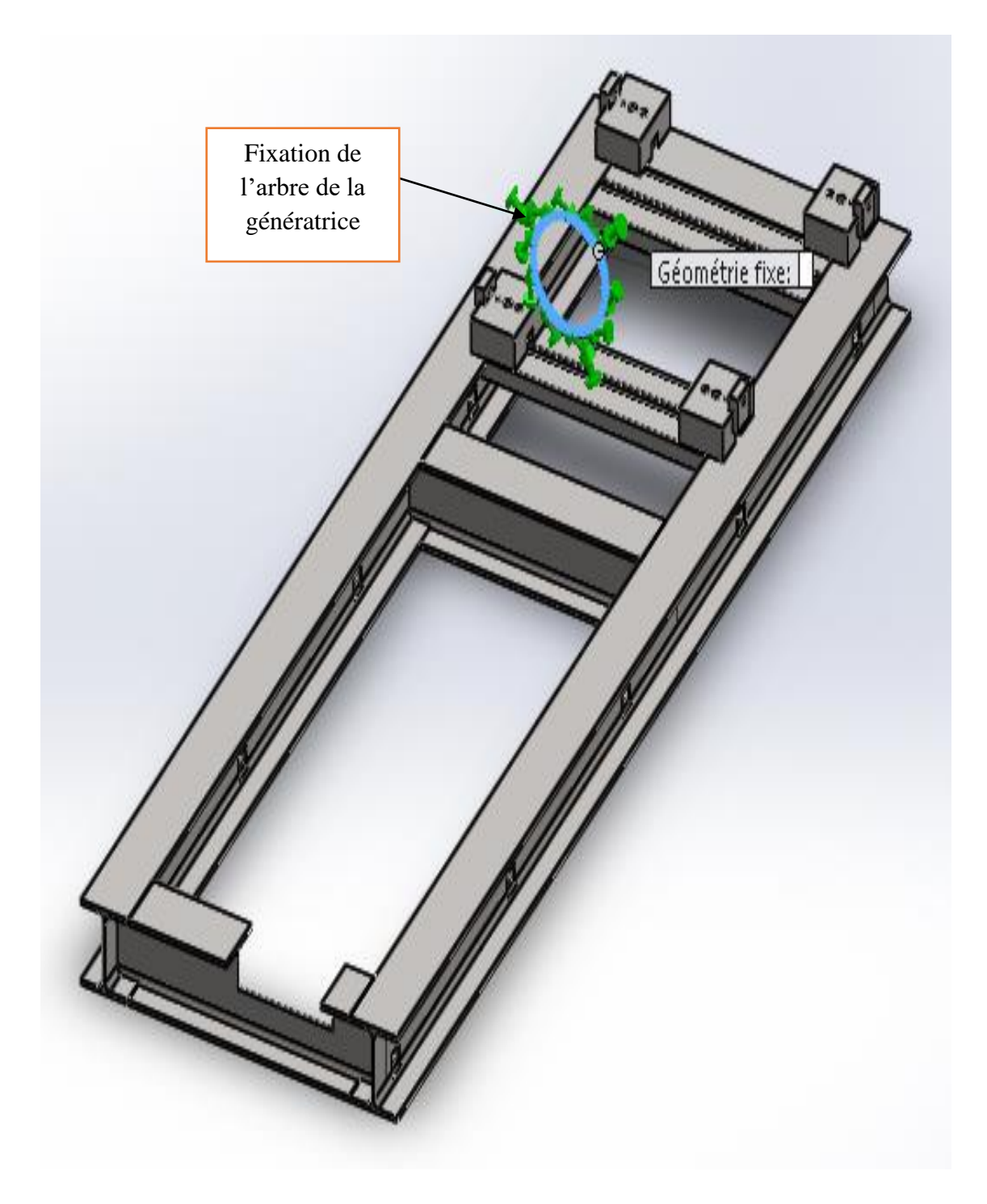

**Figure III.3.**fixation de l'arbre de la génératrice

# **III.7. Application du chargement**

On applique le couple sur le volant moteur

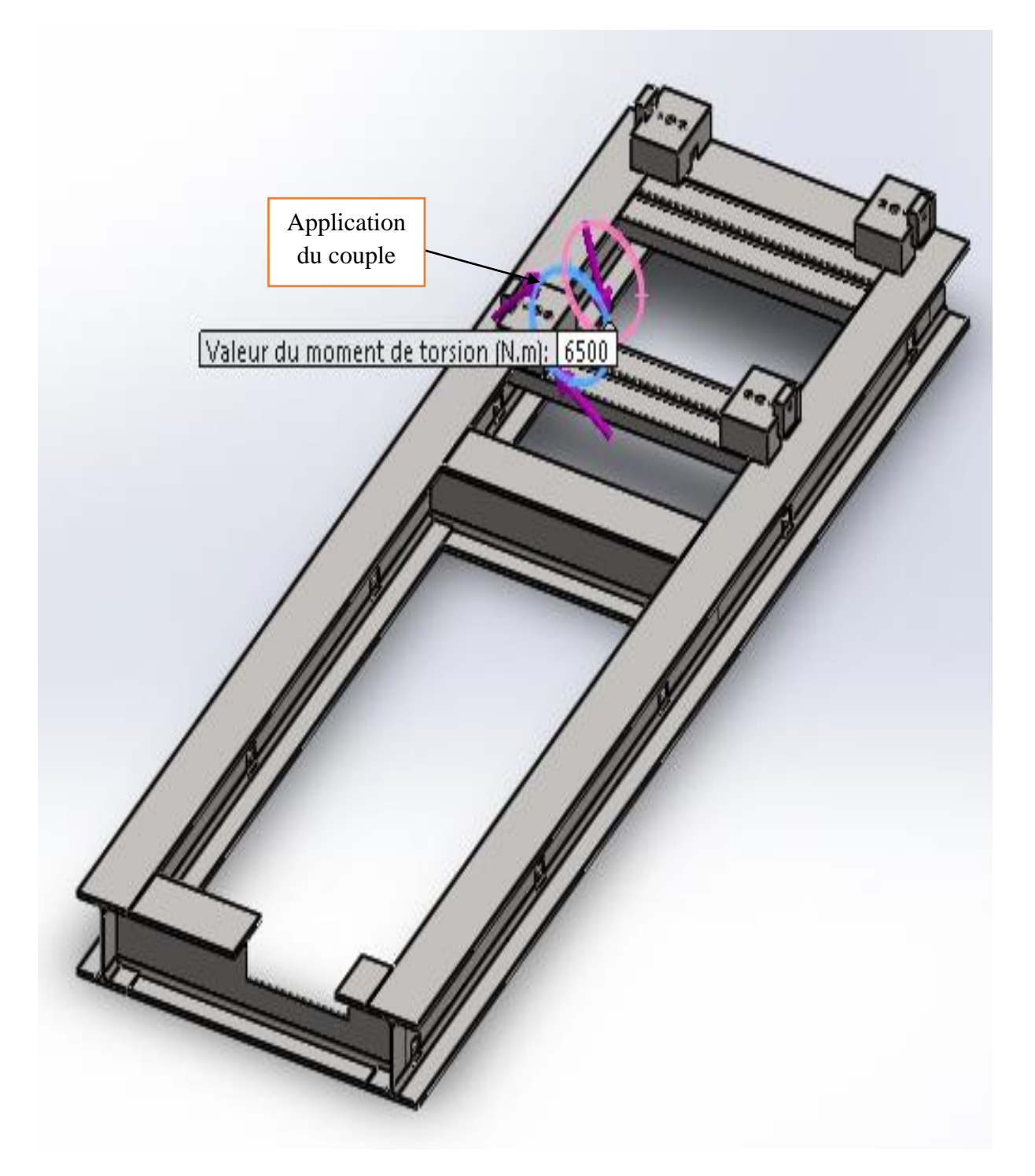

**Figure III.4.** Les chargements

## **III.8. Création du maillage**

Le maillage est une étape fondamentale de la simulation. Le modèle doit être divisé en petits éléments de forme donnée (tringale, quadrilatère…tétraèdre). L'ensemble de tous les éléments de maillage, et la fonction est donnée sur chaque élément et non plus sur la structure complète.

Le choix du maillage dépond essentiellement de la géométrie de sollicitations extérieures, et des conditions aux limites à imposer.

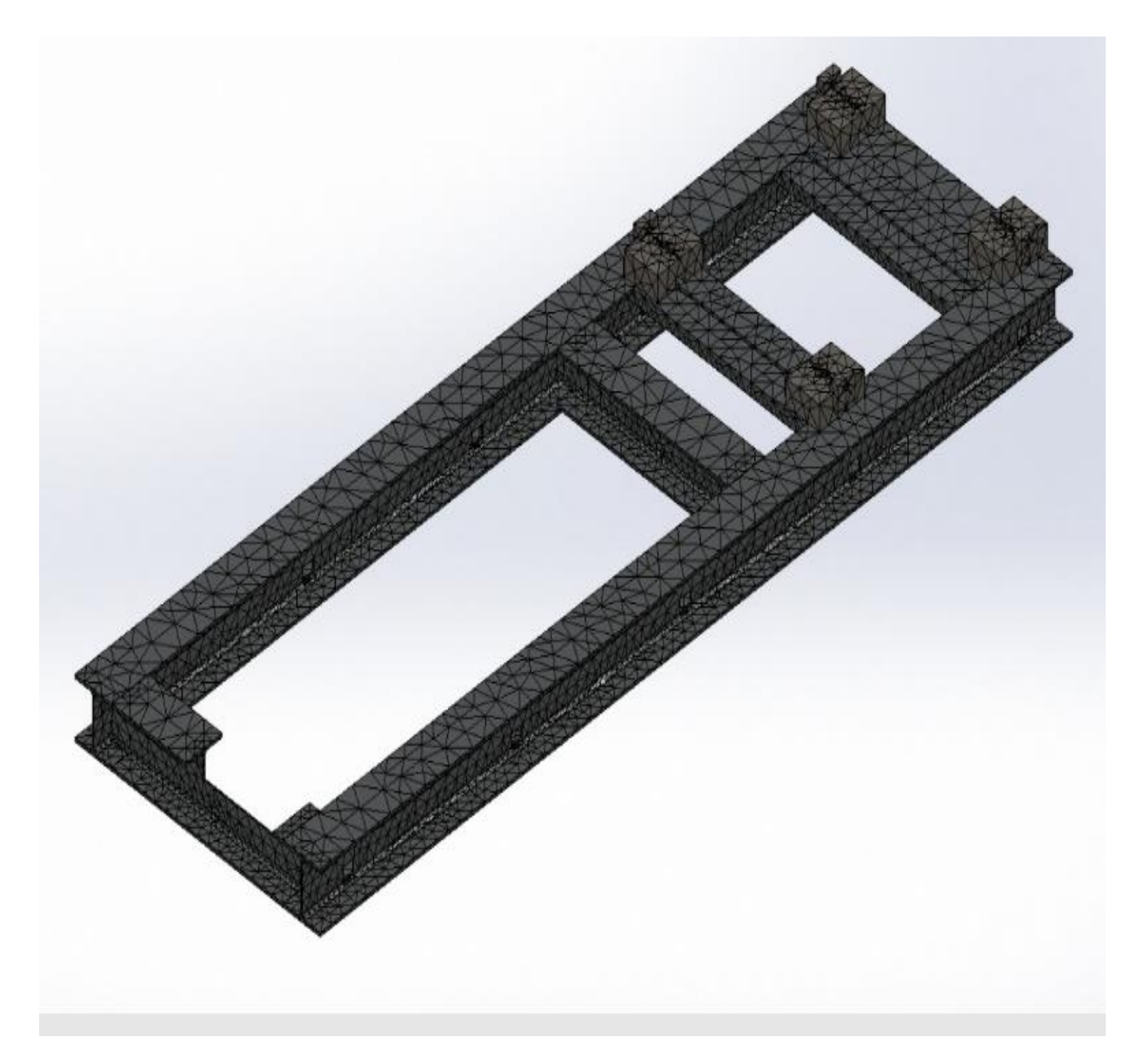

**Figure III.5.** Application du maillage sur le châssis

# **III.9. Information sur le maillage**

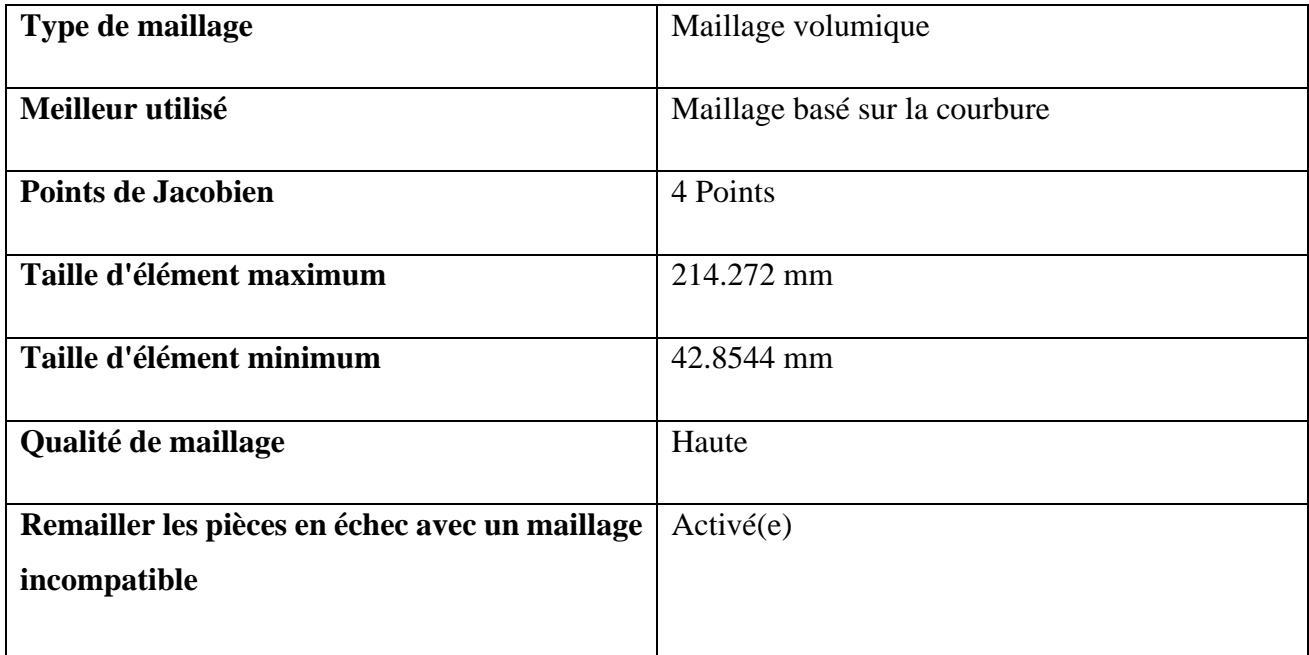

## **Tableau III.1** Information sur le maillage

## **III.9.1. Informations sur le maillage – Détails**

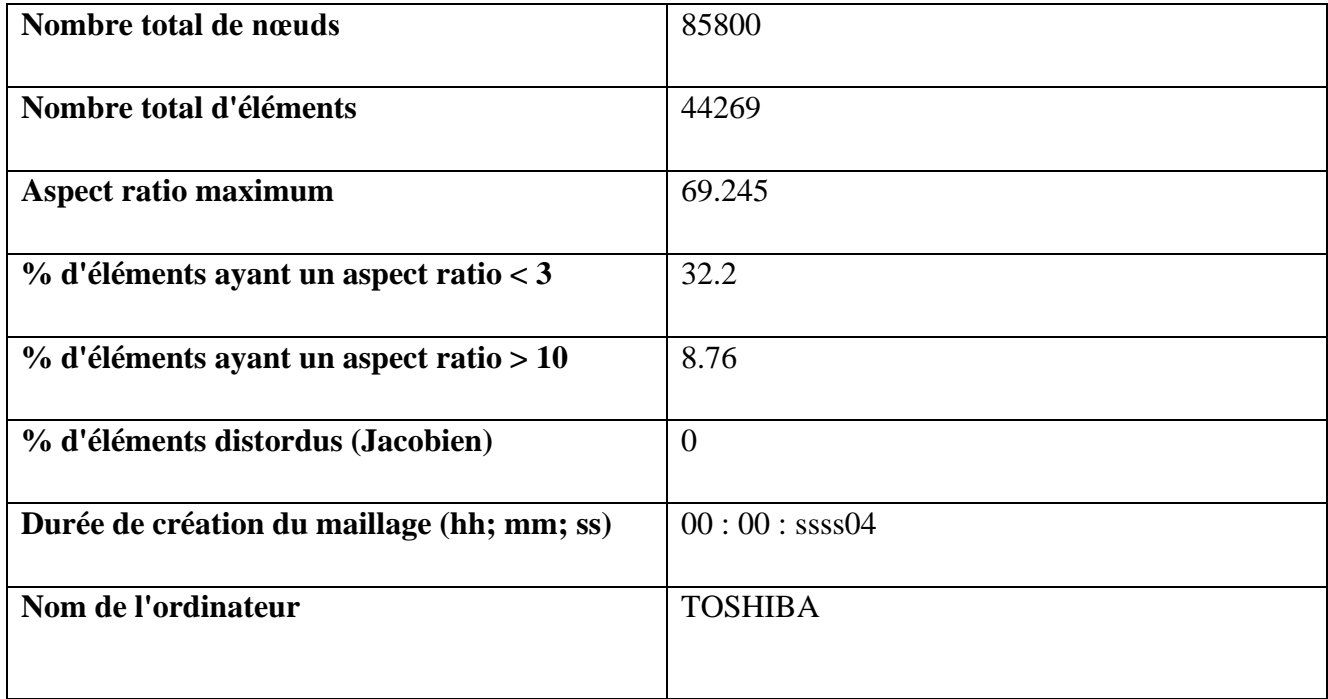

**Tableau III .2** Information sur le maillage -détails

### **III.10. Les résultats de l'étude :**

#### **Résultat de simulation**

La répartition des contraintes équivalentes sont représentés dans la (**Figure III.6.)**, ces contraintes ont des valeurs entre 40.50 et 81 MPa.

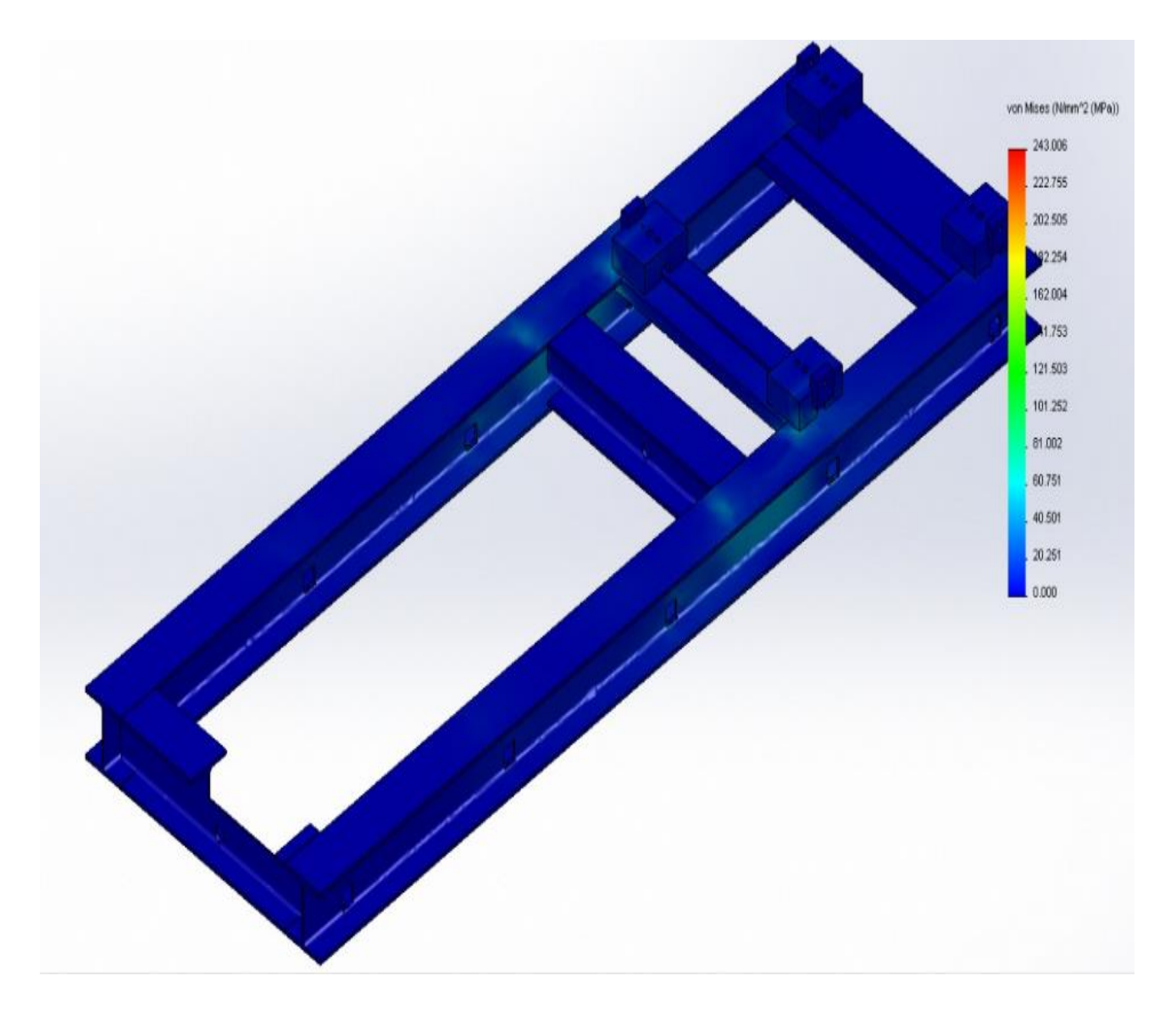

**Figure III.6.** Distribution des contraintes de von mises sur le long du châssis, sous l'effet des effort appliqués par la génératrice et le moteur.

La (**Figure III.7.**) montre que la zone la plus sollicité aux déformations est tjrs entre le moteur et la génératrice

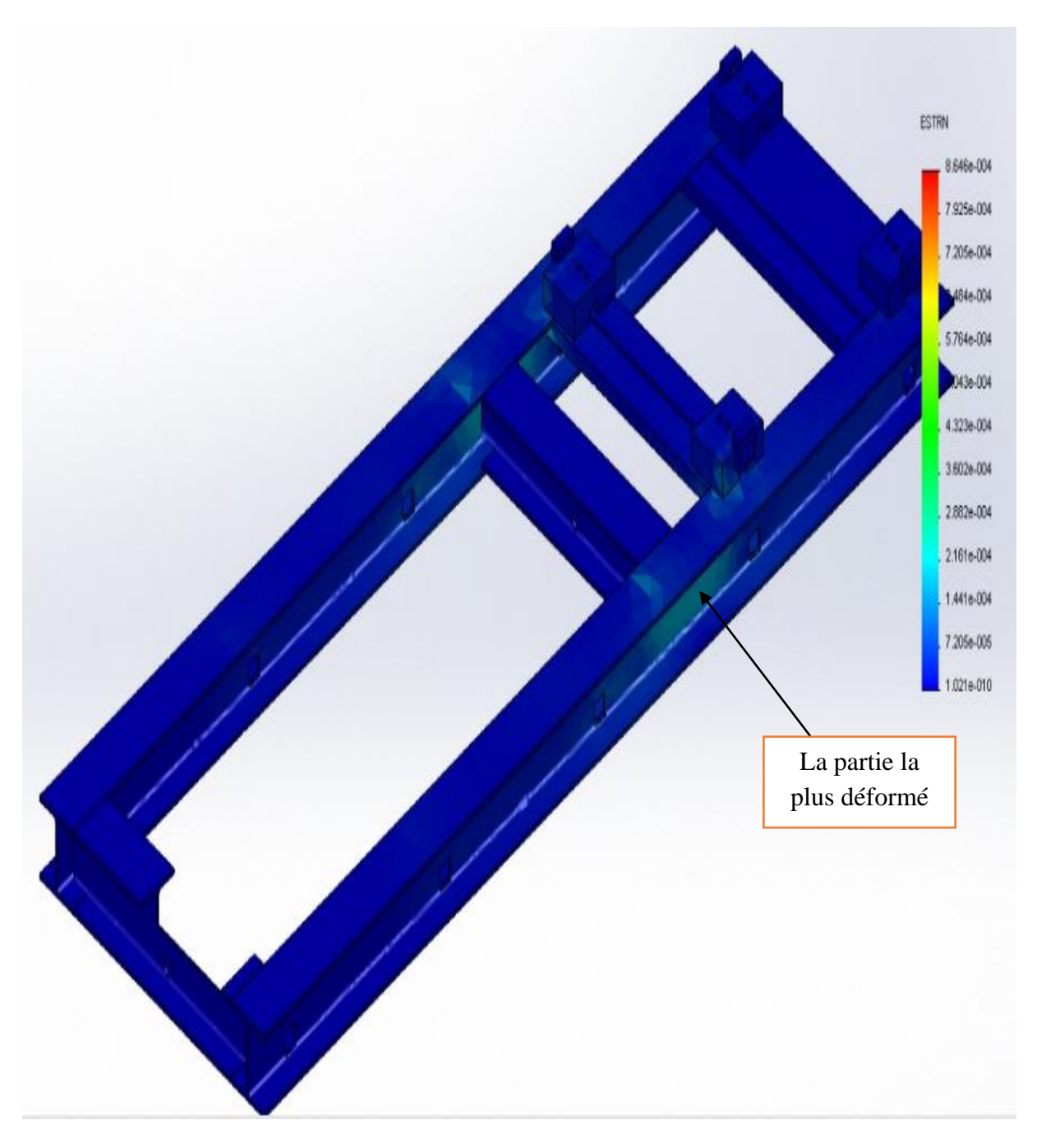

**Figure III.7.** Distribution des déformations sur le long du châssis, sous l'effet des efforts appliqués par la génératrice et le moteur

La (**Figure III.8.**) montre que la zone la plus sollicité au déplacement est celle de la partie du moteur, Qui varie entre 0.6 et 0.9 mm

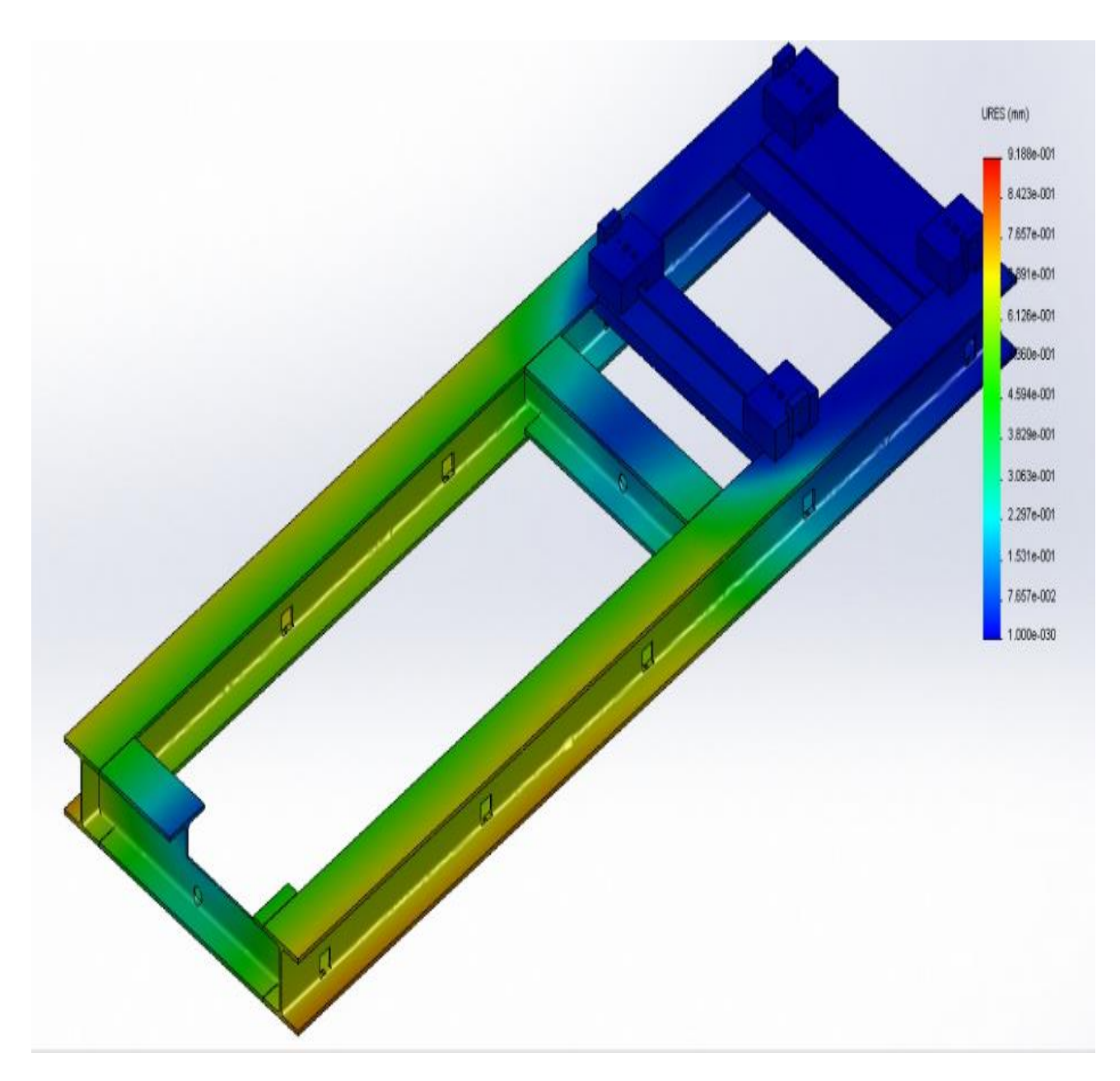

**Figure III. 8.** Distribution des déplacements le long du châssis, sous l'effet des efforts appliqués par la génératrice et le moteur

Le coefficient de sécurité dans la **(Figure III.9.)** montre qu'il est inférieur à 1, ça dénote le manque de résistance du châssis sous l'effet des efforts appliqués par la génératrice et le moteur.

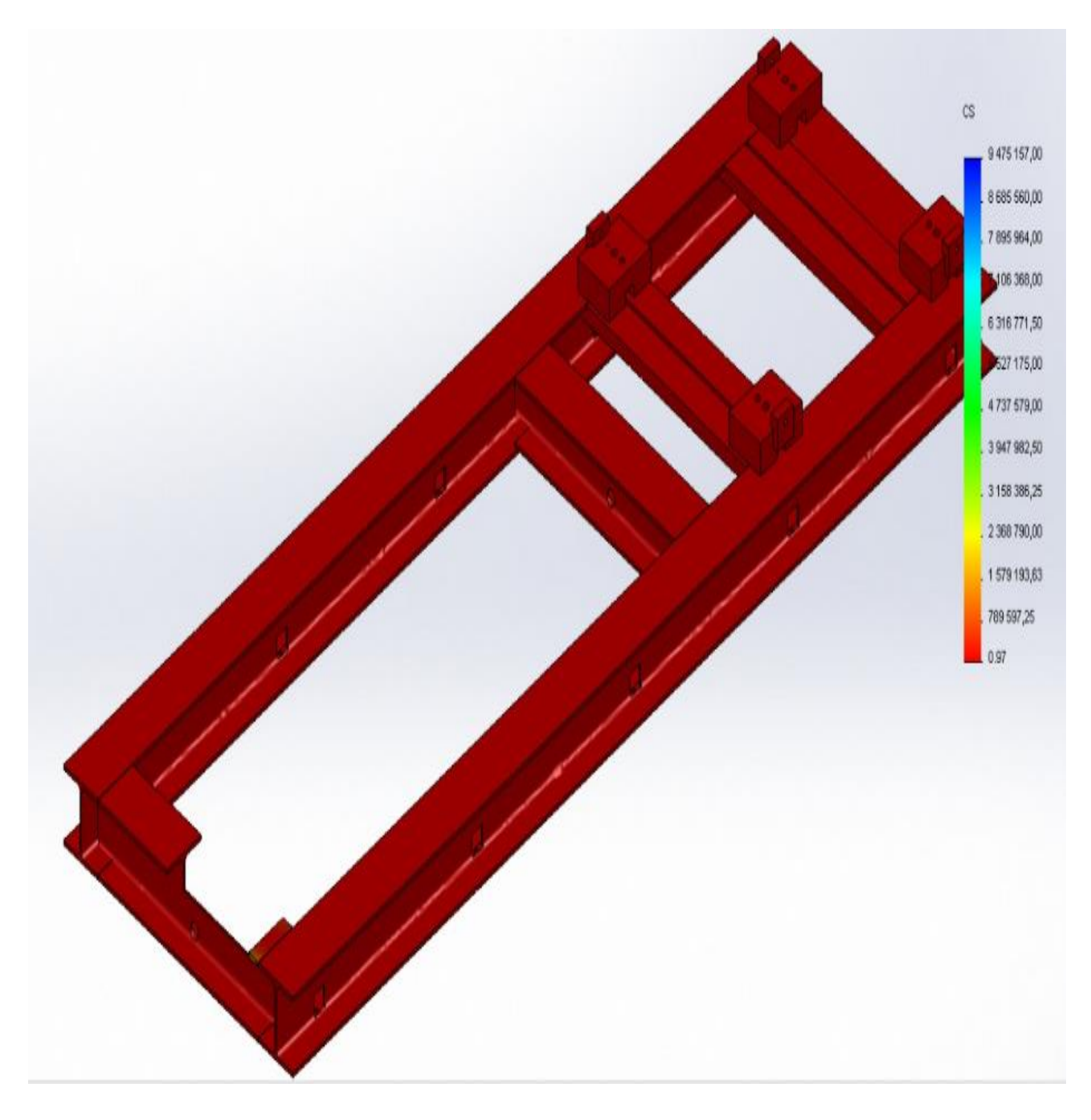

Figure III.9. Distribution du coefficient de sécurité le long du châssis, sous l'effet des efforts appliqués par la génératrice et le moteur.

Le mode filaire est le mode 3D le plus simple qui consiste des points bien spécifiés sur l'échelle (x, y, z) , ce qui nous permet de voir la zone sollicité bien clairement.

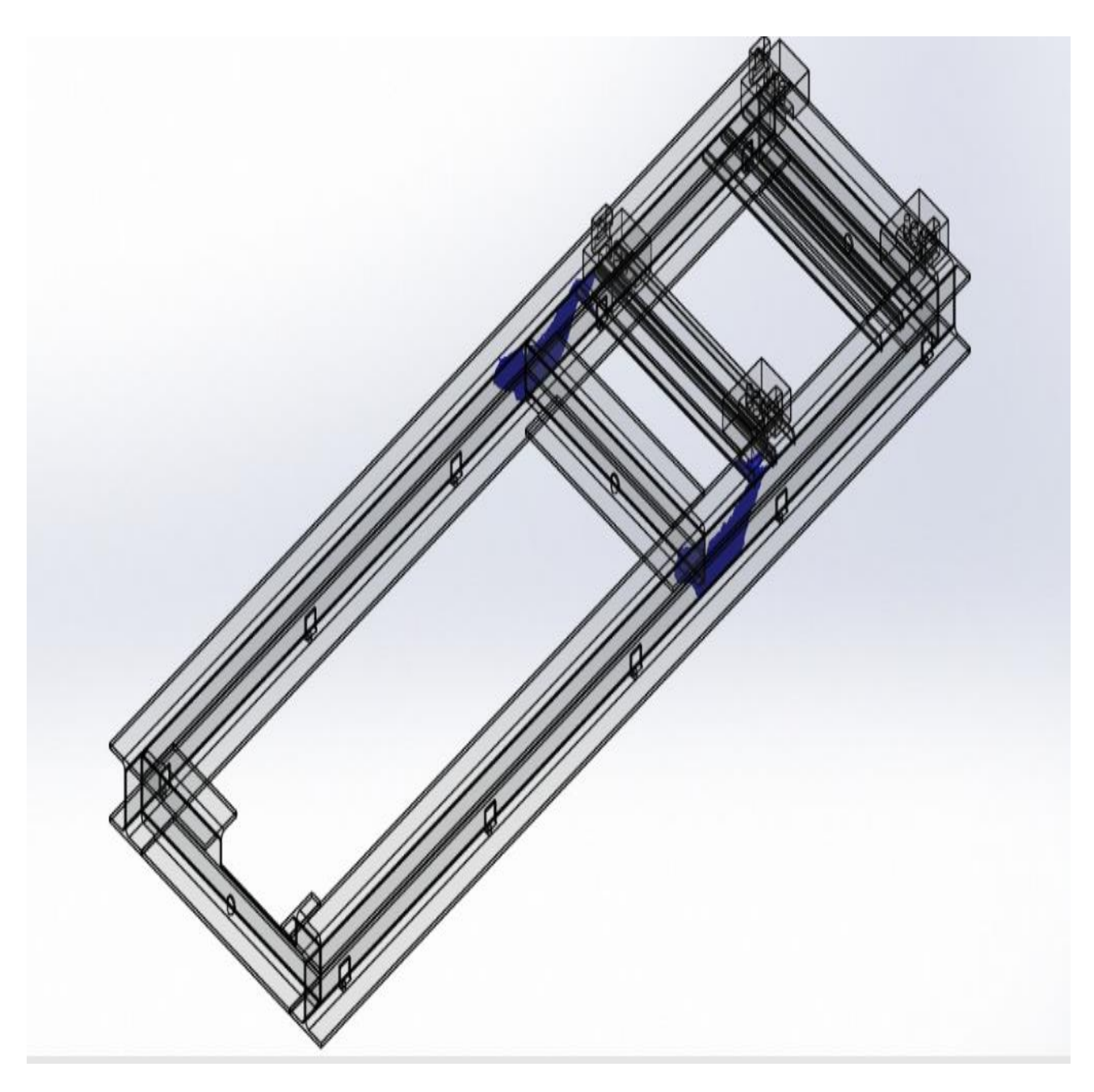

**Figure III.10**.distribution du mode filaire sous l'effet de couple 6500 N.m

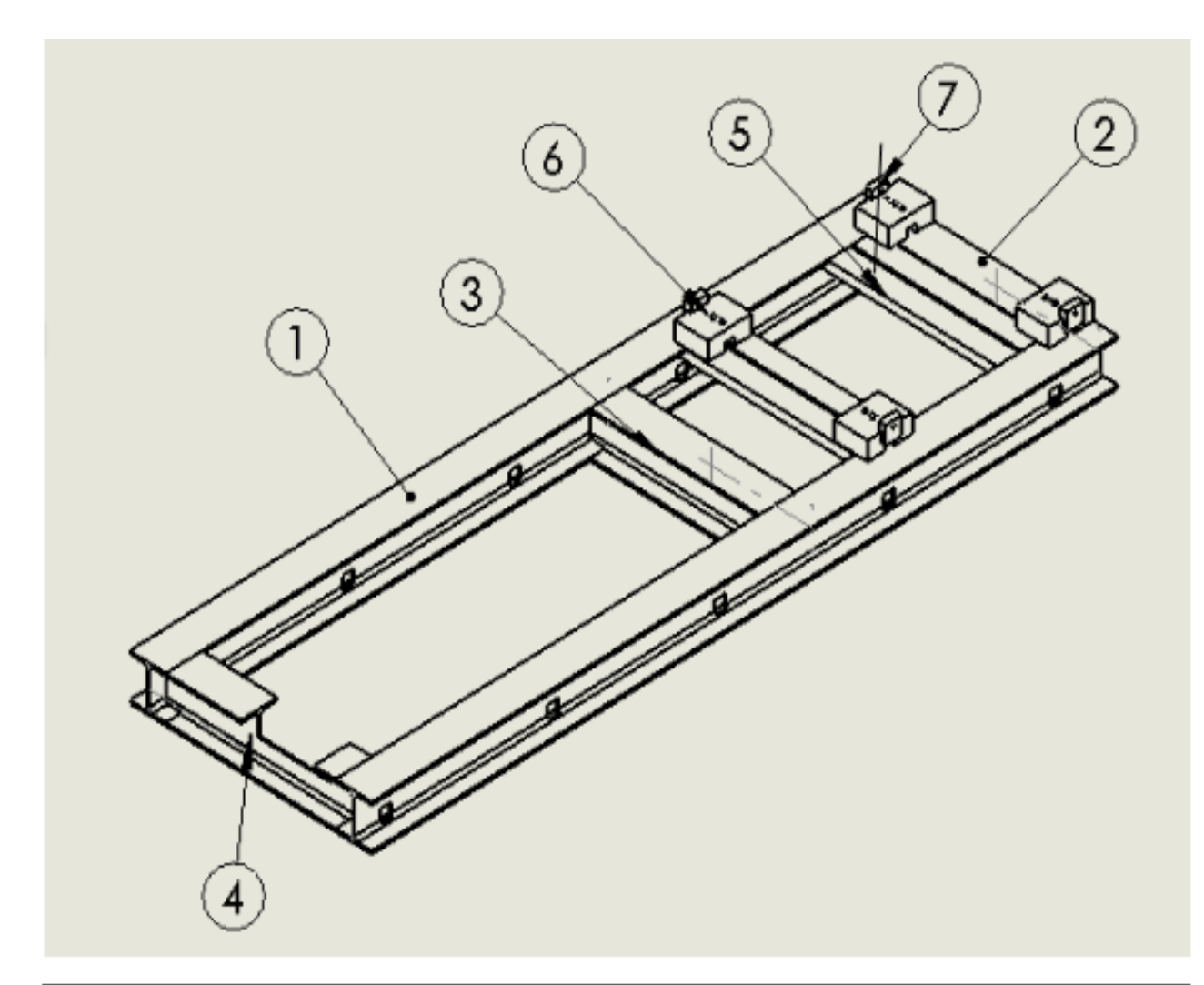

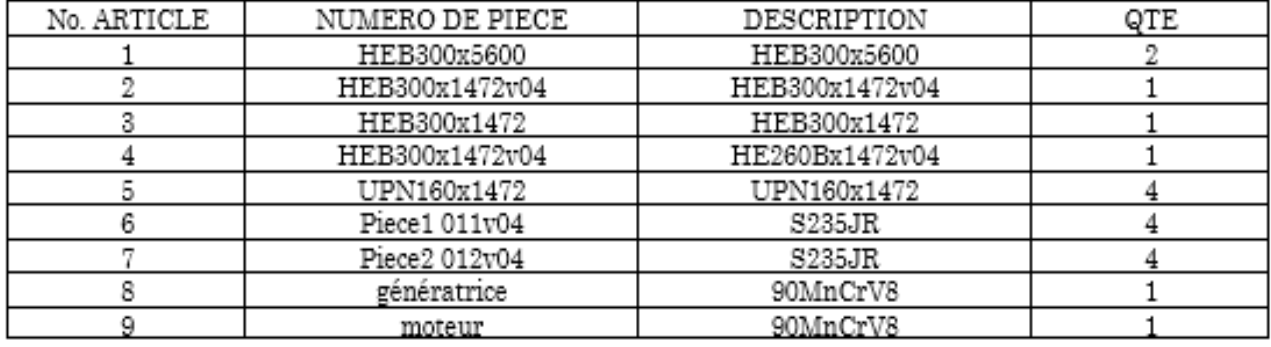

**Figure III.11.**la nomenclature du châssis avant renforcement

Après le renforcement en a obtenu les résultats ci-dessous

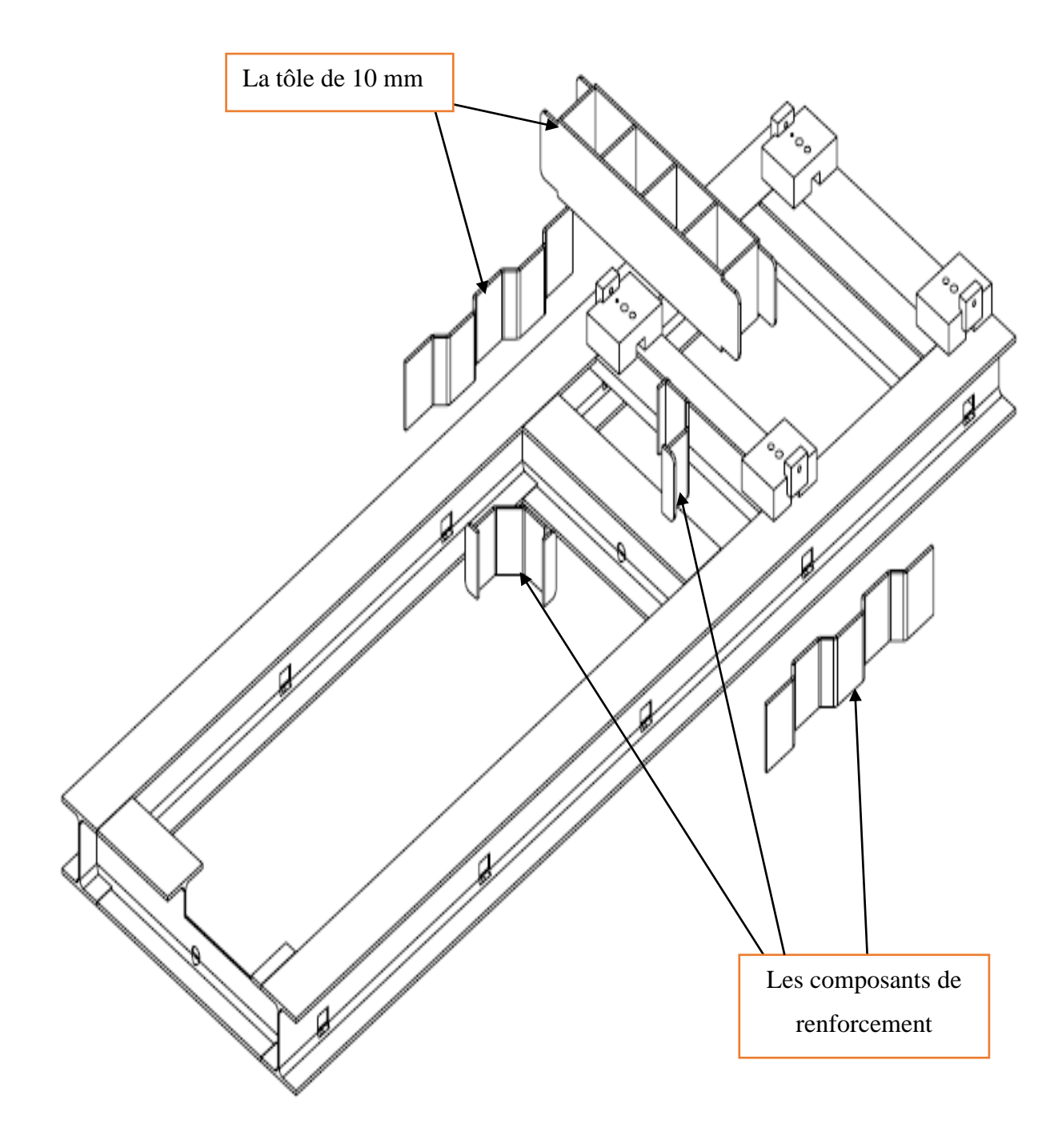

**Figure III.12.** Différente pièce de renforcement de châssis

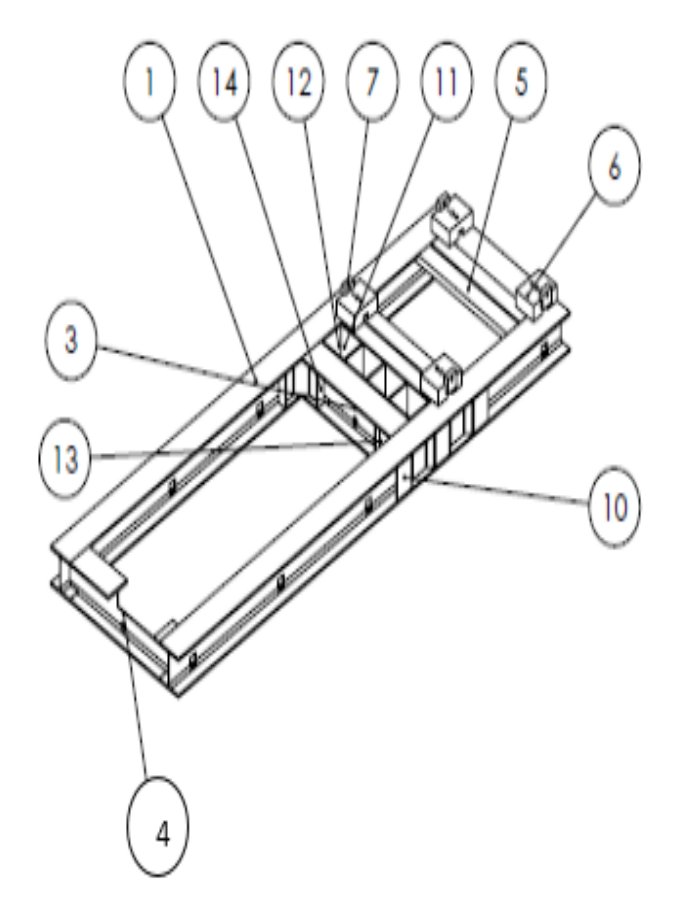

| No. ARTICLE | NUMERO DE PIECE | DESCRIPTION    | QTE |
|-------------|-----------------|----------------|-----|
|             | HEB300x5600     | HEB300x5600    | 2   |
| 2           | HEB300x1472v04  | HEB300x1472v04 |     |
| 3           | HEB300x1472     | HEB300x1472    |     |
|             | HEB300x1472v04  | HE260Bx1472v04 |     |
| 5           | UPN160x1472     | UPN160x1472    | 4   |
| 6           | Piece1 011v04   | S235JR         |     |
|             | Piece2 012v04   | S235JR         |     |
| 8           | génératrice     | 90MnCrV8       |     |
| 9           | moteur          | 90MnCrV8       |     |
| 10          | Renforcement 1  | Tôlerie 10mm   | 2   |
| 11          | Renforcement 2  | Tôlerie 10mm   | 2   |
| 12          | Renforcement 3  | Tôlerie 10mm   | 5   |
| 13          | Renforcement 4  | Tôlerie 10mm   | 2   |
| 14          | Renforcement 5  | Tôlerie 10mm   |     |

**Figure III.13.** la nomenclature du châssis après renforcement

La (**Figure III.14.**) Présente l'assemblage des pièces de renforcement avec le châssis par le soudage

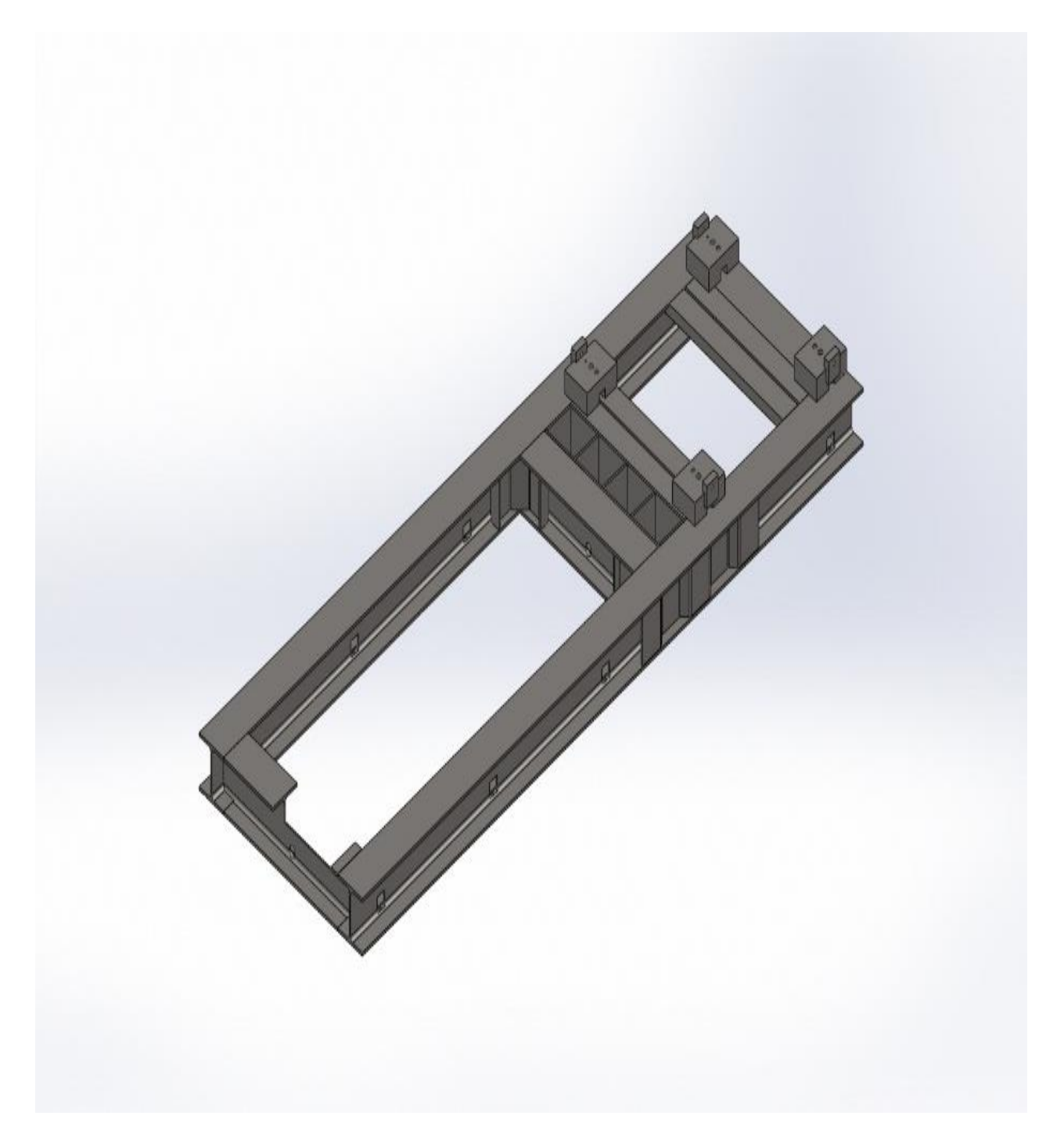

**Figure III.14.** Conception du châssis après avoir renforcer avec la tôle de 10 mm

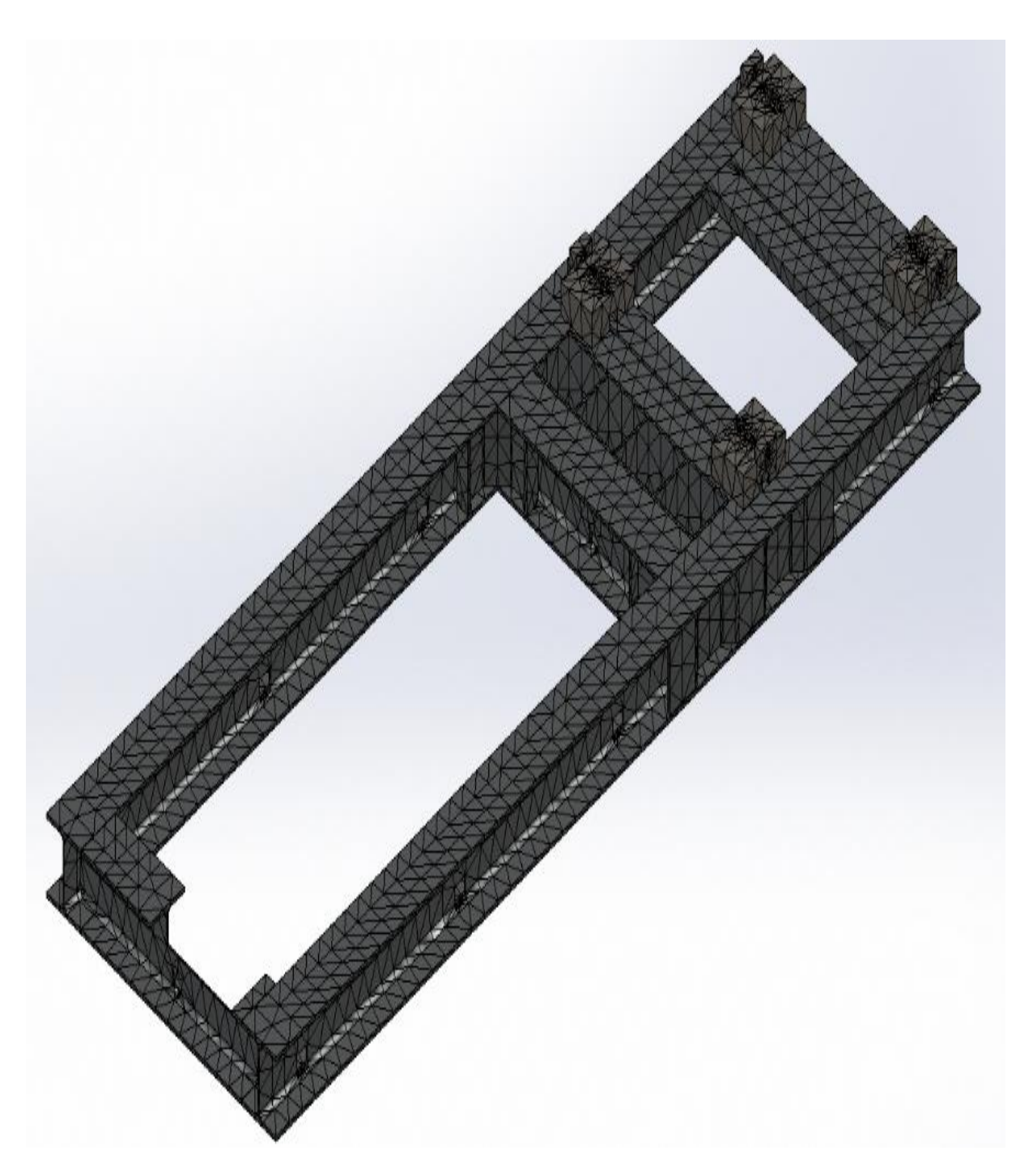

**Figure III.15.** Application du maillage après le renforcement

# **III.11. Information sur le maillage**

| Type de maillage                               | Maillage volumique            |
|------------------------------------------------|-------------------------------|
| Meilleur utilisé                               | Maillage basé sur la courbure |
| <b>Points de Jacobien</b>                      | 4 Points                      |
| Taille d'élément maximum                       | $0 \text{ mm}$                |
| Taille d'élément minimum                       | $0 \text{ mm}$                |
| Qualité de maillage                            | Haute                         |
| Remailler les pièces en échec avec un maillage | Activé(e)                     |
| incompatible                                   |                               |
|                                                |                               |

**Tableau III.3** informations sur le maillage après le renforcement

## **III.11.1. Informations sur le maillage - Détails**

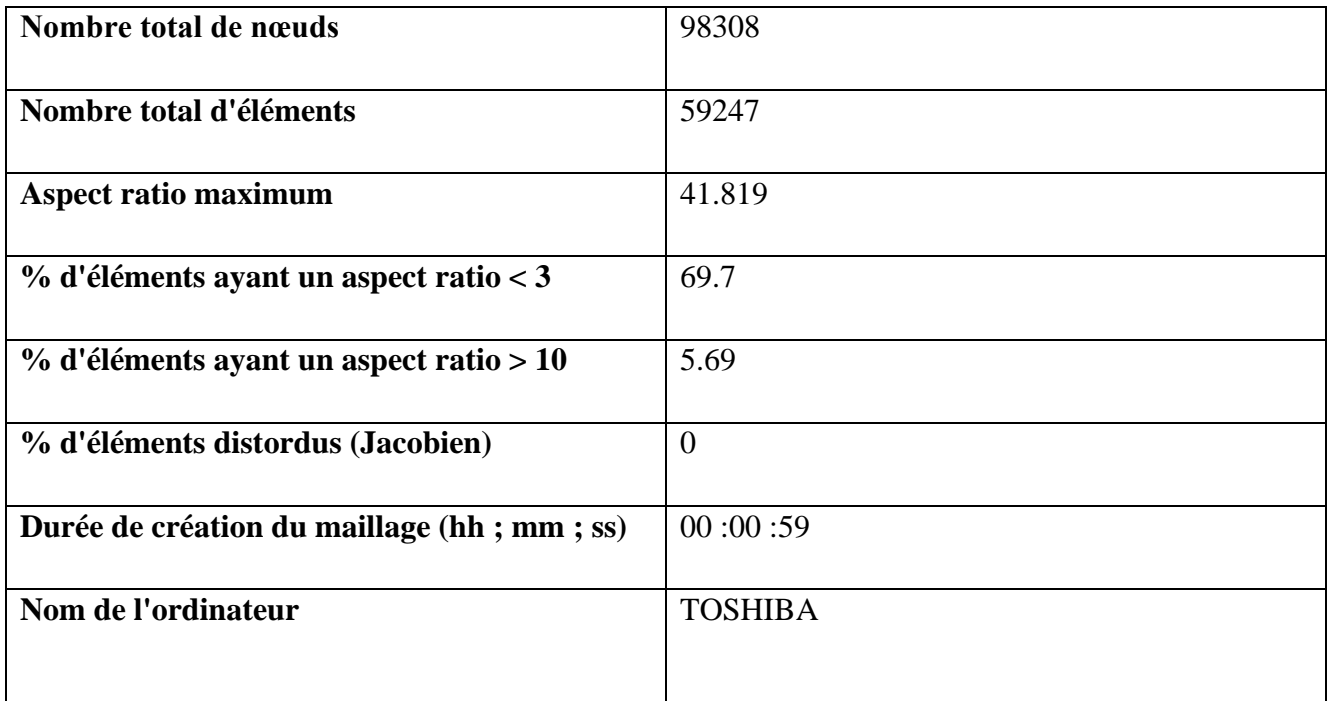

**Tableau III .4** information sur le maillage-détails après le renforcement

La (**Figure III.16.**) montre la diminuassions des contraintes de von mises qui se varie entre 4.2 et 8.4 MPa, ce qui dénote l'amélioration de la solidité sur la zone sollicitée.

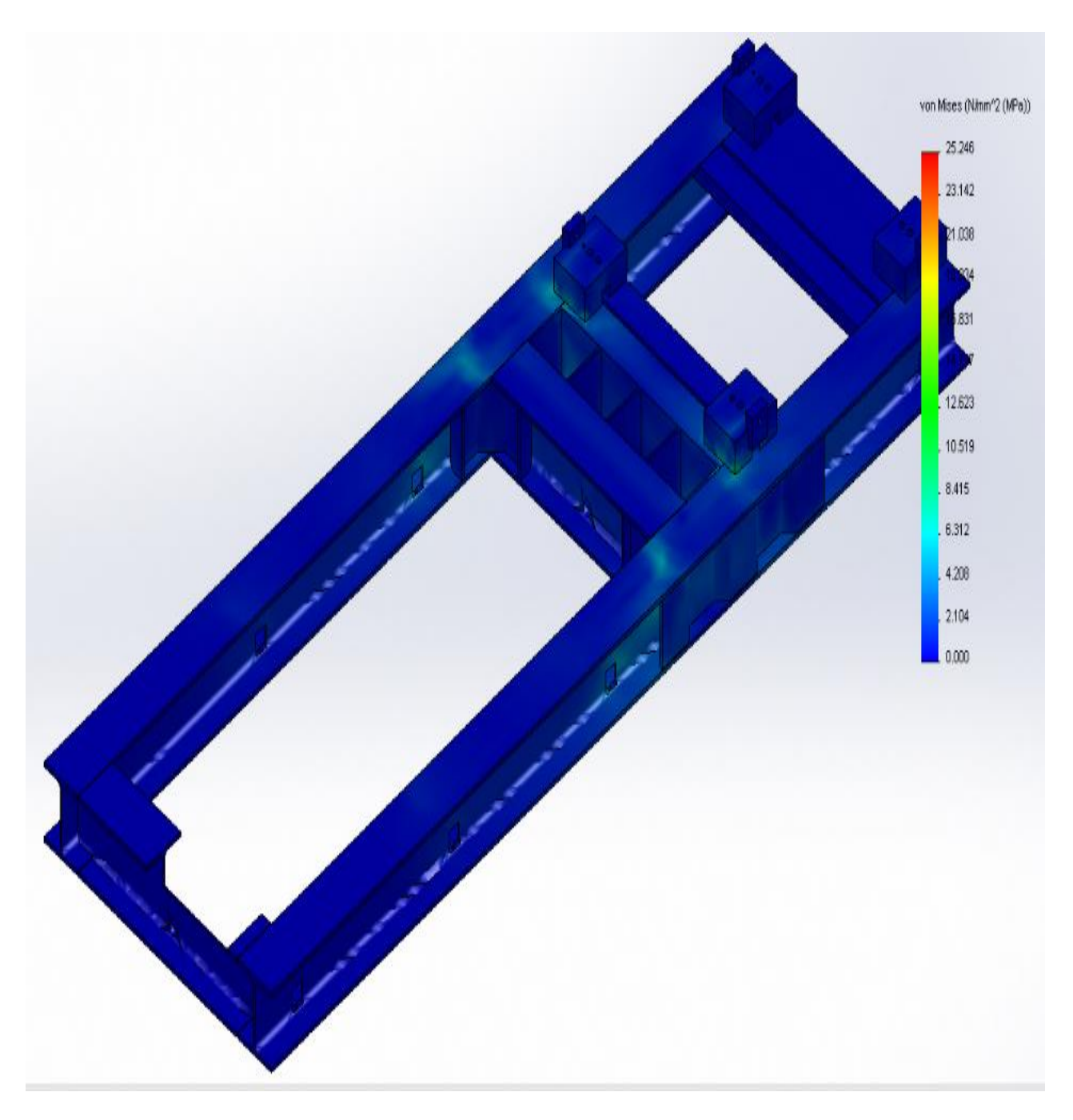

**Figure III.16.** Distribution des contraintes de Von mises sur le long du châssis, sous l'effet des efforts appliqués par la génératrice et le moteur, après renforcement

La (**Figure III.17.**) montre la diminuassions des déplacements jusqu'à 0.1mm, donc on peut dire que notre renforcement n'a pas influencé sur les déplacements

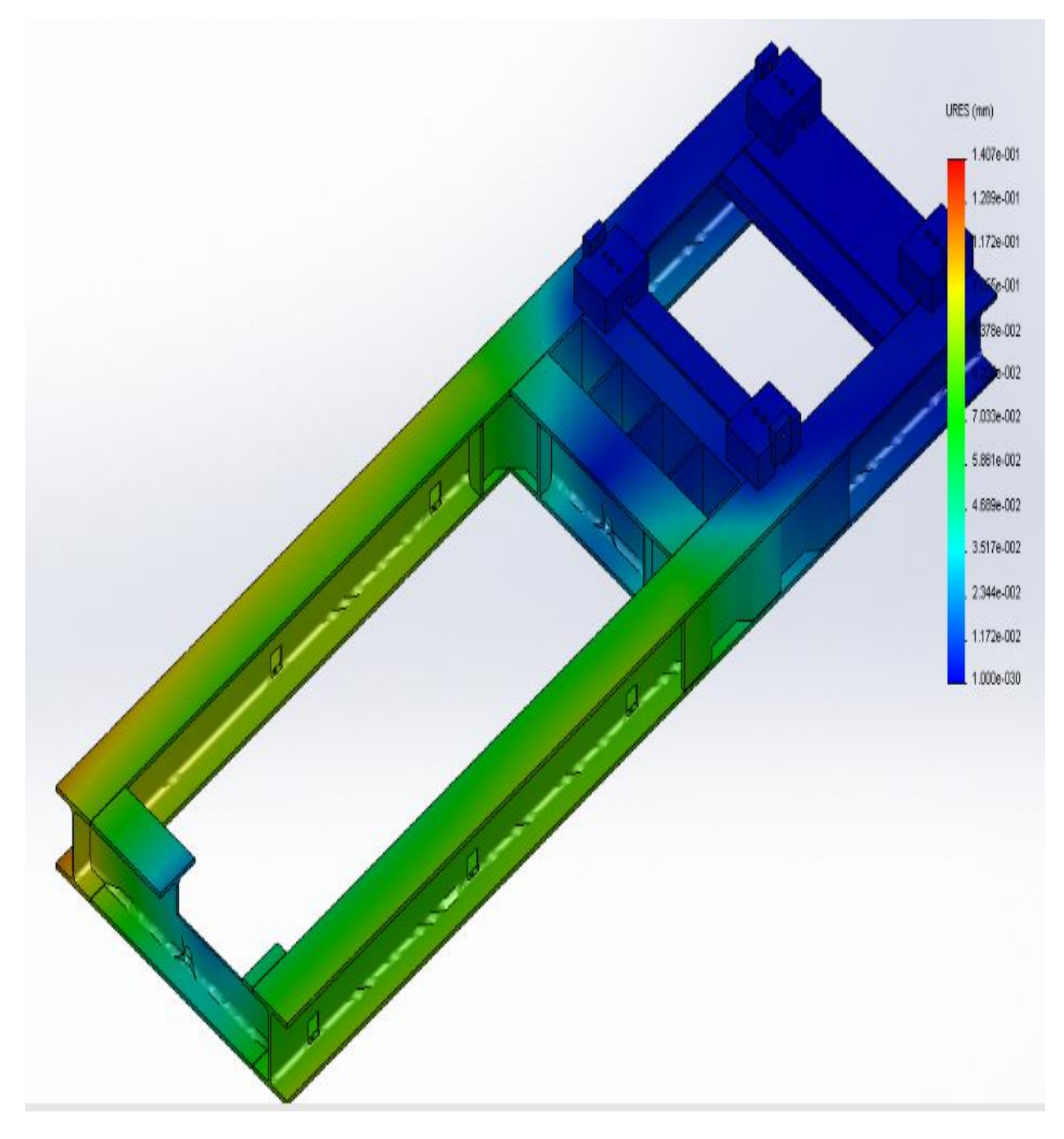

**Figure III.17.** Distribution du déplacement sur le long du châssis, sous l'effet des efforts appliqués par la génératrice et le moteur, juste après le renforcement

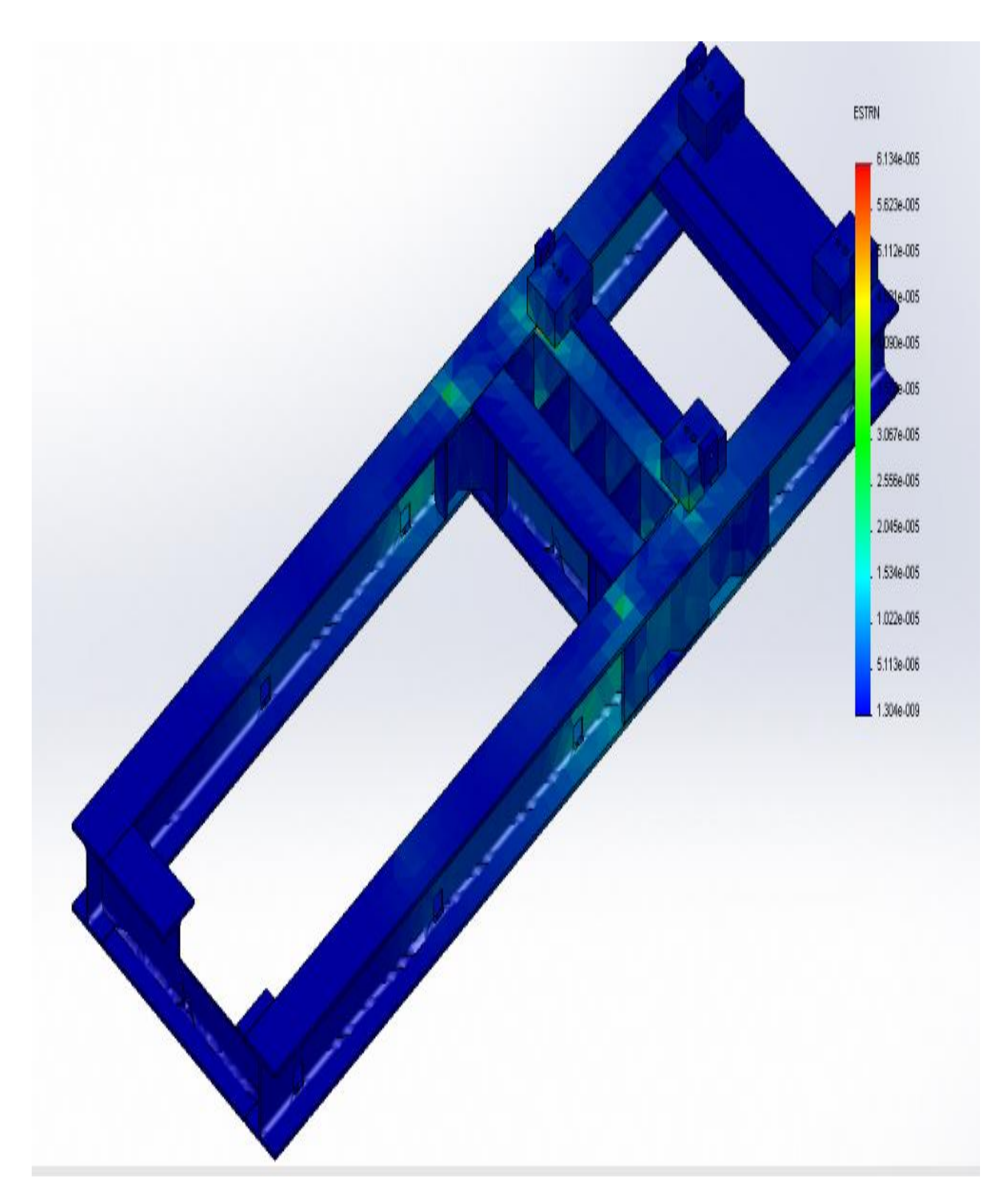

**Figure III.18.** Distribution de la déformation du châssis sur le long , sous l'effet des efforts appliqués par la génératrice et le moteur, après le renforcement

La (**Figure III.19.**) montre l'augmentation de coefficient de sécurité jusqu'à 9, ça dénote la résistance de châssis sous l'effet des efforts appliqués par la génératrice et le moteur qui r répond à la norme qui exige le coefficient de sécurité ente 8 à 10.

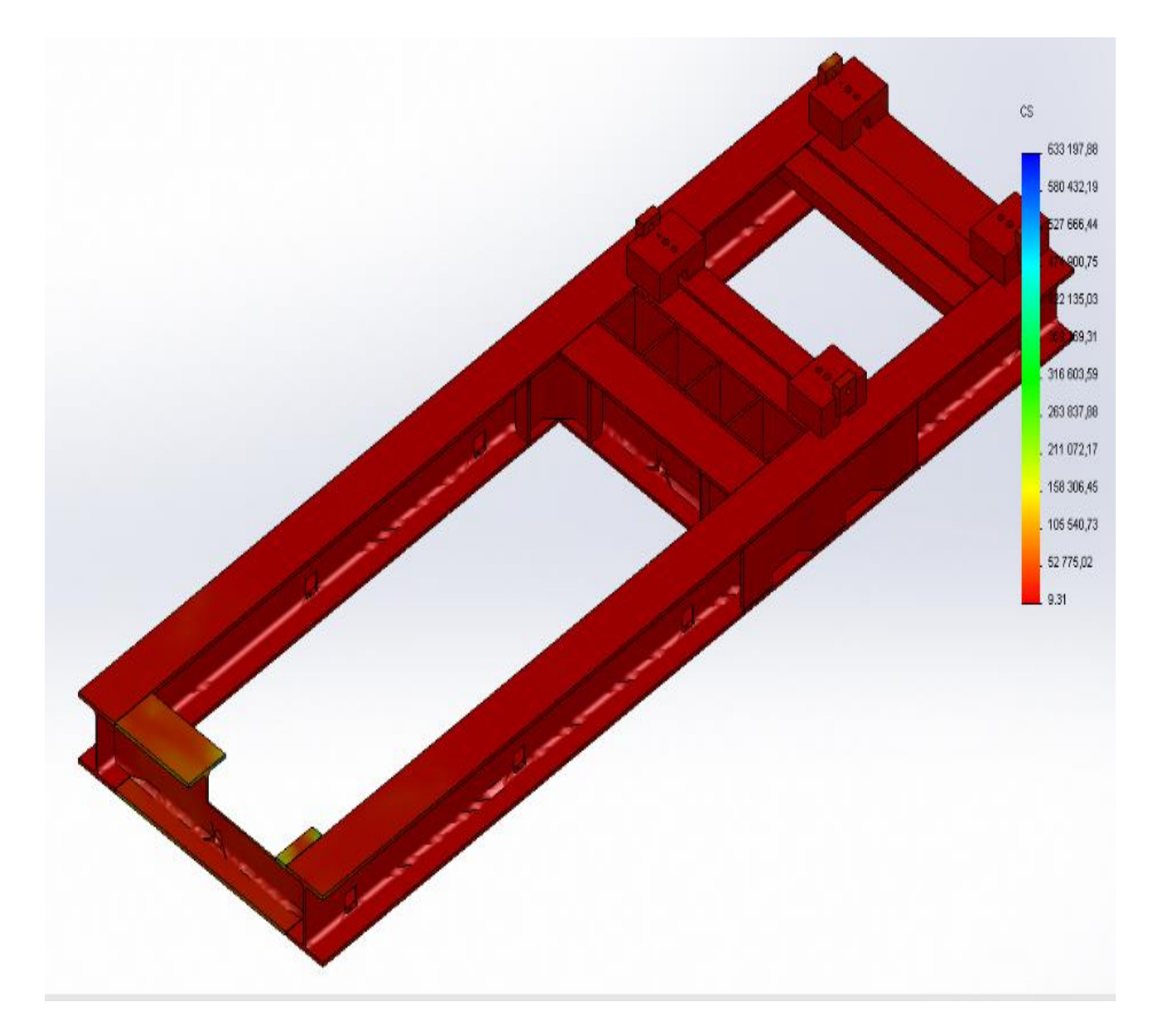

**Figure III.19.** Distribution du coefficient de sécurité sur le long du châssis, sous l'effet des efforts appliqués par la génératrice et le moteur, après renforcement

La (**Figure III.20.)** montre bien clairement que le renforcement répond à la zone sollicitée aux déformations.

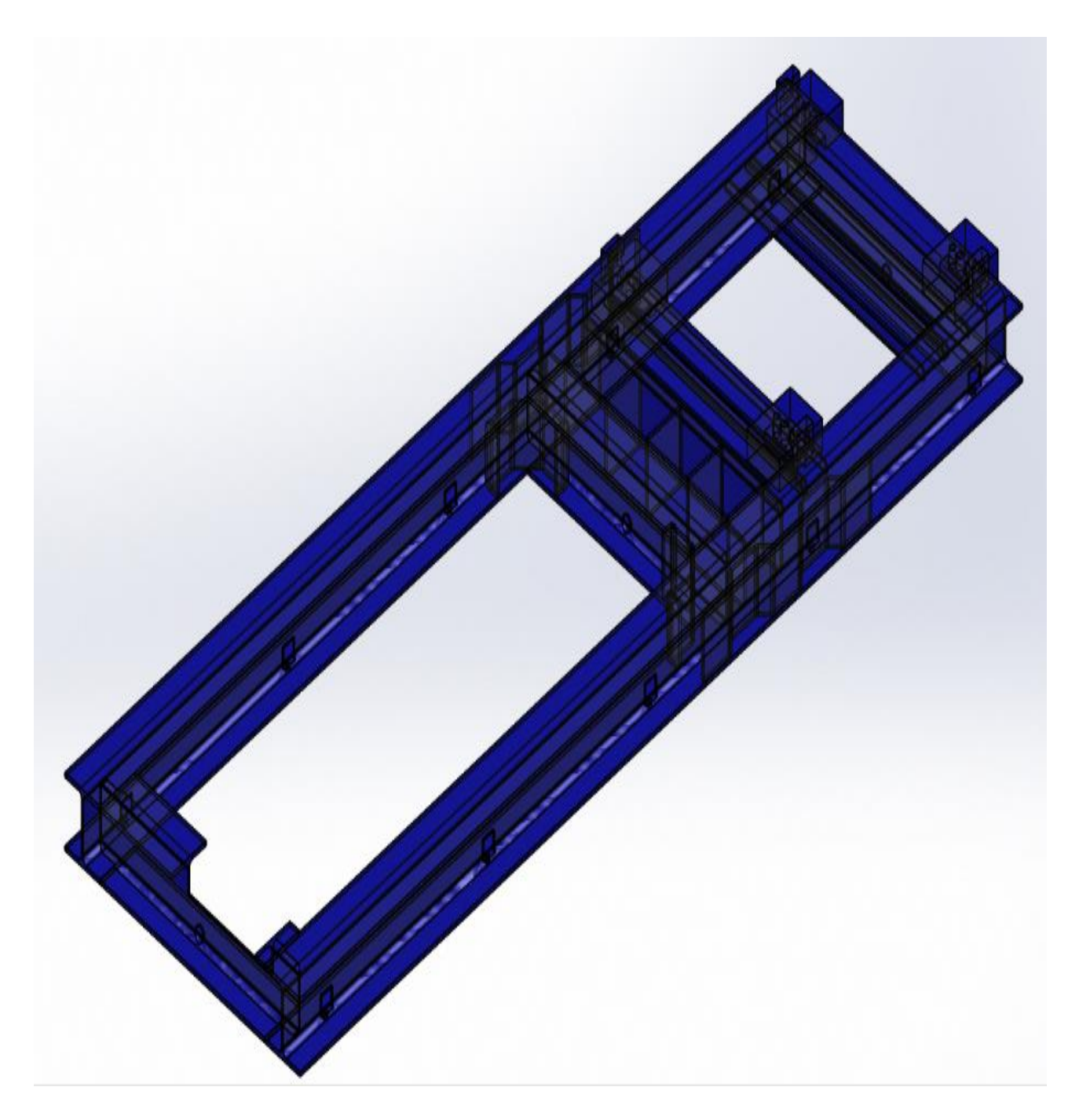

**Figure III.20.** Distribution du mode filaire sous l'effet de couple 6500 N.m

## **III.12. Conclusion**

Après cette étude de simulation numérique, s'approuver le manque de résistance du châssis elle que le coefficient de sécurité est inférieur à 1. Après le renforcement du châssis le coefficient de sécurité à augmenter jusqu'à 9 qui atteint le principe de la norme qui exige l'intervalle de coefficient de sécurité entre [8 ;10].

# **Conclusion générale**

#### **Conclusion générale**

Ce travail nous a permis d'améliorer et d'approfondir nos connaissances déjà acquises sur les étapes de conception et de simulation, afin d'obtenir une structure qui répond à toutes les sollicitations possibles et qui reste toujours dans le domaine prévu, et avec un coût de réalisation minimum.

 L'utilisation de ce logiciel (SOLIDWORKS), nous a beaucoup facilité le calcul pour obtenir une meilleure optimisation des éléments de châssis. Ainsi en manipulant ce logiciel, nous a permis de découvrir la raison principale des fissures et les déformations du châssis, et nous avons gagné du temps aussi.

La réponse du châssis sous l'effet des sollicitations montre qu'il présente un coefficient de sécurité inférieur à 1, ce qui nous a indiqué la nécessite de le renforcer.

 Après renforcement, la réponse du châssis passe à un coefficient sécurité de 9, sachant que la norme tonEPI.com Espace pour ingénieur(L'annexe A), nous préconise un coefficient de sécurité de 8 à 10, nous pouvons dire que ce châssis renforcé répondra aux exigences de résistance souhaite par l'entreprise.

**Référence bibliographie**

### **Référence bibliographie**

- **[1] :** les donnees d'entreprise
- **[2] :** B. Colin, "Groupes électrogènes, Techniques de l'ingénieur, 2008.

**[3] :** T. Hazel, " Génération électrique intégrée aux sites industriels et bâtiments Commerciaux" Cahier technique Schneider N° 196.

**[4] :** Alain Thionnet, Mode d'ouverture d'une fissure :de la mécanique de la rupture a la mécanique de l'endommagement =Crack opening mode : from fracture mecanichs to damage mecanichs JNC 16, Toulouse : France 2009.

- **[5] :** ISBN :2-9523318-0-4, Arcelor, Luxembourg 2005.
- **[6] :** FIA, article 253, Equipement de sécurité, 2019, 46p.
- **[7] :** ([https://core.ac.uk/reader/55305150\)](https://core.ac.uk/reader/55305150).
- **[8] :** cours transmission de mouvements, Lycée Newton-ENREA.
- **[9] :** cours transmission de puissance mécanique, S 300-1-TRANS-les accou-freinSTE-PROF1.
- **[10] :** fiche technique support antivibratoire BRB fr.pdf.

**[11] :** LES ASSEMBLAGE SOUDES, CONCEPTION ET CALCUL DES STRUCTURES METALLIQUE SELON L'EURODE 3.

**[12] :** B 7 700, technique de l'ingénieur.

**Annexe A** : la norme de coefficient de sécurité

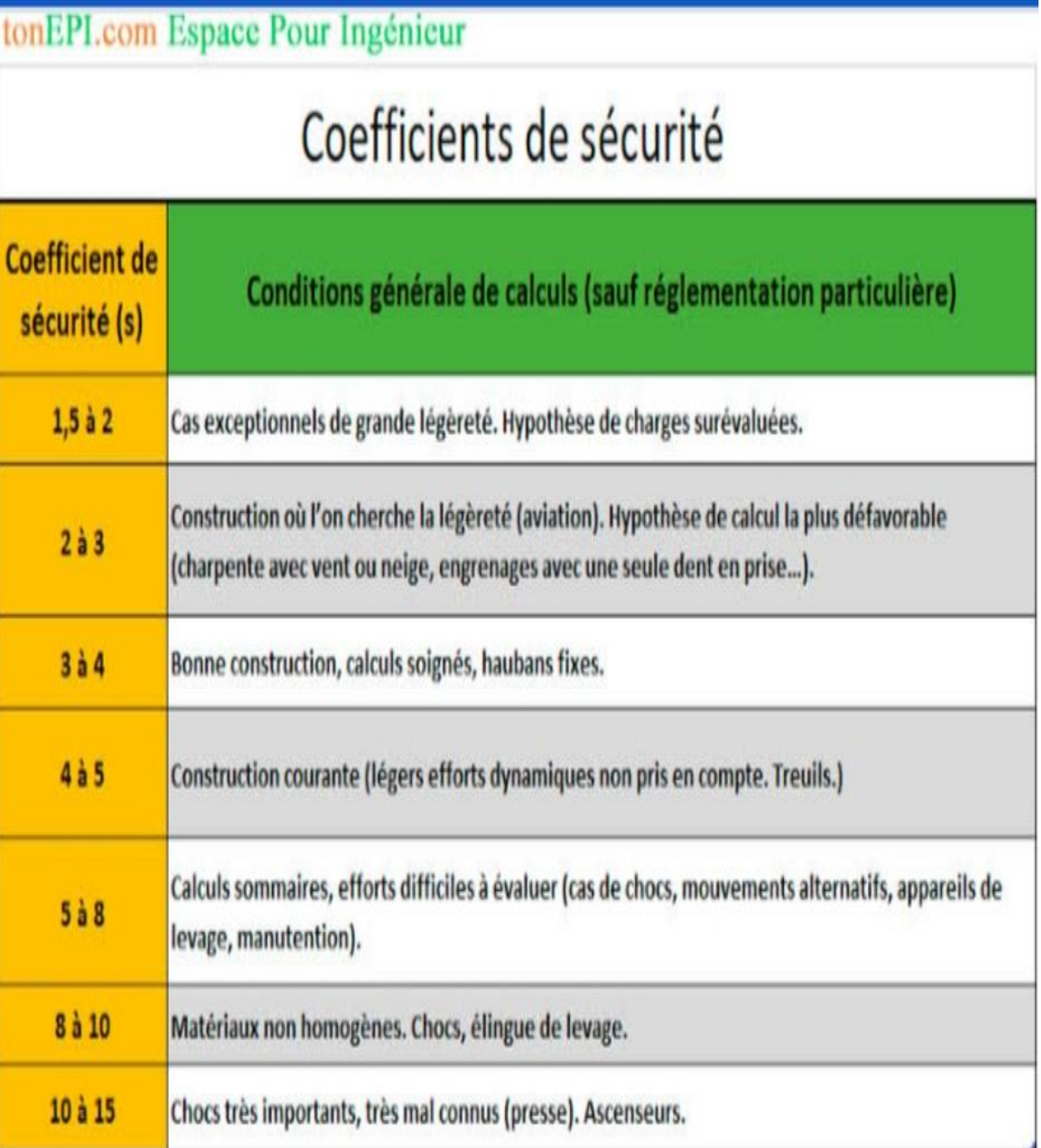
## **Annexe B**: Fiche technique Tassili 1000 ( Amimer énergie)

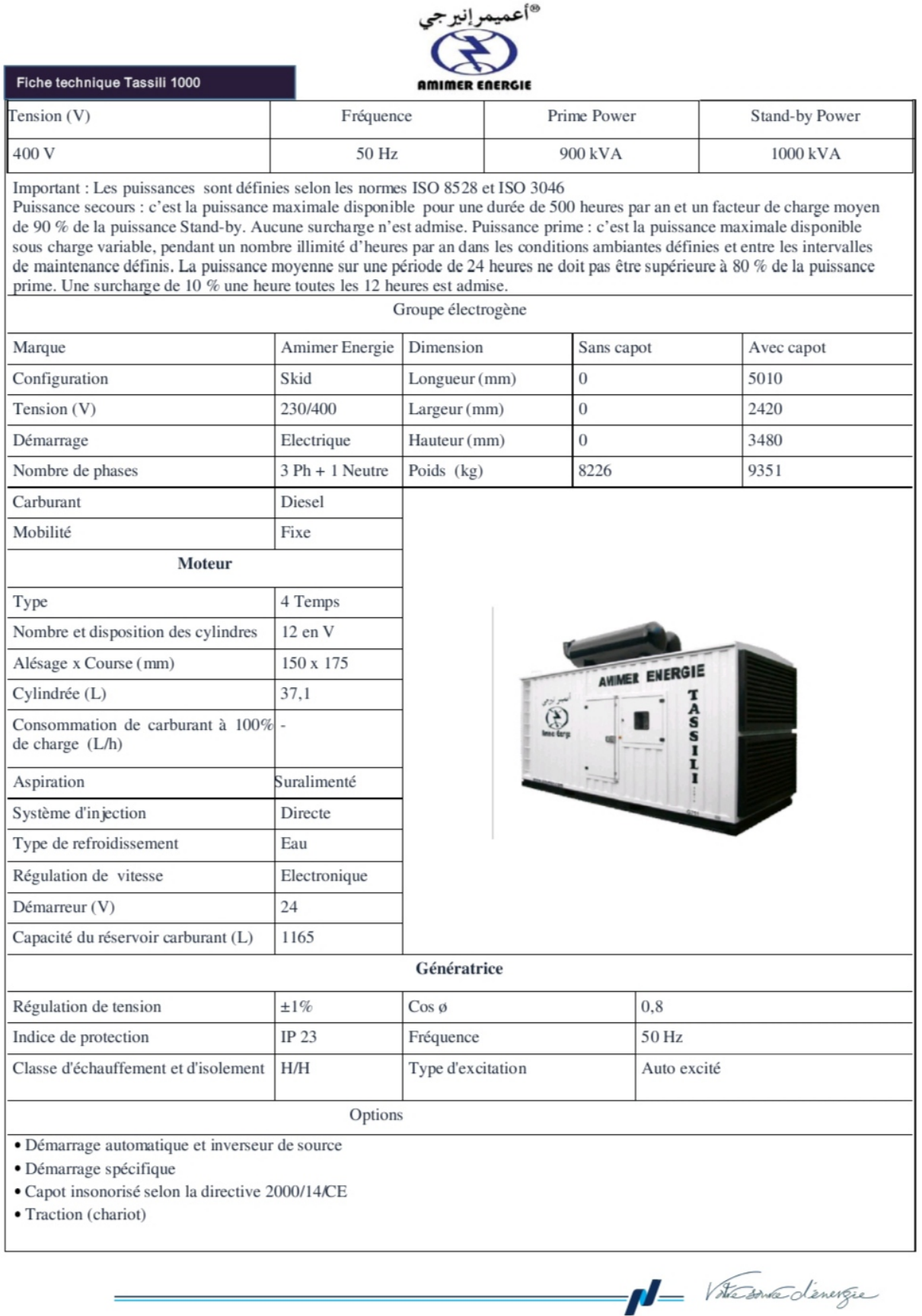

### Annexe C : Fiche technique S235JR

### Material data sheet **Steel grade**

# **S235JR@**

#### General Information

Soft structural steel easy to weld and bend.

Variants suitability for hot dip zinc coating according the classification in Table 1 EN 10025-2:2004: Class 1: Si max 0,030% and Si + 2,5 P max 0,090%. Class 2: Si max 0,035%. Class 3 Si 0,14...0,25% and P max 0,035%.

**SB1312** 

**IM2191** 

**OVAKO** 

#### Similar designations

SS 1312, S235JR, 1.0038, Fe 360 BFN, RSt37-2, 40 B

#### Chemical composition

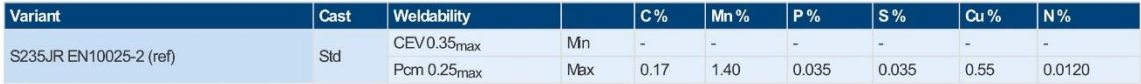

S235JR: C max 0,20 % for sizes over 40 mm. Only CEV required in standard

SS 1312: Not binding recommendation for Mn (0,4 - 0,7) % in standard

#### **Mechanical Properties**

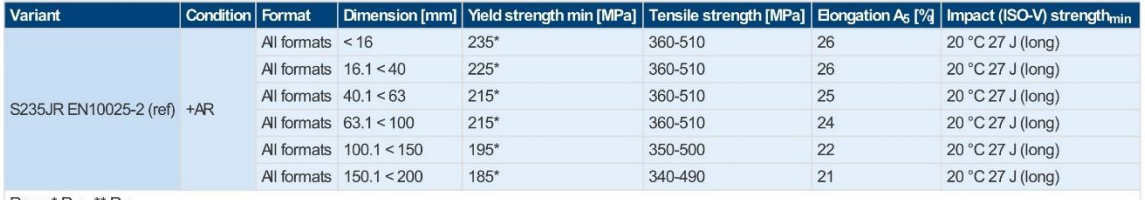

Rpo.2 \* Reh, \*\* Rel

#### **Transformation temperatures**

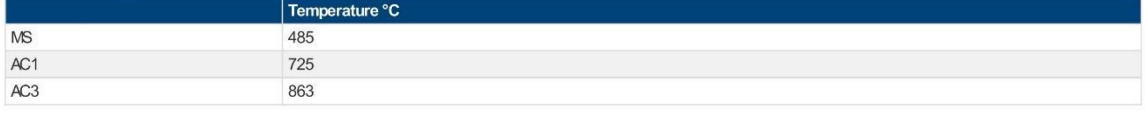

#### Other properties (typical values)

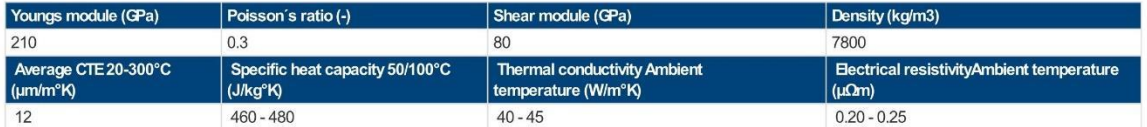

#### Contact us

Would you like to know more about our offers? Don't hesitate to contact us:

Via e-mail: info@ovako.com

Via telephone: +46 8 622 1300

## **Annexe D** les supports

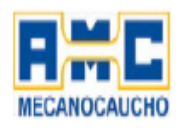

# Suspensions Caoutchouc-Métal **BRB**

## **DIMENSIONS**

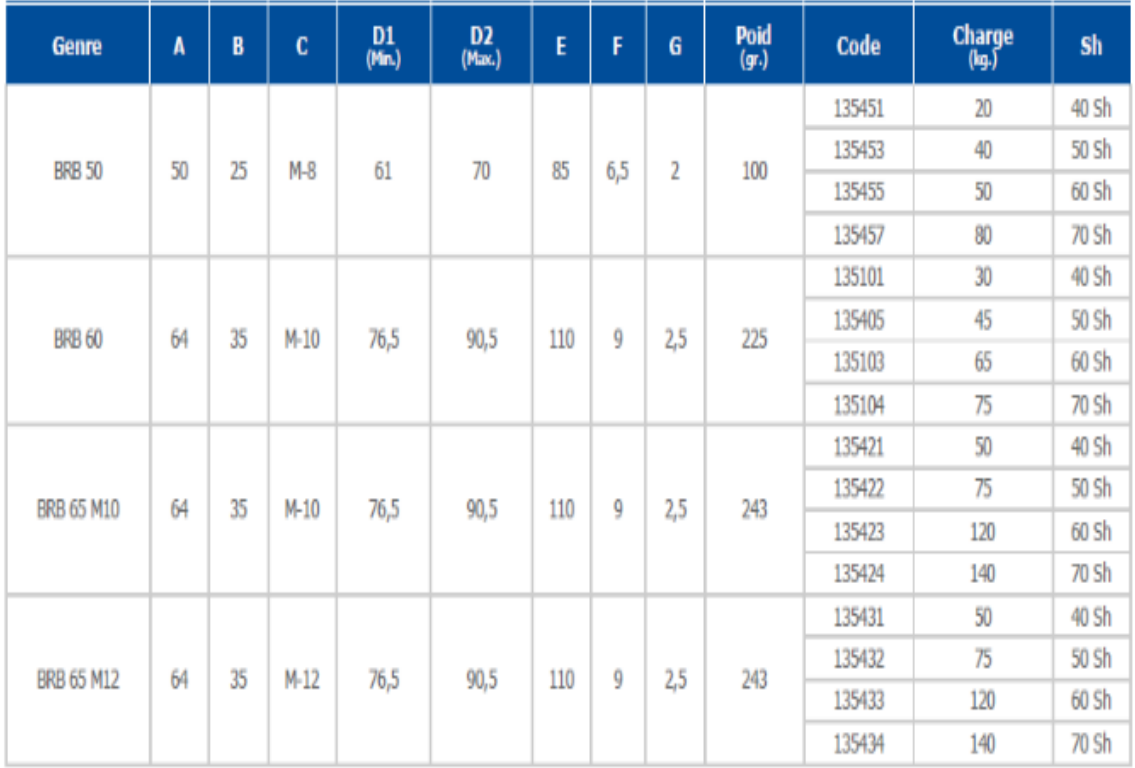

**ANNEX E** 

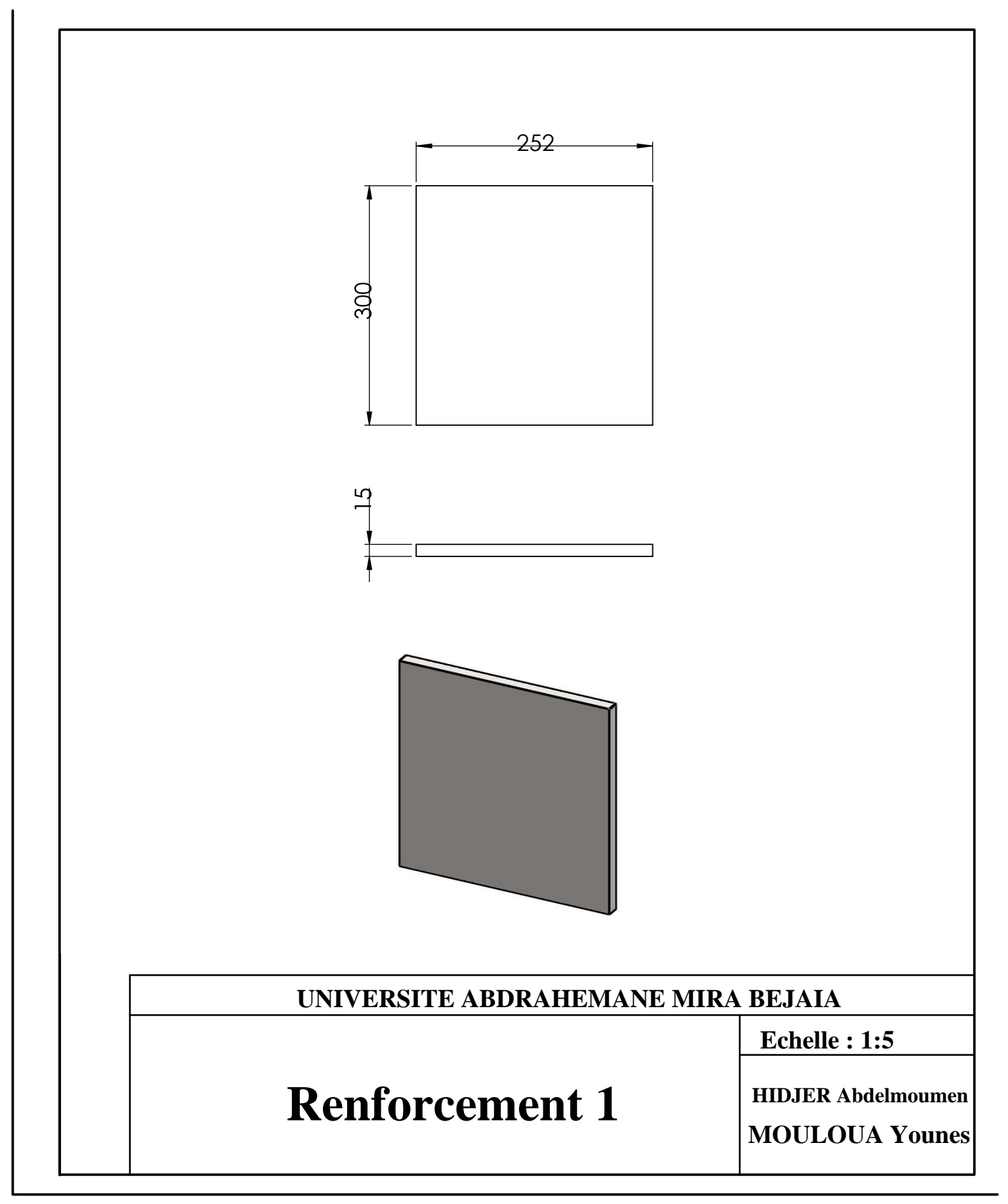

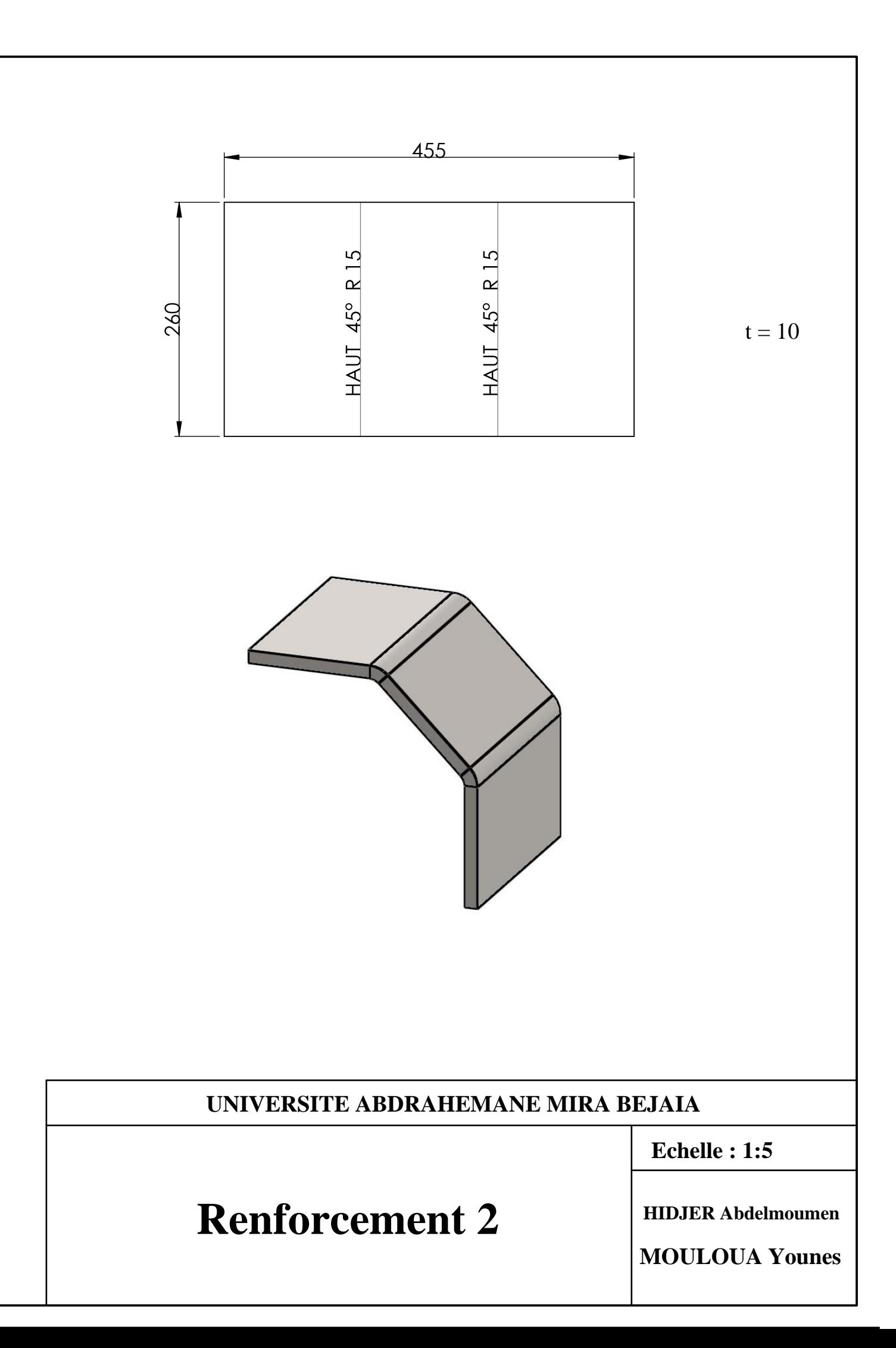

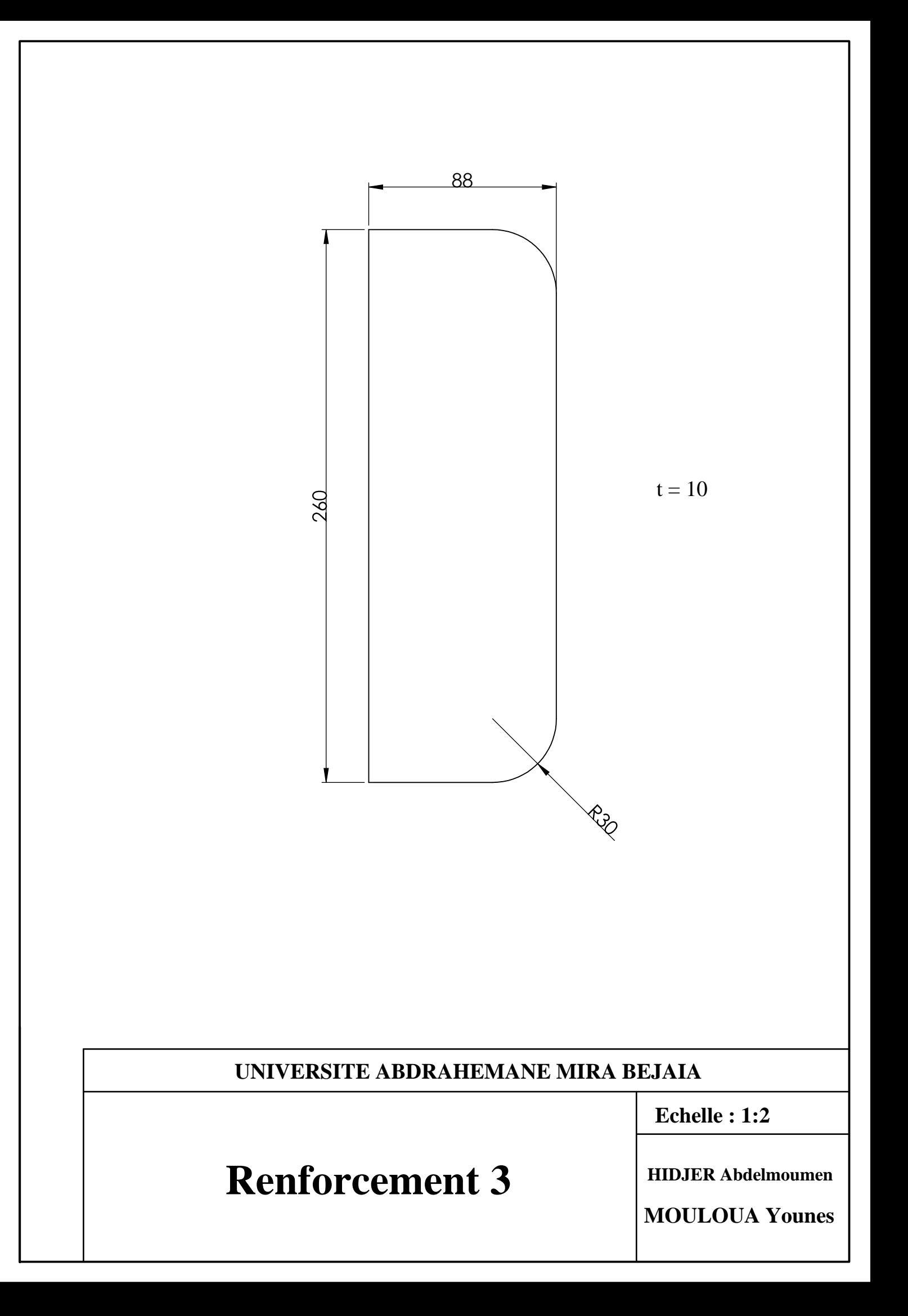

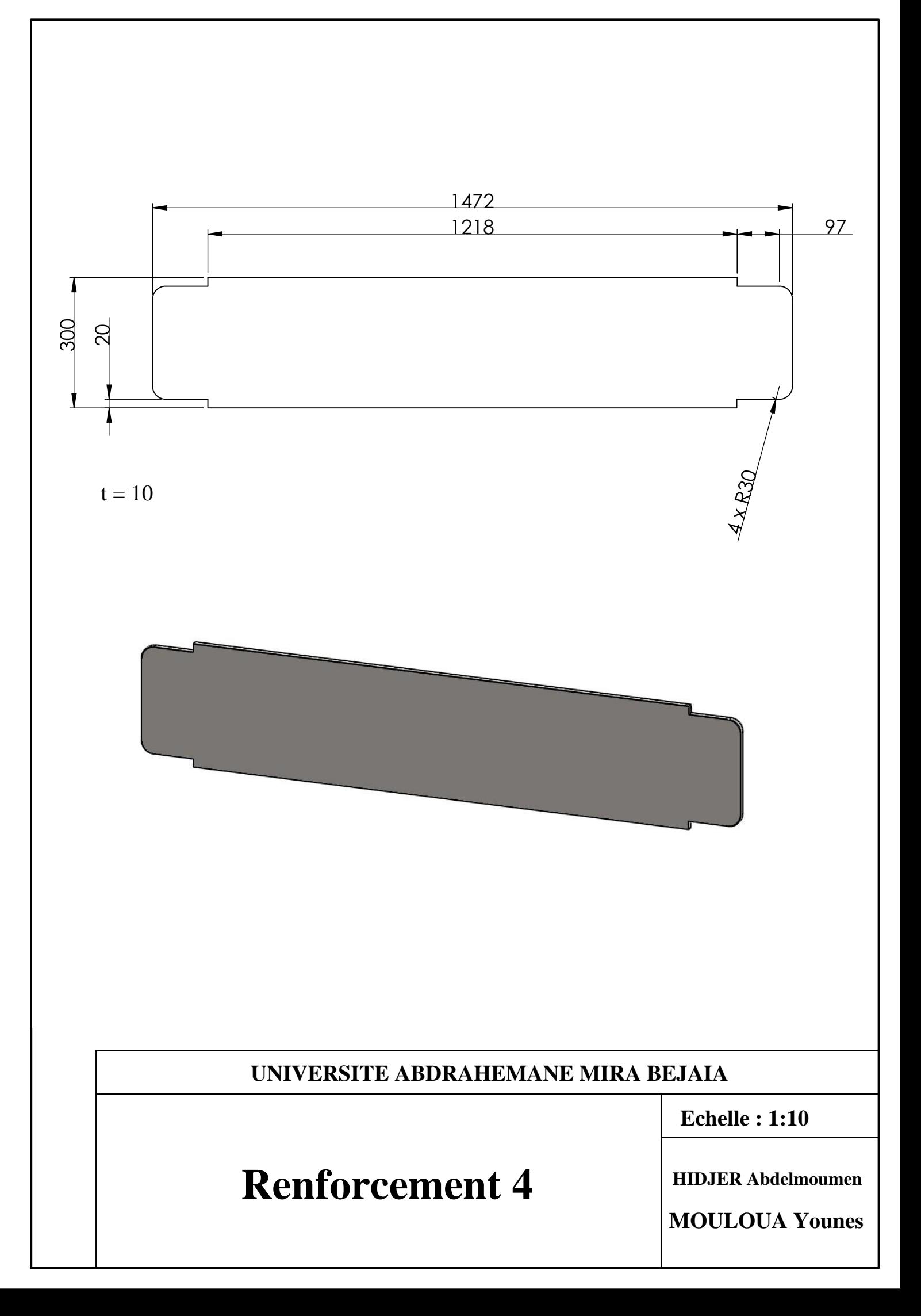

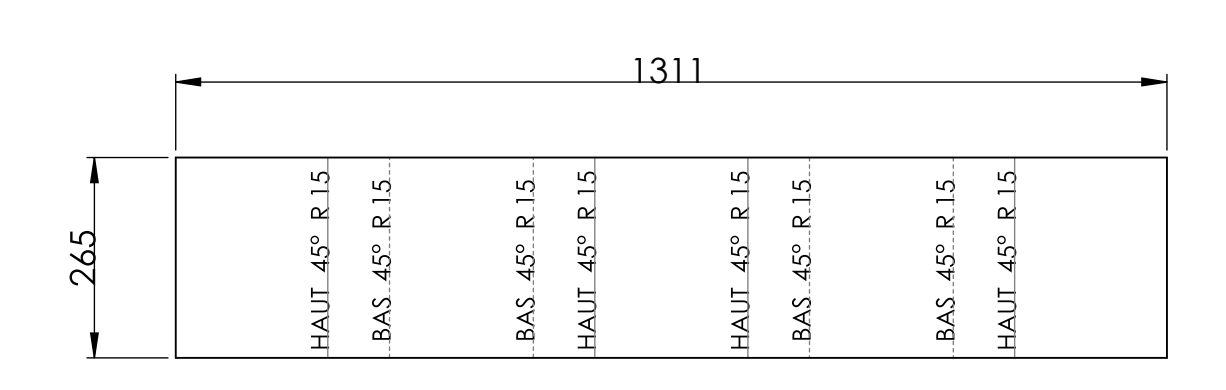

 $t = 10$ 

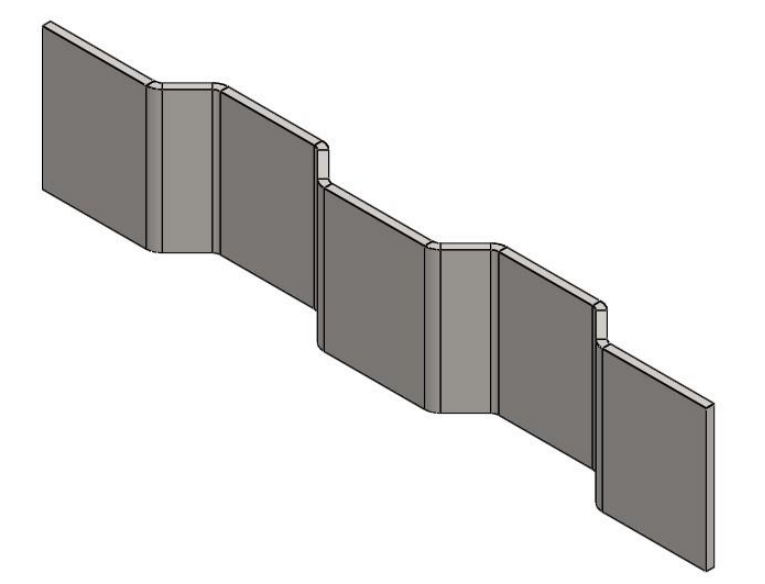

UNIVERSITE ABDRAHEMANE MIRA BEJAIA

**Echelle: 1:10** 

# **Renforcement 5**

**HIDJER Abdelmoumen** 

**MOULOUA Younes**